# МІНІСТЕРСТВО ОСВІТИ І НАУКИ УКРАЇНИ

# ХАРКІВСЬКА НАЦІОНАЛЬНА АКАДЕМІЯ МІСЬКОГО ГОСПОДАРСТВА

О.М. Горяїнов

# МЕТОДИЧНІ ВКАЗІВКИ

до практичних занять і самостійної роботи з дисципліни

# «ІНТЕГРОВАНІ МАТЕРІАЛЬНІ ПОТОКИ»

*(*для студентов напряму підготовки  *6.050200 (6.030601) - "*Менеджмент*"* спеціальності *«*Логістика*»)* 

 $XAPKIB - XHAMI - 2009$ 

Методичні вказівки до виконання практичних занять і самостійної роботи з дисципліни «Інтегровані матеріальні потоки» (для студентів напряму підготовки 6.050200 (6.030601) - "Менеджмент" денної і заочної форми навчання спеціальності «Логістика») / Укл.: Горяїнов О.М. – Харків:ХНАМГ, 2009. – 78 с.

Укладач: О.М. Горяїнов

Рецензент: ст. викладач А.О. Шевченко

Рекомендовано кафедрою транспортних систем і логістики, протокол № 04 від 07.11.08 р

# ЗМІСТ

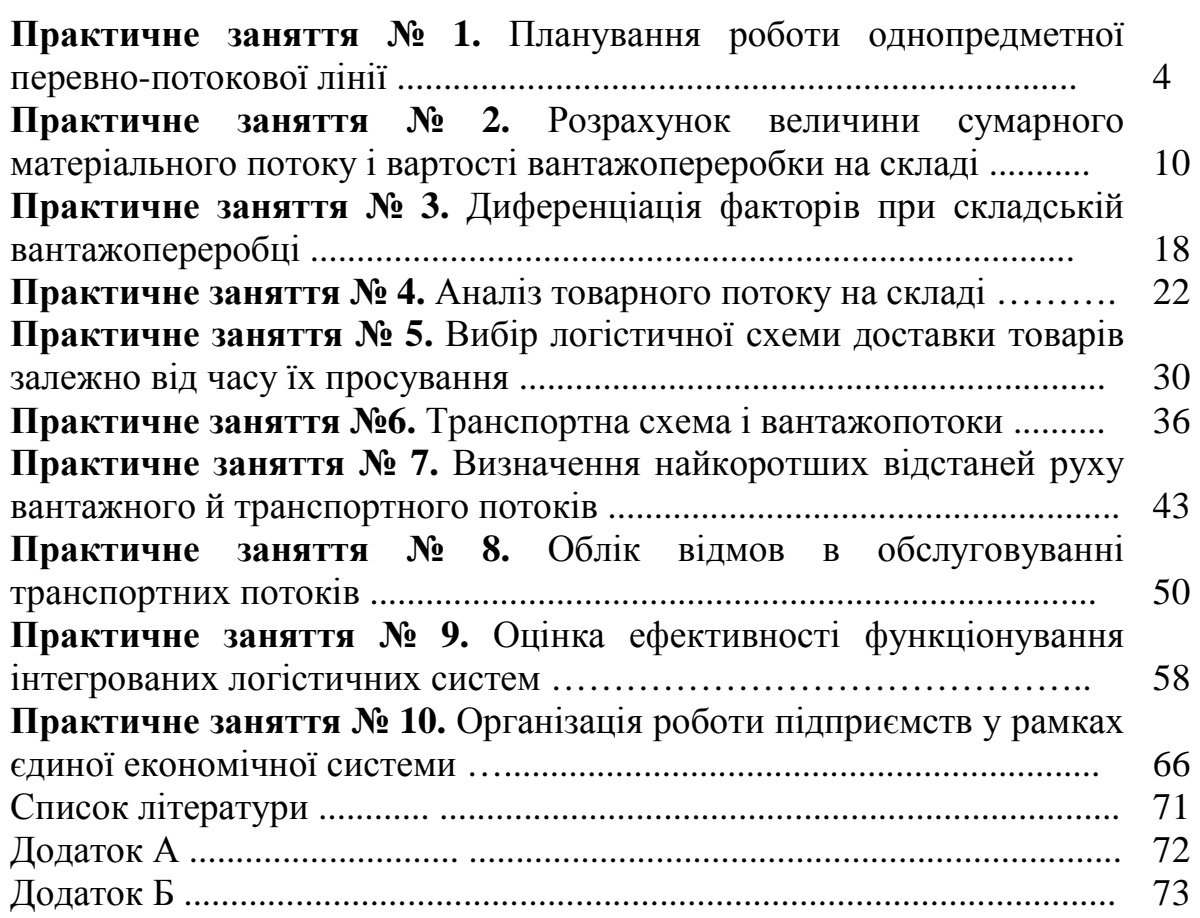

## Практичне заняття № **1**  ПЛАНУВАННЯ РОБОТИ ОДНОПРЕДМЕТНОЇ ПЕРЕВНО-ПОТОКОВОЇ ЛІНІЇ

Мета заняття — придбання практичних навичок з планування потокових процесів на виробництві.

#### Короткі теоретичні відомості

На однопредметних потокових лініях виробляють предмети одного найменування і кожне робоче місце спеціалізується на виконанні однієї деталеоперації. Найбільш розповсюджені безперервно-потокові й перервно-потокові (прямоточні) лінії. На безперервно-потокових лініях тривалість окремих операцій дорівнює або кратна такту лінії. На перервно-потокових лініях продуктивність операцій різна, їх тривалість не узгоджена з тактом роботи лінії. На таких лініях вирівнювання роботи лінії в цілому і окремих робочих місць досягається за період обслуговування (обороту), коли з лінії в цілому і з окремих операцій виходить однакова кількість предметів.

Вихідні дані**.** На механічній дільниці з масовим типом виробництва запропоновано організувати перервно-потокову (прямоточну) лінію. Початкові дані для проектування лінії наведені в табл. 1.1, 1.2.

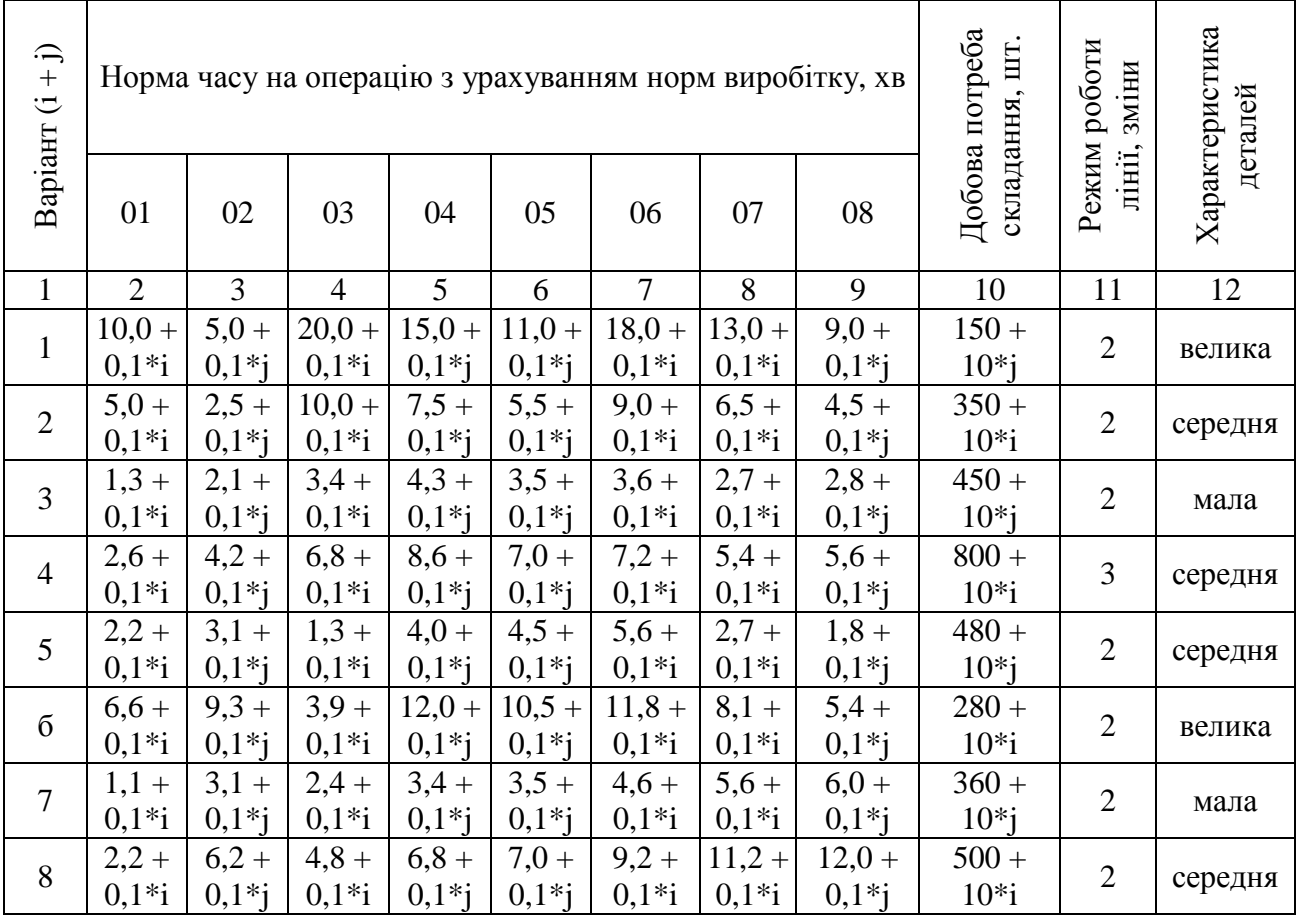

Таблиця 1.1 – Початкові дані для розрахунку перервно-потокової лінії

Продовження табл. 1.1

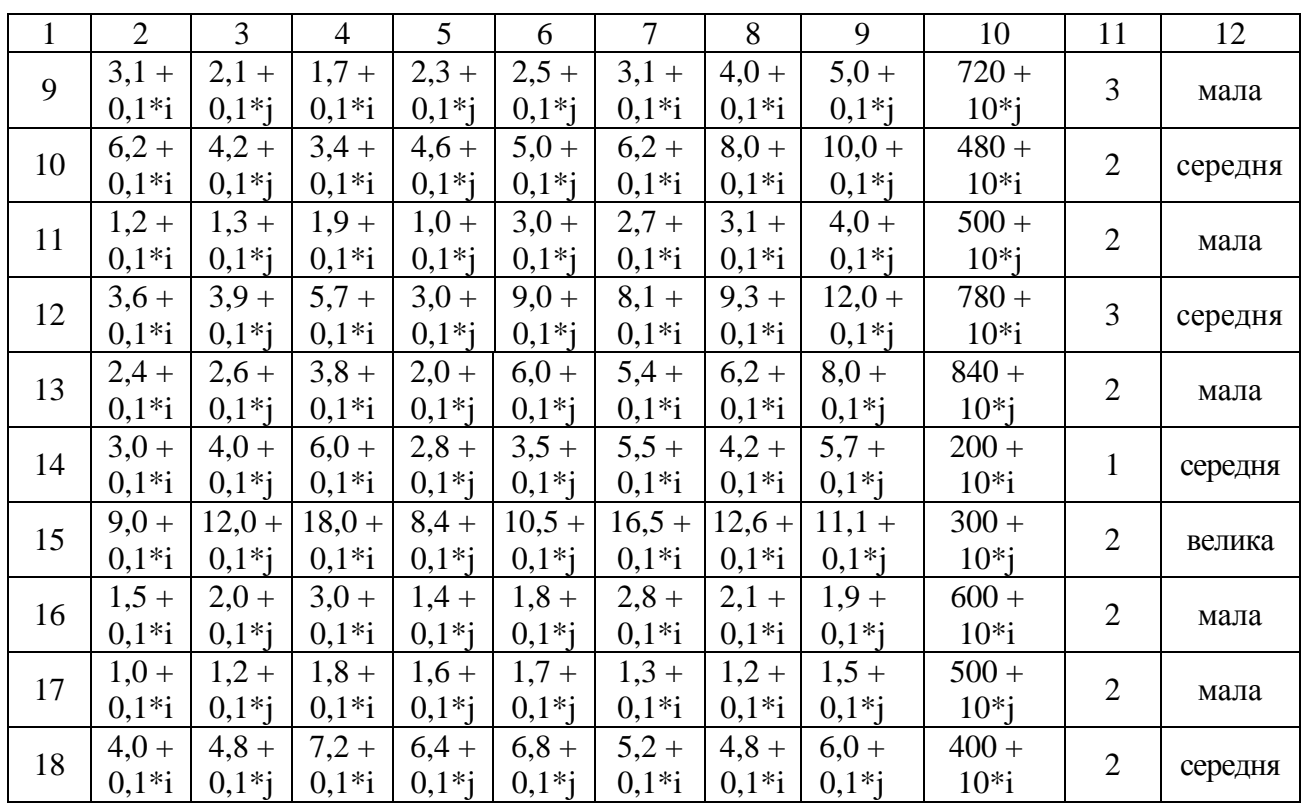

i – остання цифра студентського квитка (чи залікової книжки),

j - передостання цифра студентського квитка (чи залікової книжки).

Таблиця 1.2 – Значення коефіцієнта, що враховує частку регламентованих перерв в ефективному часі роботи лінії (визначається за останньою цифрою студентського квитка або залікової книжки)

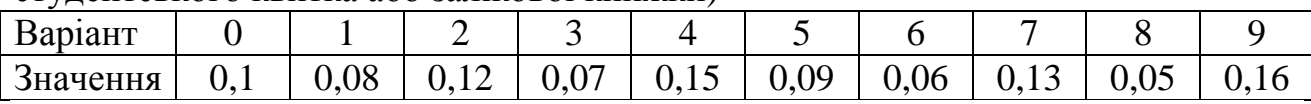

### Етапи виконання завдання

1. Розрахувати такт роботи лінії.

2. Визначити кількість робочих місць по операціях та їх завантаження, а також завантаження лінії в цілому.

3. Вибрати період обслуговування (обороту). Побудувати графік (стандарт-план) роботи лінії. Визначити потребу в робочій силі й встановити регламент роботи операторів.

4. Визначити характер змін параметрів перервно-поточної лінії за умови зменшення норми часу на операцію на 10%, при збільшенні на 10%.

#### Методичні рекомендації до виконання роботи

1. Визначити дані за варіантом. Врахувати, що можливе зменшення і збільшення норми часу на операцію.

Такт роботи лінії визначають за формулою

$$
r = \frac{F_{e\phi} - T_{nep}}{N_{\text{gan}}},\tag{1.1}
$$

де *F*еф - ефективний час роботи лінії, хв.;

 $T_{\text{nep}}$  - час на регламентовані перерви, хв.;

*N*зап - програма запуску на лінії, шт.

Ефективний час роботи лінії визначають за формулою

$$
F_{e\phi} = N_{3M} \cdot T_{3M},\tag{1.2}
$$

де *N*зм - режим роботи лінії (кількість змін), од

 $T_{\rm_{3M}}$  - тривалість однієї зміни, хв. Прийняти  $T_{\rm_{3M}} = 8$ год $= 480x$ в

Час на регламентовані перерви визначають за формулою

$$
T_{\text{nep}} = N_{\text{3M}} \cdot T_{\text{3M}} \cdot K_{\text{pec}},\tag{1.3}
$$

де *K*рег - коефіцієнт, що враховує частку регламентованих перерв в ефективному часі роботи лінії (визначається за вихідними даними).

Приклад розрахунку.

$$
F_{e\phi} = 2 \cdot 480 = 960 \text{ kg}
$$

$$
T_{nep} = 2 \cdot 480 \cdot 0.1 = 96 \text{ kg}
$$

$$
r = \frac{960 - 96}{300} = 2,88 \text{ kg} / \text{ u/m}
$$

2. Кількість робочих місць по операціях визначають за формулою

$$
C_{pj} = \frac{T_{umj}}{r},\tag{1.4}
$$

де Тшт*<sup>j</sup>* - норма часу на операцію, хв.

Наприклад, для першої операції

$$
C_{pj} = \frac{6,3}{2,88} = 2,17.
$$

Аналогічно розраховуються дані для інших операцій. Дані зводяться до табл. 1.3.

Таблиця 1.3 – Результаті розрахунку параметрів перервно-поточної лінії (перша частина)

|          | Норма часу на |              |       | Розрахункове число |               |       | Прийняте число робочих |      |       |
|----------|---------------|--------------|-------|--------------------|---------------|-------|------------------------|------|-------|
| Операція |               | операцію, хв |       |                    | робочих місць |       | місць                  |      |       |
|          | 90%           | 100%         | 110 % | 90%                | 100%          | 110 % | 90%                    | 100% | 110 % |
| 01       | 5,7           | 6,3          | 6,9   |                    | 2,17          |       |                        | 3    |       |
| 02       | 6,8           | 7,6          | 8,4   |                    | 2,62          |       |                        | 3    |       |
| 03       | 9,2           | 10,2         | 11,2  |                    | 3,52          |       |                        | 4    |       |
| 04       | 9,2           | 10,2         | 11,2  |                    | 3,52          |       |                        | 4    |       |
| 05       | 6,8           | 7,5          | 8,3   |                    | 2,59          |       |                        | 3    |       |
| 06       | 7,0           | 7,8          | 8,6   |                    | 2,69          |       |                        | 3    |       |
| 07       | 5,0           | 5,5          | 6,1   |                    | 1,90          |       |                        | 2    |       |
| 08       | 7,6           | 8,4          | 9,2   |                    | 2,9           |       |                        | 3    |       |
| Середнє  |               |              |       |                    |               |       |                        |      |       |
| Всього   |               |              |       |                    | 21,91         |       |                        | 25   |       |

Коефіцієнт завантаження операції визначають за формулою

$$
K_{\text{3aej}} = \frac{C_{\text{pj}}}{C_{\text{npj}}},\tag{1.5}
$$

де  $C_{\mathit{npj}}$  - прийняте число робочих місць на операції, од

Наприклад, для першої операції

$$
K_{\text{3}a\text{ }a1} = \frac{2,17}{3} = 0,72 \,.
$$

Аналогічно проводять розрахунки для інших операцій. Результати розрахунків зводять до табл. 1.4.

Коефіцієнт завантаження лінії визначається за формулою

$$
K_{\text{aa}} = \frac{\sum C_{\text{pj}}}{\sum C_{\text{npj}}} \tag{1.6}
$$

Наприклад,

$$
K_{\text{308}} = \frac{2,17 + 2,62 + 3,52 + 3,52 + 2,59 + 2,69 + 1,9 + 2,9}{3 + 3 + 4 + 4 + 3 + 3 + 2 + 3} = 0,88.
$$

Коефіцієнт завантаження недозавантажених робочих місць К<sub>зав.недозав</sub> дорівнює числу, що стоїть після коми в розрахунковому числі робочих місць. Результати звести до табл. 1.4.

Таблиця 1.4 – Результаті розрахунку параметрів перервно-поточної лінії (друга частина)

| Опера-<br>ція | Коефіцієнт завантаження<br>операції |      | Коефіцієнт завантаження<br>недозавантаженого робо-<br>чого місця |     |      | Час роботи недозаван-<br>таженого місця, хв. |     |      |       |
|---------------|-------------------------------------|------|------------------------------------------------------------------|-----|------|----------------------------------------------|-----|------|-------|
|               | 90%                                 | 100% | 110 %                                                            | 90% | 100% | 110 %                                        | 90% | 100% | 110 % |
| 01            |                                     | 0,72 |                                                                  |     | 0,17 |                                              |     | 10,2 |       |
| 02            |                                     | 0,87 |                                                                  |     | 0,62 |                                              |     | 37,2 |       |
| 03            |                                     | 0,88 |                                                                  |     | 0,52 |                                              |     | 31,2 |       |
| 04            |                                     | 0,88 |                                                                  |     | 0,52 |                                              |     | 31,2 |       |
| 05            |                                     | 0,86 |                                                                  |     | 0,59 |                                              |     | 35,4 |       |
| 06            |                                     | 0,9  |                                                                  |     | 0,69 |                                              |     | 41,4 |       |
| 07            |                                     | 0,95 |                                                                  |     | 0,9  |                                              |     | 54   |       |
| 08            |                                     | 0,97 |                                                                  |     | 0,9  |                                              |     | 54   |       |
| Середнє       |                                     |      |                                                                  |     |      |                                              |     |      |       |
| Всього        |                                     |      |                                                                  |     |      |                                              |     |      |       |

3. Для встановлення режиму роботи лінії вибирають період обслуговування  $\Pi_{\text{off}}$  нижньою межею якого є такт роботи лінії, а верхньою - доба. Найбільш раціонально встановлювати такі періоди обслуговування: для великих деталей - 30-60 хв, середніх - 1-2 год, малих - 4 - 8 год.

Згідно з варіантом, що розглядається, приймаємо  $\Pi_{\text{other}} = 60 \text{ x}$ в.

Після вибору періоду обслуговування визначаємо час роботи недозавантаженого робочого місця за формулою

$$
T_{\text{neobase}} = K_{\text{sae.neobase}} \cdot H_{\text{obcar}},\tag{1.7}
$$

Наприклад, для першої операції

$$
T_{\text{neđo}3a\text{e}} = 0.17 \cdot 60 = 10.2 \text{ x} \text{e}.
$$

Аналогічно проводимо розрахунки для інших операцій. Результати розрахунку звести до табл. 1.4.

При побудові графіка роботи лінії слід домагатися, щоб встановлений порядок роботи верстатів забезпечував повне використання робочого часу на основі застосування багатоверстатного обслуговування та суміщення професій.

Кількість операторів на лінії визначаємо згідно з кількістю робочих місць залежно від режиму роботи та норм обслуговування. Результати розрахунків заносимо у табл. 1.5.

|                   | Індекс         | Час роботи (період обслуговування) |    |    |    |    |    |  |
|-------------------|----------------|------------------------------------|----|----|----|----|----|--|
| Операція          | робітника      | 10                                 | 20 | 30 | 40 | 50 | 60 |  |
|                   | $\mathbf{A}$   |                                    |    |    |    |    |    |  |
| 01                | $\, {\bf B}$   |                                    |    |    |    |    |    |  |
|                   | $\mathcal{C}$  |                                    |    |    |    |    |    |  |
|                   | $\mathbf D$    |                                    |    |    |    |    |    |  |
| 02                | ${\bf E}$      |                                    |    |    |    |    |    |  |
|                   | $\mathsf{C}$   |                                    |    |    |    |    |    |  |
|                   | $\overline{F}$ |                                    |    |    |    |    |    |  |
|                   | $\mathbf G$    |                                    |    |    |    |    |    |  |
| 03                | $\bf K$        |                                    |    |    |    |    |    |  |
|                   | $\mathbf L$    |                                    |    |    |    |    |    |  |
|                   | $\mathbf M$    |                                    |    |    |    |    |    |  |
| 04                | ${\bf N}$      |                                    |    |    |    |    |    |  |
|                   | $\mathbf{O}$   |                                    |    |    |    |    |    |  |
|                   | ${\bf P}$      |                                    |    |    |    |    |    |  |
|                   | ${\bf R}$      |                                    |    |    |    |    |    |  |
| $05\,$            | S              |                                    |    |    |    |    |    |  |
|                   | $\mathbf T$    |                                    |    |    |    |    |    |  |
|                   | $\mathbf V$    |                                    |    |    |    |    |    |  |
| 06                | W              |                                    |    |    |    |    |    |  |
|                   | $\mathbf U$    |                                    |    |    |    |    |    |  |
| $07\,$            | A1             |                                    |    |    |    |    |    |  |
|                   | B1             |                                    |    |    |    |    |    |  |
|                   | C1             |                                    |    |    |    |    |    |  |
| ${\color{red}08}$ | D1             |                                    |    |    |    |    |    |  |
|                   | E1             |                                    |    |    |    |    |    |  |

Таблиця 1.5 – Графік (стандарт-план) роботи лінії

4. Розрахувати параметри перервно-поточної лінії при зменшенні й збільшенні норми часу на операцію. Результаті звести до табл. 1.3, 1.4, 1.5. За результатами розрахунку побудувати графіки зміни параметрів.

## Запитання для перевірки знань**:**

1. Чим відрізняються безперервно-потокові й перервно-потокові (прямоточні) лінії.

2. Як визначити такт роботи лінії?

3. Як зміна норми часу операції впливає на параметри перервнопотокової лінії?

4. Чим відрізняється кількість робочих місць від кількості операторів?

## Практичне заняття № **2**  РОЗРАХУНОК ВЕЛИЧИНИ СУМАРНОГО МАТЕРІАЛЬНОГО ПОТОКУ І ВАРТОСТІ ВАНТАЖОПЕРЕРОБКИ НА СКЛАДІ

Мета заняття — придбання практичних навичок з диференціації об'єктів керування в логістиці.

## Короткі теоретичні відомості

Принципова схема матеріальних потоків на складі підприємства оптової торгівлі наведена на рис. 2.1.

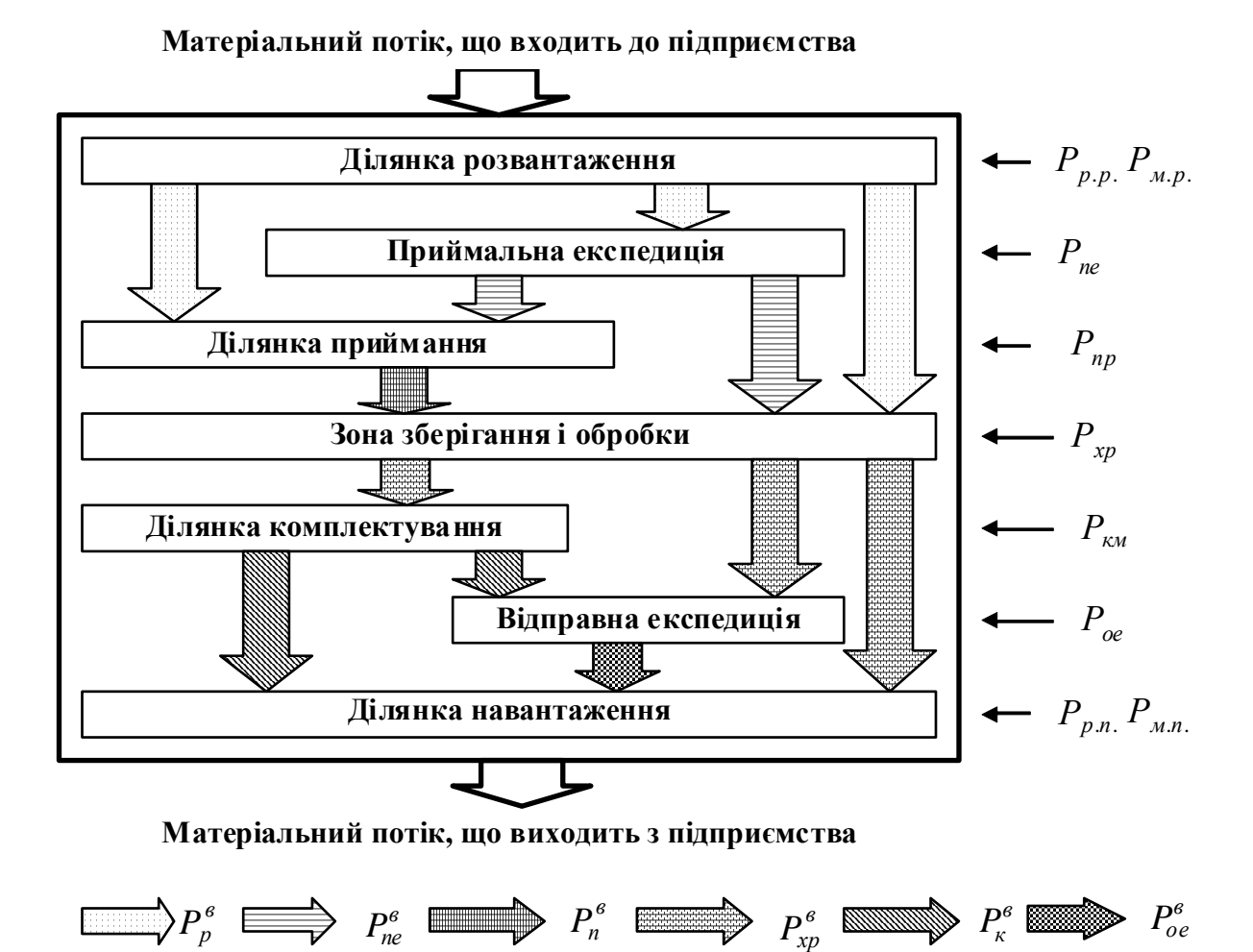

Рис. 2.1 - Принципова схема матеріального потоку на складі підприємства оптової торгівлі

На складах підприємств оптової торгівлі матеріальні потоки розраховують, як правило, для окремих ділянок чи по окремих операціях (наприклад, внутріскладське переміщення вантажів, ручне перебирання вантажу на ділянках приймання і комплектації і т.п.). При цьому підсумовують обсяги робіт з усіх операцій на даній ділянці чи в рамках даної операції.

Сумарний внутрішній матеріальний потік (вантажний потік) складу визначають додаванням матеріальних потоків, що проходять через його окремі ділянки і між ділянками.

Величина сумарного матеріального потоку на складі залежить від того, по якому шляху піде вантаж на складі, чи будуть виконуватися з ним ті чи інші операції. У свою чергу, маршрут матеріального потоку визначається факторами, перерахованими в табл. 2.1.

Обсяг робіт з окремої операції, розрахований за певний проміжок часу (місяць, квартал, рік), являє собою матеріальний потік з відповідної операції. Величину сумарного матеріального потоку на складі (*P* ) визначають додаванням величин матеріальних потоків, згрупованих або за ознакою виконуваної логістичної операції, або за ознакою місця виконання логістичної операції.

Далі при розрахунку величини сумарного матеріального потоку будемо використовувати поняття "група матеріального потоку", зміст якого варіюється залежно від конкретних ділянок чи складу операцій.

Вантажопереробка — один з основних показників роботи складу, що відбивають загальну масу вантажів, які були піддані складським операціям. Визначають підсумовуванням усіх логістичних операцій на складі.

Вартість вантажопереробки встановлюється:

\* обсягом робіт з тієї чи іншої операції;

\* питомою вартістю виконання тієї чи іншої операції.

Вибір складу операцій з вантажем на складі можна здійснити на підставі критерію мінімуму витрат на вантажопереробку.

Максимально знизити складські витрати можна, направляючи товар із зони збереження відразу в зону навантаження. Але це означає відмову від операцій підбору асортименту на ділянці комплектування, а також від доставки товарів покупцям (операції у відправній експедиції). Однак слід мати на увазі, що, відмовляючись від надання послуг, підприємство поступається позиціями на ринку, а це також поєднано з економічними втратами.

Пошук прийнятного компромісу можливий лише при налагодженій системі обліку витрат.

Вихідні дані**.** Наведені в табл. 2.1 і 2.2.

Таблиця 2.1 - Вихідні дані (фактори, що впливають на величину сумарного матеріального потоку на складі)

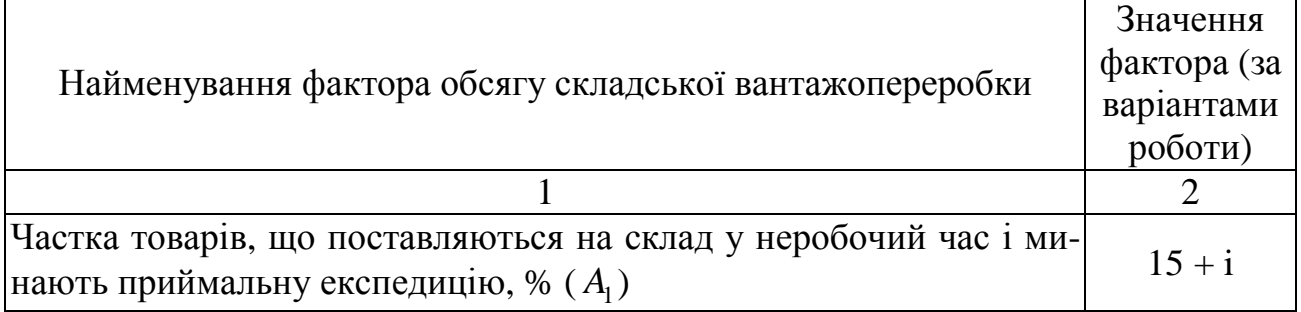

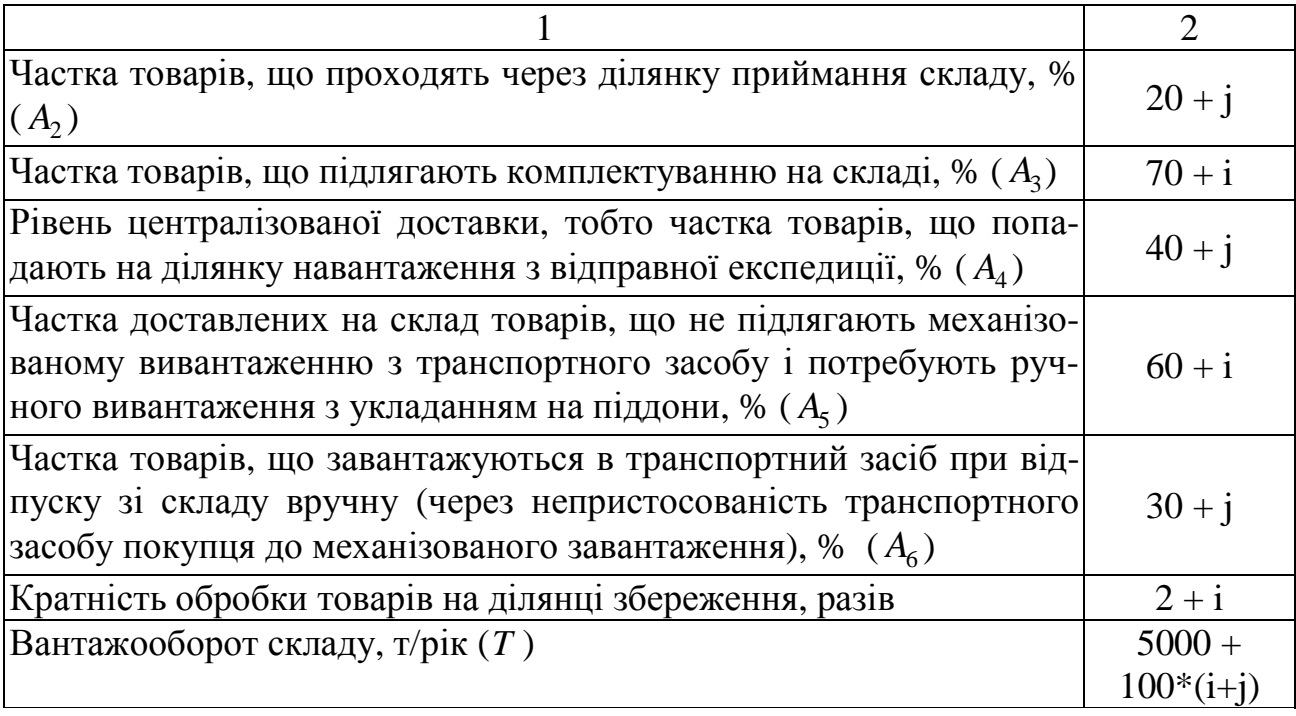

Таблиця 2.2 - Вихідні дані (групи матеріальних потоків на складі)

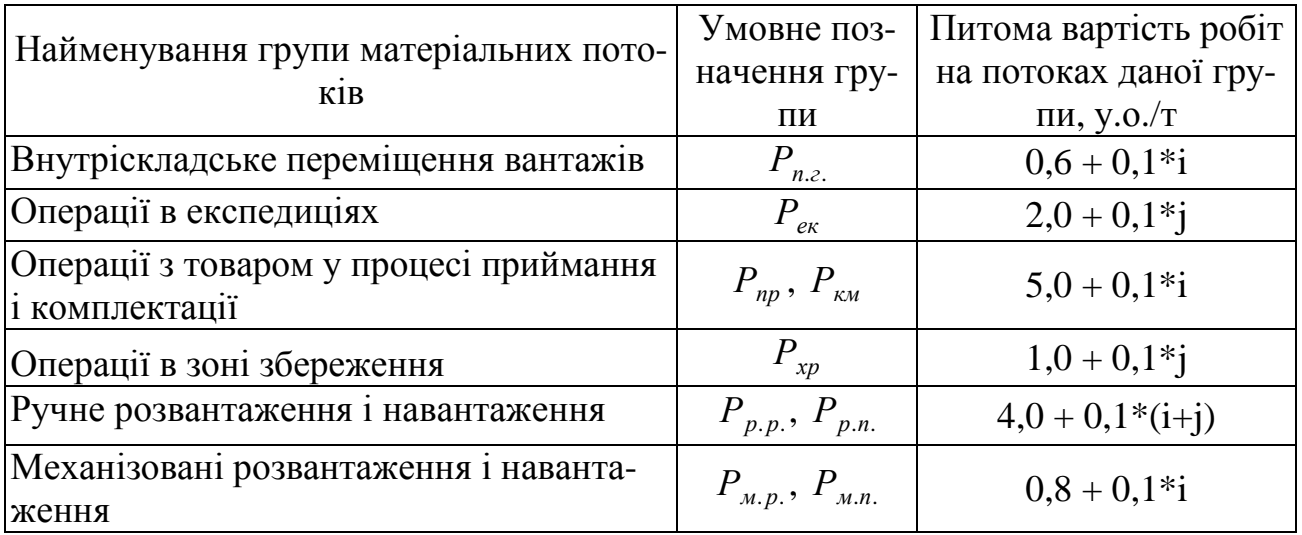

i – остання цифра студентського квитка (чи залікової книжки),

j - передостання цифра студентського квитка (чи залікової книжки).

## Етапи виконання завдання

1. Розрахувати матеріальні потоки по групах і сумарний матеріальний потік по складу.

2. Розрахувати вартість вантажопереробки.

#### Методичні рекомендації до виконання роботи

1. Величину сумарного матеріального потоку на складі ( $P$ ) визначають за формулою

$$
P = P_{n,z.} + P_{npp} + P_{np} + P_{\kappa} + P_{\kappa} + P_{\kappa} + P_{xp} \tag{2.1}
$$

де  $P_{n,z}$  - група матеріальних потоків - вантажі, розглянуті в процесі внутріскладського переміщення, т/рік;

 $P_{npp}$  - група матеріальних потоків - вантажі, розглянуті в процесі виконання операцій на ділянках розвантаження і навантаження, т/рік;

 $P_{np}$  - група матеріальних потоків - вантажі, розглянуті в процесі ручного перебирання при прийманні товарів, т/рік;

 $P_{kM}$  - група матеріальних потоків - вантажі, розглянуті в процесі ручного перебирання при комплектації замовлень покупців, т/рік;

 $P_{e\kappa}$  - група матеріальних потоків - вантажі, розглянуті в процесі виконання операцій в експедиціях, т/рік;

 $P_{x}$  - група матеріальних потоків - операції в зоні збереження, т/рік.

Переміщення вантажів (у нашому випадку — механізоване, у контейнерах чи на піддонах) здійснюється з ділянки на ділянку, а сумарний матеріальний потік по даній групі ( $P_{_{n,z}}$  ) дорівнює сумі вихідних вантажних потоків усіх ділянок без останнього:

$$
P_{n,z.} = P_p^s + P_{ne}^s + P_n^s + P_{xp}^e + P_k^s + P_{oe}^e \t\t(2.2)
$$

де  $P_p^e, P_{ne}^e, P_n^e, P_{xp}^e, P_k^e, P_{oe}^e$ в к в хр в п в  $P_p^e, P_n^e, P_n^e, P_{xp}^e, P_{\kappa}^e, P_{oe}^e$  - вихідні вантажні потоки відповідно з ділянки розвантаження, з приймальної експедиції, з ділянки приймання, із зони збереження, з ділянки комплектування, з відправної експедиції, т/рік. Визначають за формулами

$$
P_p^s = P_{xp}^s = T \; ; \tag{2.3}
$$

$$
P_{ne}^{e} = \frac{T \cdot A_1}{100};\tag{2.4}
$$

$$
P_n^e = \frac{T \cdot A_2}{100};
$$
\n(2.5)

$$
P_{\kappa}^{\theta} = \frac{T \cdot A_3}{100};\tag{2.6}
$$

$$
P_{oe}^s = \frac{T \cdot A_4}{100},\tag{2.7}
$$

де *T* - вантажооборот складу, т/рік;

*A*1 - частка товарів, що поставляються на склад у неробочий час і минають приймальну експедицію, %;

*A*2 - частка товарів, що проходять через ділянку приймання складу, %;

*A*3 - частка товарів, що підлягають комплектуванню на складі, %;

*A*4 - частка товарів, що попадають на ділянку навантаження з відправної експедиції, %.

Розрахунки подати у вигляді табл. 2.3.

Таблиця 2.3 - Розрахунок величини сумарного матеріального потоку і вартості вантажопереробки на складі

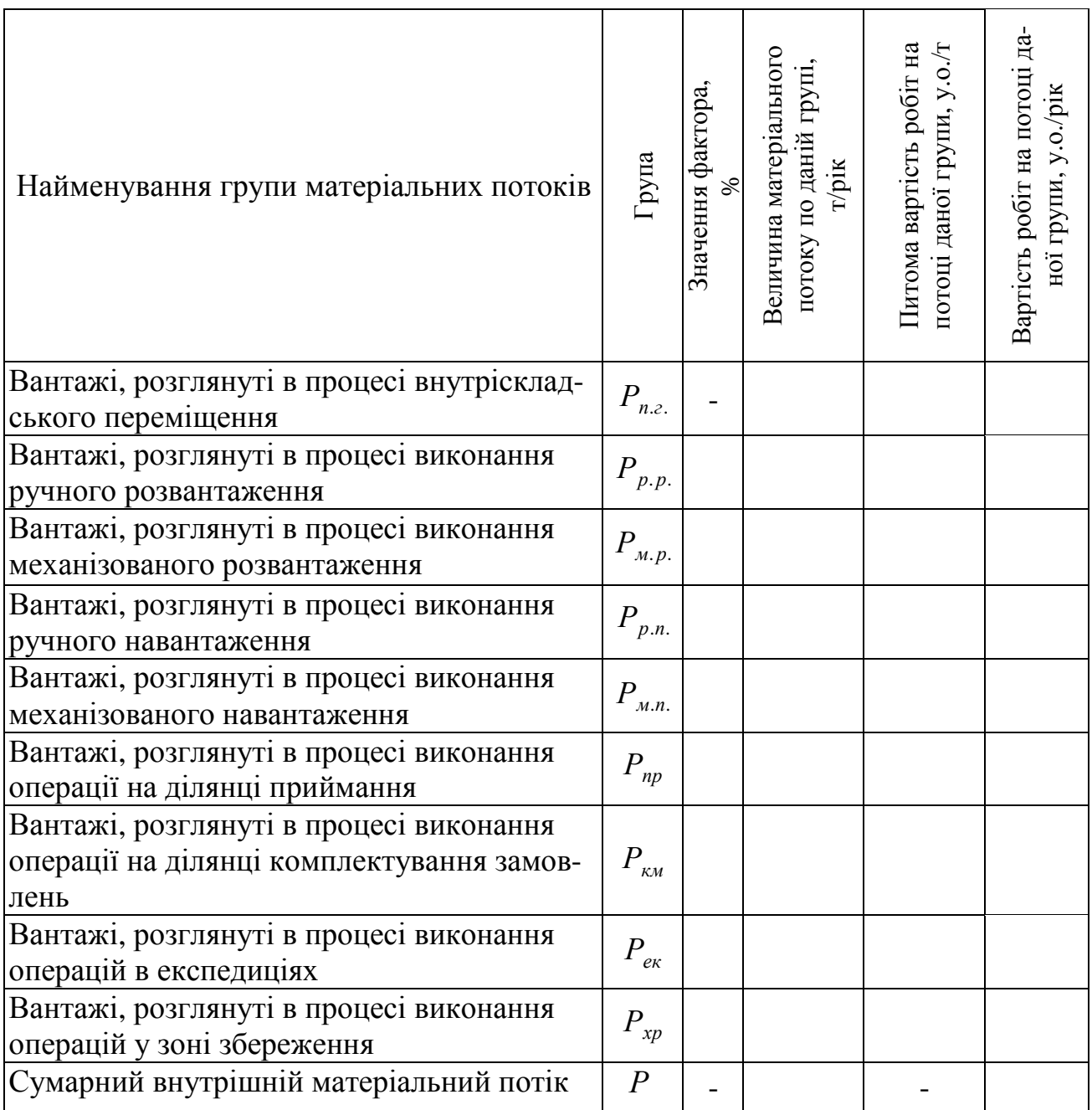

Сумарний матеріальний потік по вантажах на ділянках розвантаження і навантаження визначають за формулою

$$
P_{npp} = P_{p.p.} + P_{m.p.} + P_{p.n.} + P_{m.n.} \t\t(2.8)
$$

де  $\left. P_{p,p.}, P_{m,p.}, P_{p.n.}, P_{m.n.} \right.$ - вантажопотоки відповідно при ручному розвантаженні, механізованому розвантаженні, ручному навантаженні, механізова-

ному навантаженні, т/рік.

Операції розвантаження і навантаження можна виконувати вручну чи із застосуванням машин і механізмів.

Ручне розвантаження необхідне, якщо товар у транспортному засобі прибув від постачальника не будучи покладеним на піддони. У цьому разі для того, щоб вилучити товар з транспортного засобу і потім перемістити на одну з наступних ділянок складу, його треба попередньо вручну укласти на піддони.

Вантажопотік при ручному розвантаженні вантажу визначають за формулою

$$
P_{p.p.} = \frac{T \cdot A_5}{100} \tag{2.9}
$$

де A<sub>5</sub> - частка доставлених на склад товарів, що не підлягають механізованому вивантаженню з транспортного засобу і потребують ручного вивантаження з укладанням на піддони, %.

Інше розвантаження є механізованим. Вантажопотік при механізованому розвантаженні вантажу визначають за формулою

$$
P_{_{M.p.}} = T \cdot (1 - \frac{A_5}{100}).
$$
\n(2.10)

Ручне навантаження буде необхідне в тому випадку, якщо поданий транспортний засіб не можна завантажити за допомогою засобів механізації. Тоді товар буде підвезений електронавантажувачем до борта транспортного засобу і вручну в нього завантажений.

Вантажопотік при ручному навантаженні вантажу встановлюють за формулою

$$
P_{p.n.} = \frac{T \cdot A_6}{100},\tag{2.11}
$$

де A<sub>6</sub> - частка товарів, що завантажуються в транспортний засіб при відпуску зі складу вручну, %.

Вантажопотік при механізованому навантаженні вантажу визначають за формулою

$$
P_{M.n.} = T \cdot (1 - \frac{A_6}{100}).
$$
\n(2.12)

Сумарний матеріальний потік у процесі ручного перебирання при прийманні товарів визначають за формулою

$$
P_{np} = \frac{T \cdot A_2}{100} \,. \tag{2.13}
$$

Сумарний матеріальний потік у процесі ручного перебирання при комплектації замовлень покупців визначають за формулою

$$
P_{\kappa u} = \frac{T \cdot A_3}{100} \tag{2.14}
$$

Сумарний матеріальний потік у процесі виконання операцій в експедиціях визначають за формулою

$$
P_{e\kappa} = P_{ne} + P_{oe},\tag{2.15}
$$

де  $P_{ne}$ ,  $P_{oe}$  - матеріальний потік у процесі виконання операцій відповідно в приймальній і відправній експедиціях, т/рік.

Якщо вантаж поставлений у робочий час, то він одразу в міру розвантаження надходить на ділянку приймання чи в зону збереження. Якщо ж вантаж прибув у неробочий час (наприклад, у неділю), то він розвантажується в експедиційне приміщення і тільки в найближчий робочий день подається на ділянку приймання чи в зону збереження. Отже в приймальній експедиції з'являється нова операція, що збільшує сукупний матеріальний потік на величину

$$
P_{ne} = \frac{T \cdot A_1}{100}.
$$
 (2.16)

Якщо на підприємстві оптової торгівлі є відправна експедиція, то в ній з'являється нова операція, що збільшує сукупний матеріальний потік на величину

$$
P_{oe} = \frac{T \cdot A_4}{100} \,. \tag{2.17}
$$

Сумарний матеріальний потік операцій у зоні збереження визначають за формулою

$$
P_{xp} = T \cdot A_7 \tag{2.18}
$$

де  $A_7$  - кратність відбірки товарів на ділянці збереження, разів ( $A_7 \ge 2$ ).

2. Сумарну вартість робіт з матеріальними потоками (вартість вантажопереробки -  $C_{2}$ <sub>2223</sub>) визначають за формулою

$$
C_{\text{2py3}} = C_{n.2.} + C_{\text{ex}} + C_{\text{np}\kappa\mu} + C_{\text{xp}} + C_p + C_{\text{p}} \tag{2.19}
$$

де  $C_{n,z}$ ,  $C_{e\kappa}$ ,  $C_{np\kappa\mu}$ ,  $C_{xp}$ ,  $C_p$ ,  $C_u$  - вартість робіт відповідно при внутріскладському

переміщенні вантажів, операціях в експедиціях, операціях з товаром у процесі приймання і комплектації, операціях у зоні збереження, ручному розвантаженню і навантаженню, механізованій розвантаженню і навантаженню, у.о./рік. Визначають за формулами

$$
C_{n,z.} = S_1 \cdot P_{n,z.};\tag{2.20}
$$

$$
C_{e\kappa} = S_2 \cdot P_{e\kappa};\tag{2.21}
$$

$$
C_{np\kappa u} = S_3 \cdot (P_{np} + P_{\kappa u}); \tag{2.22}
$$

$$
C_{xp} = S_4 \cdot P_{xp} \tag{2.23}
$$

$$
C_p = S_5 \cdot (P_{p.p.} + P_{p.n.}) \tag{2.24}
$$

$$
C_{_M} = S_6 \cdot (P_{_{M,p}} + P_{_{M,n}}), \tag{2.25}
$$

де  $S_1, S_2, S_3, S_4, S_5, S_6$  - питома вартість робіт відповідно при внутріскладському переміщенні вантажів, операціях в експедиціях, операціях з товаром у процесі приймання і комплектації, операціях у зоні збереження, ручному розвантаженню і навантаженню, механізованому розвантаженню і навантаженню, у.о./т.

Розрахунок вартості вантажопереробки виконати в табл. 2.3.

#### Запитання до перевірки знань**:**

- 1. Перерахуйте фактори, що впливають на обсяг складської вантажопереробки.
- 2. Які групи матеріальних потоків виділяють на складі?
- 3. Питома вартість яких видів робіт на складі має найбільше (найменше) значення?
- 4. З яких потоків складається матеріальний потік внутріскладського переміщення?
- 5. Яка група матеріальних потоків має найбільшу (найменшу) питому вагу в сумарному потоці?

## Практичне заняття № **3**  ДИФЕРЕНЦІАЦІЯ ФАКТОРІВ ПРИ СКЛАДСЬКІЙ ВАНТАЖОПЕРЕРОБЦІ

Мета заняття — придбання практичних навичок диференціації об'єктів управління в логістиці.

## Короткі теоретичні відомості

У процесі виконання попереднього завдання був вивчений вплив факторів *A*<sup>1</sup> − *A*<sup>6</sup> на обсяг і вартість вантажопереробки на складі. Розглянуті фактори можна розділити на: залежні в основному від умов договорів з постачальниками й залежні від умов договорів з покупцями. Диференціація цих факторів подана в табл. 3.1.

Таблиця 3.1 - Диференціація факторів, що визначають обсяг складської вантажопереробки

| Група А (фактори, що залежать від<br>умов договору з постачальниками) | Група В (фактори, що залежать від умов<br>договору з покупцями)                    |
|-----------------------------------------------------------------------|------------------------------------------------------------------------------------|
|                                                                       | $A_1$ - частка товарів, поставлених на $A_3$ - частка товарів, що підлягають ком-  |
| склад у неробочий час                                                 | плектуванню на складі                                                              |
| $A_2$ - частка товарів, що проходять че-                              | $A_4$ - частка товарів, що попадають на ді-                                        |
| рез ділянку приймання складу                                          | лянку навантаження з відправної експе-                                             |
|                                                                       | диції                                                                              |
|                                                                       | $A_5$ - частка доставлених на склад то- $ A_6$ - частка товарів, що завантажують у |
|                                                                       | варів, що підлягають механізованому транспортний засіб при відпусканню зі          |
| вивантаженню з транспортного засо- складу вручну                      |                                                                                    |
| бу й потребують ручного виванта-                                      |                                                                                    |
| ження з укладанням на піддони                                         |                                                                                    |

Всі операції з товарами на складах оптової торгівлі з погляду корисності для покупця можна розділити на дві групи:

- операції, що не впливають або слабко впливають на рівень надаваного покупцям сервісу (розвантаження на склад товару, що прибув, операції в приймальній експедиції, вхідний контроль та ін.);

- операції, що роблять прямий вплив на рівень надаваного покупцям сервісу (підбор асортиментів за замовленням покупців, організація централізованої доставки замовлення, навантаження транспорту покупця та ін.).

Критерієм правильності комерційного рішення по першій групі операцій може служити мінімум витрат на внутріскладську вантажопереробку. Рішення по другій групі приймають на основі маркетингового дослідження ринку послуг. Критерієм тут є оптимальне значення рівня сервісу.

На підставі вищевикладеного можна зробити висновок, що підприємець повинен знати, який з факторів впливає на вартість вантажопереробки, і враховувати це при укладанні договору з постачальником або покупцем.

## Завдання**.**

Визначити як впливатиме зміна факторів, що залежать від умов договору з постачальниками, на загальну вартість вантажопереробки. Це завдання виконують шляхом почергового зниження величини факторів на задану величину відсотків.

## Вихідні дані.

Дані про зміну значень факторів вантажопереробки подані в табл.3.2.

Таблиця 3.2 - Змінені значення факторів вантажопереробки

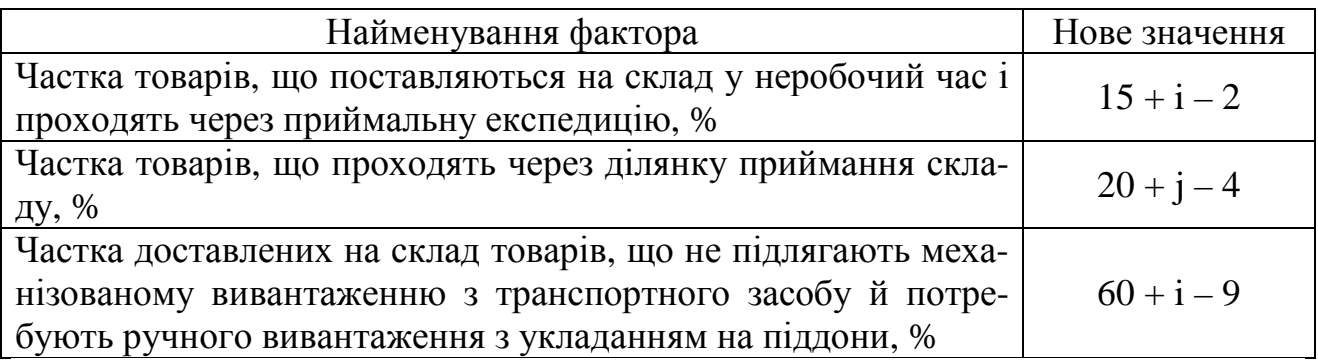

i - остання цифра студентського квитка (або залікової книжки)

j - передостання цифра студентського квитка (або залікової книжки)

### Етапи виконання завдання

1. Визначити потоки, що змінюються при зміні факторів вантажопереробки.

2. Визначити значення обсягів потоків, що змінюються, і величину зміни вартості вантажопереробки.

3. Побудувати графіки. Зробити висновки

## Методичні вказівки до виконання роботи

1. Для визначення потоків, що змінюються при зміні факторів вантажопереробки використати схему, яка подана на рис. 3.1. Всі необхідні дані вибирають за табл. 3.1 або з попереднього завдання.

Отримані значення проставити в табл. 3.2.

2. На підставі значень обсягів потоків при початкових і змінених значеннях факторів вантажопереробки провести розрахунки з визначення вартості. Розрахунки провести в табл. 3.3. За отриманим даними визначити величину зміни вартості вантажопереробки в грошовому й процентному вимірі. Результати занести в табл. 3.2.

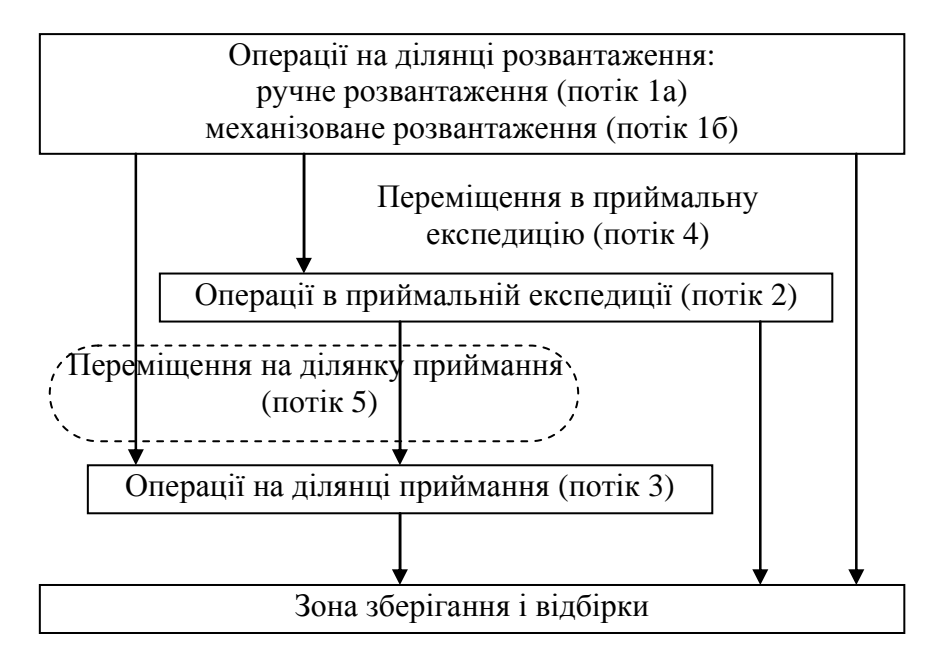

Рис. 3.1 - Рух матеріальних потоків від ділянки розвантаження до зони зберігання і відбірки

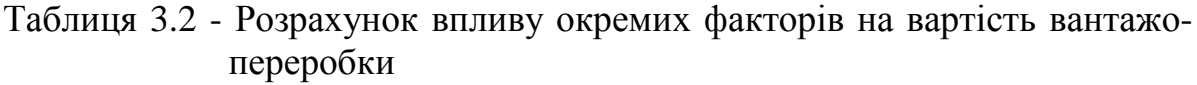

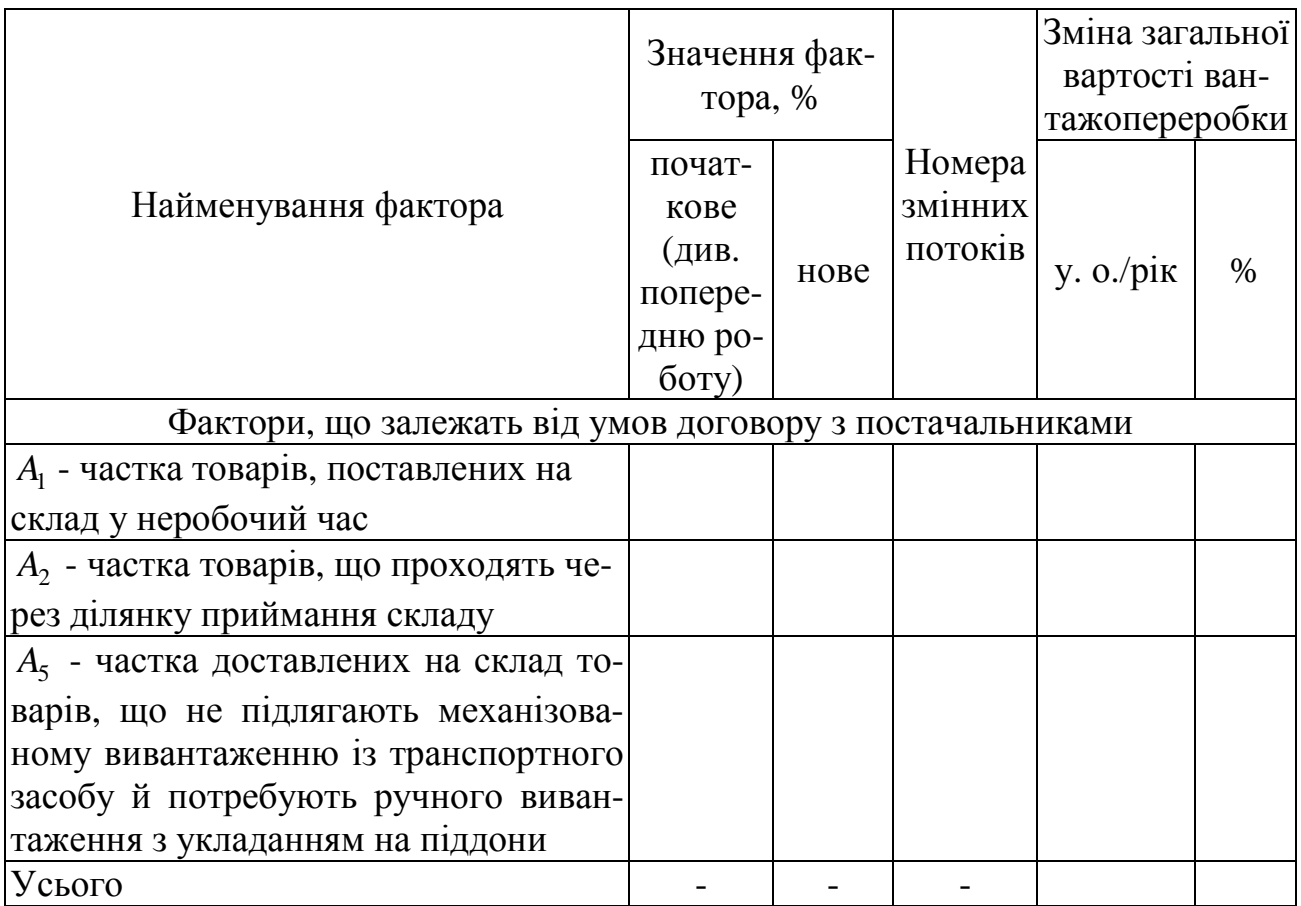

| Наймену-<br>вання фак-<br>тора | Умовне<br>позна-         | Обсяг потоку,<br>$T/p$ ik |       | Вартість робіт на пото-<br>ці, у.о./рік |      | Зміна вартості |      |
|--------------------------------|--------------------------|---------------------------|-------|-----------------------------------------|------|----------------|------|
|                                | ченняа<br><b>ПОТОК1В</b> | почат-<br>ковий           | новий | початкова                               | нова | y.o./pix       | $\%$ |
|                                |                          |                           |       |                                         |      |                |      |
|                                |                          |                           |       |                                         |      |                |      |
|                                | $\cdots$                 |                           |       |                                         |      |                |      |
|                                | Усього                   |                           |       |                                         |      |                |      |
| $\mathcal{D}_{\mathcal{A}}$    |                          |                           |       |                                         |      |                |      |
| $\cdots$                       |                          |                           |       |                                         |      |                |      |

Таблиця 3.3 - Показники потоків на складі

3. За даними розрахунків побудувати графіки залежності вартості й відсотків зміни факторів від стану роботи складу (рис. 3.2). На підставі отриманих залежностей зробити висновки про вплив окремих факторів на результати роботи складу.

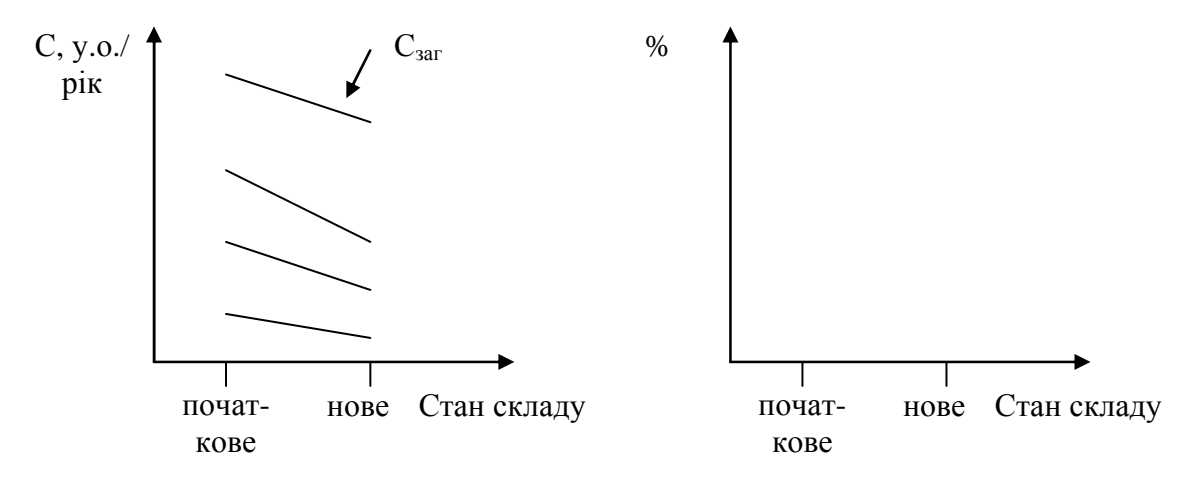

Рис. 3.3 - Графіки залежності вартості вантажопереробки й відсотків зміни загальних потоків складу і потоків, що змінилися

### Питання для перевірки знань**:**

- 1. Які фактори, що визначають обсяг складської переробки, залежать від умов договору з постачальниками?
- 2. Які фактори, що визначають обсяг складської переробки, залежать від умов договору з покупцями?
- 3. Як впливає збільшення частки товарів, що поставлені на склад у неробочий час, на значення загальної вартості переробки?
- 4. Який з розглянутих факторів має найбільший вплив на значення загальної вартості переробки?

## Практичне заняття № **4**  АНАЛІЗ ТОВАРНОГО ПОТОКУ НА СКЛАДІ

Мета заняття — навчитися аналізувати матеріальні складські потоки і виявляти фактори та джерела, що сприяють підвищенню ефективності функціонування складу.

Завдання**.** Підсумком є вироблення рекомендацій, спрямованих на удосконалення управління складським господарством, зокрема управління технологічним процесом на складі, управління персоналом, управління експлуатацією складських площ і устаткування.

Вихідні дані**.** Компанія «Келс» є великою торгово-посередницькою організацією, яка торгує мережевим устаткуванням на внутрішньому ринку. Основними споживачами є великі корпоративні клієнти. Компанія забезпечує постачання регіонів через централізовану розгалужену складську систему, що складається з 7 складів, розташованих у різних регіонах, а саме: Житомирі, Полтаві, Кіровограді, Чернігові, Харкові, Сумах і Дніпропетровську. Як розподільний центр у даній системі виступає центральний київський склад, що приймає весь вантажопотік від постачальників і забезпечує базові поставки регіональним складам.

В останні роки бізнес компанії йде вдало, і обсяги продажів щорічно ростуть на 15-18%. Київський склад важко справляється з минаючими через нього матеріальними потоками, а збутові підрозділи прогнозують ще більше зростання продажів і відповідно потреба у складських місцях. У сформованих умовах керівництво компанії змушене приймати кардинальні рішення з розвитку складського господарства. Для цього була скликана нарада, основними питаннями якого були:

1) оцінка можливості збільшення вантажообороту київського складу;

2) вироблення заходів з удосконалення складської системи;

3) оптимізація завантаження складського персоналу.

Характеристика київського складу: функціонує в режимі 7 днів на тиждень (365 днів у році). Для всіх співробітників складу (22 чоловік) установлений 8-годиний робочий день. Всі співробітники працюють у першу зміну: 9.00- 18.00. Для зберігання товарів склад обладнаний стелажним устаткуванням. Висота стелажів - 9м.

Інші дані подані в табл. 4.1.

# Таблиця 4.1 - Вихідні дані

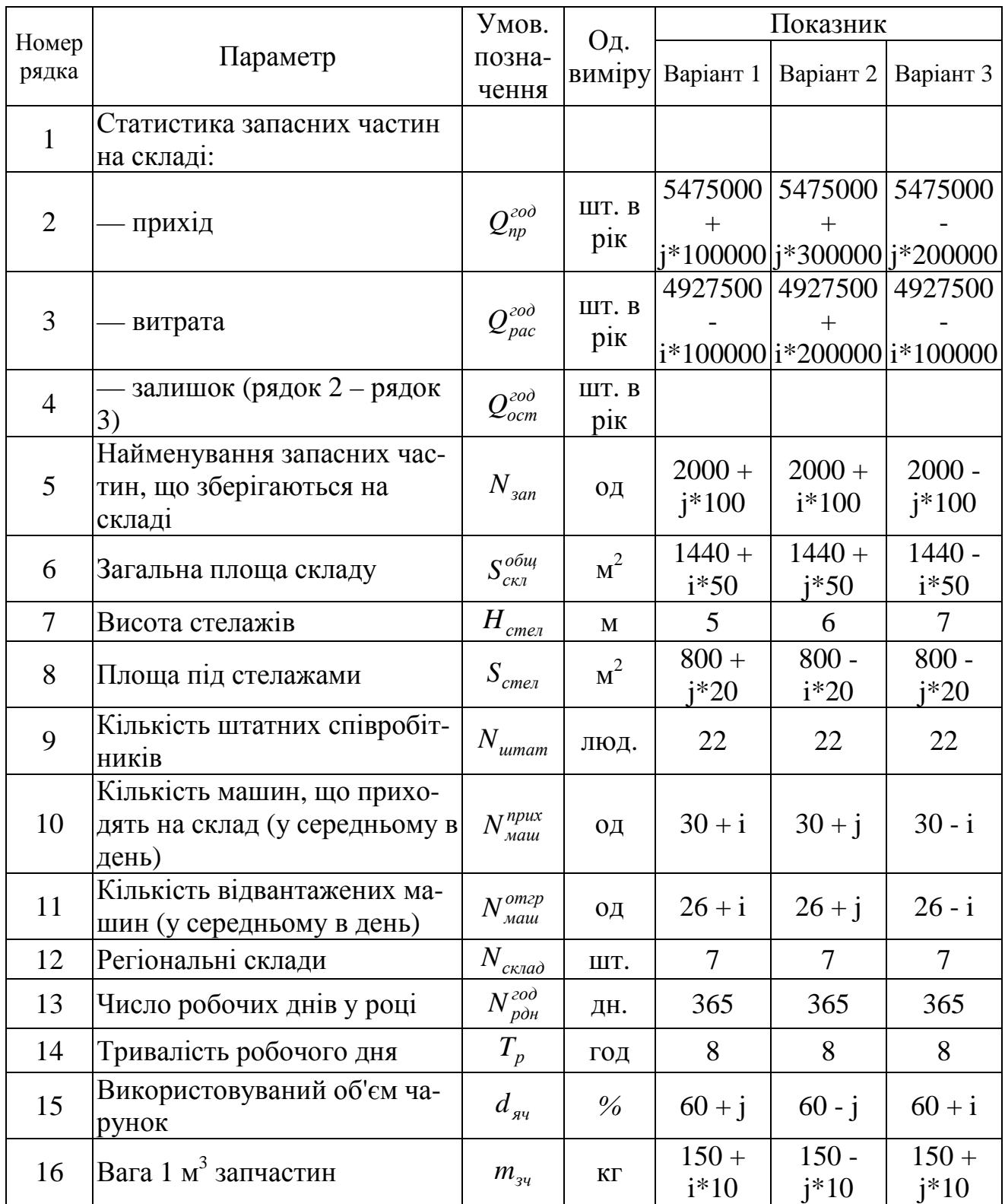

i – остання цифра студентського квитка (чи залікової книжки),

j - передостання цифра студентського квитка (чи залікової книжки).

## Етапи виконання завдання

1. Провести аналіз матеріальних потоків на центральному складі.

2. Розробити обґрунтовану програму заходів з удосконалення управління складським господарством.

3. Вибір проекту вдосконалення управління складським господарством.

4. Зробити висновки по роботі.

## Методичні рекомендації до виконання роботи

1. Аналіз матеріальних потоків на центральному складі провести на основі розрахунку показників на підставі табл. 4.1 і подати в табл.4.2.

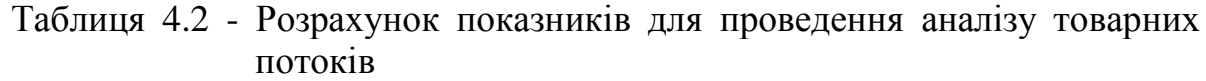

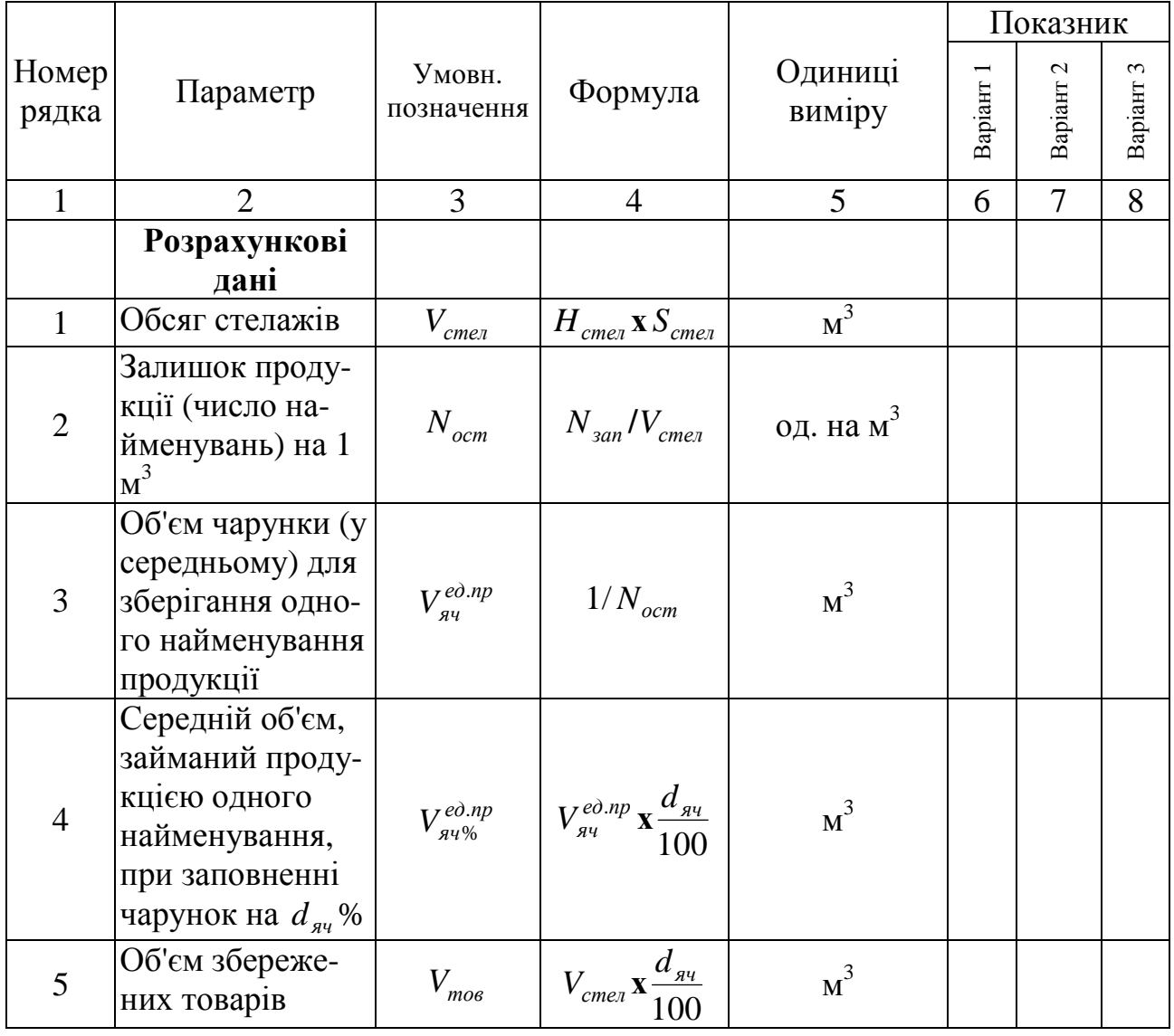

Продовження табл. 4.2

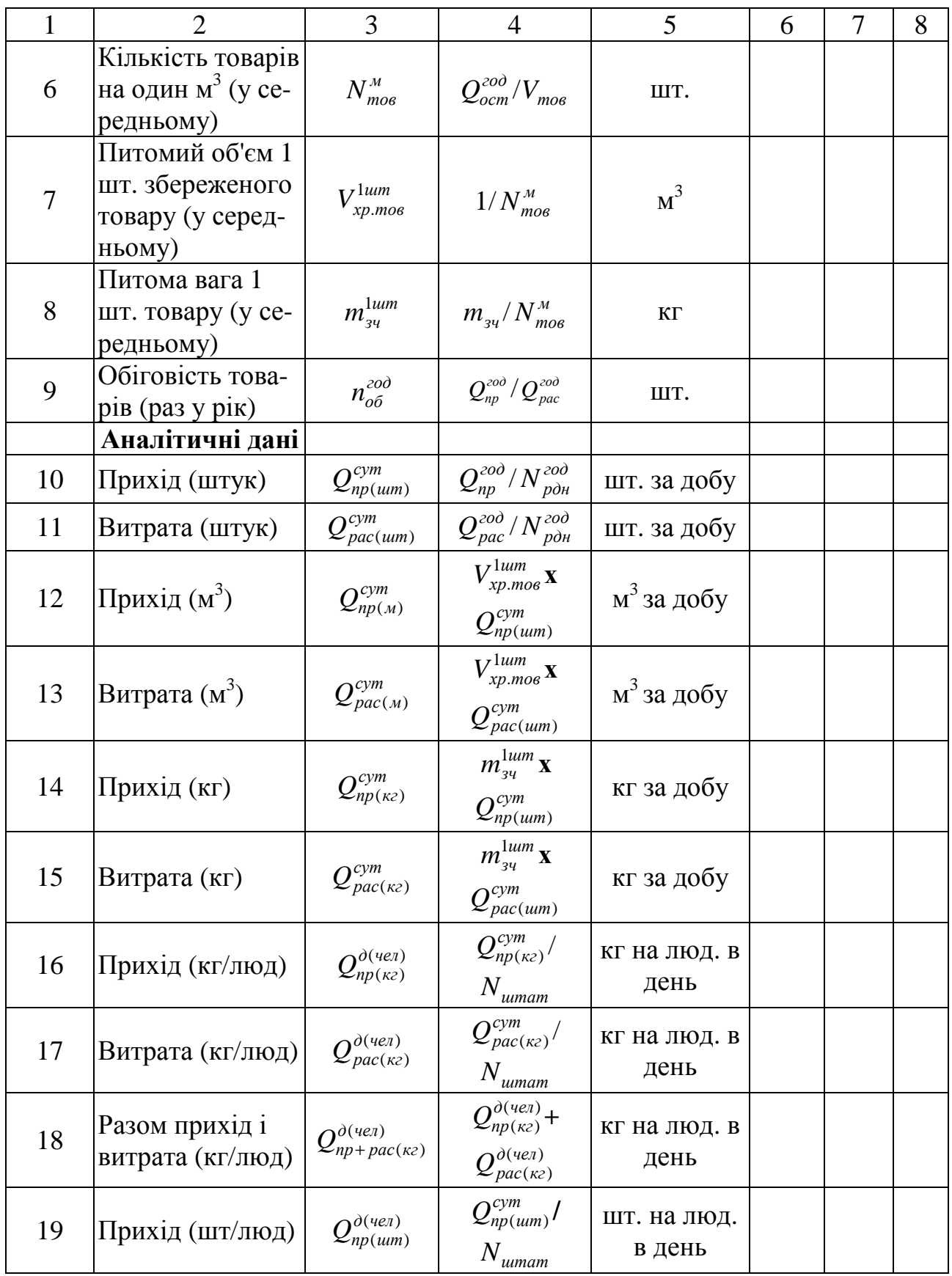

Продовження табл. 4.2

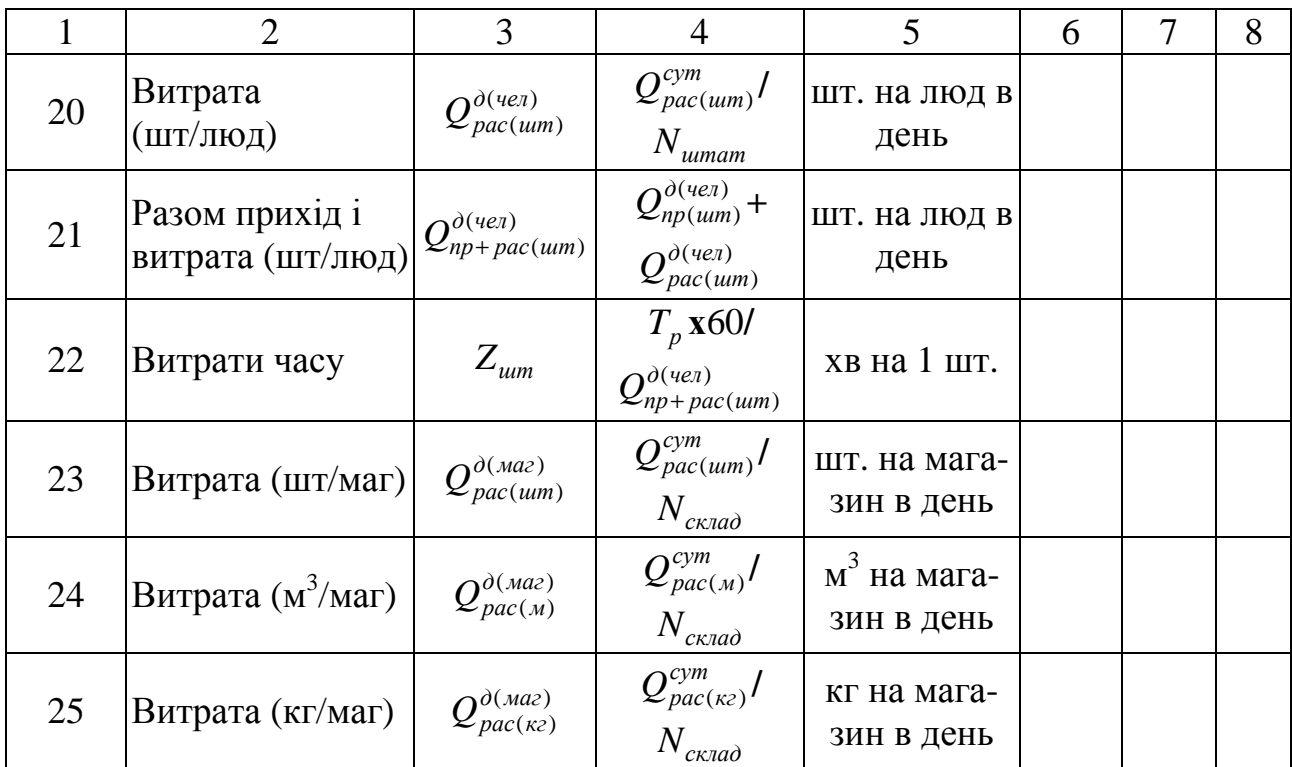

Після заповнення табл. 4.2 для розрахункових значень побудувати графіки, що характеризують зміну параметрів залежно від варіантів системи (наприклад, рис. 4.1).

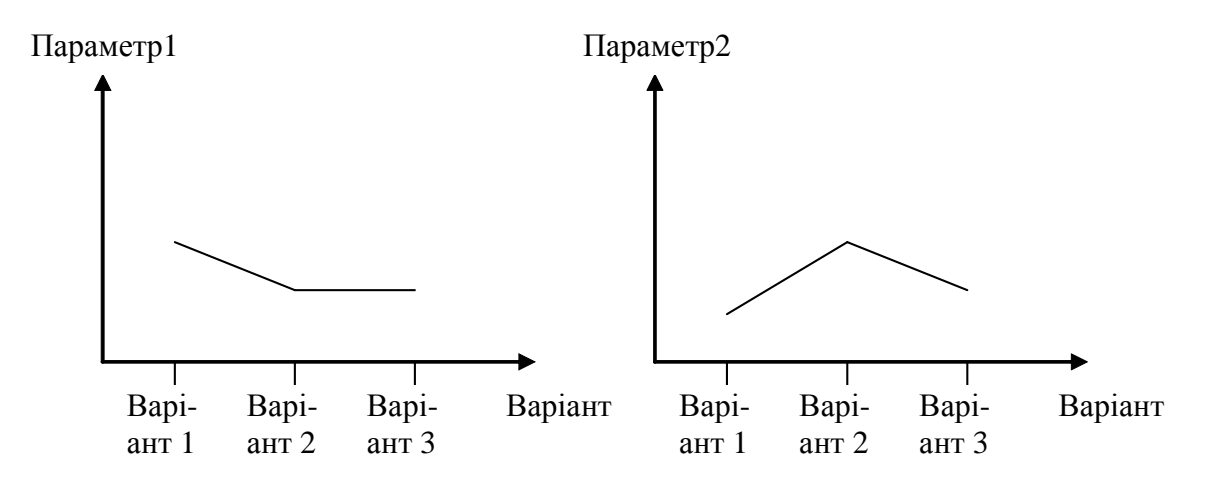

Рис. 4.1 - Графіки залежності розрахункових параметрів від варіанта роботи логістичної системи

Для аналітичних даних провести ранжирування показників по двох варіантах. Перший вид ранжирування має на увазі визначення найбільш проблемного значення параметра серед трьох варіантів системи (значення 1 - самий проблемний, значення 2 - менш проблемний, значення 3 - найменш проблемний). Другий вид ранжирування має на увазі ранжирування показників усередині кожного варіанта системи (значення 1 - найбільш проблемний, значення, 2 - менш проблемний, ..., значення 16 - найменш проблемний). Результати ранжирування звести в табл. 4.3.

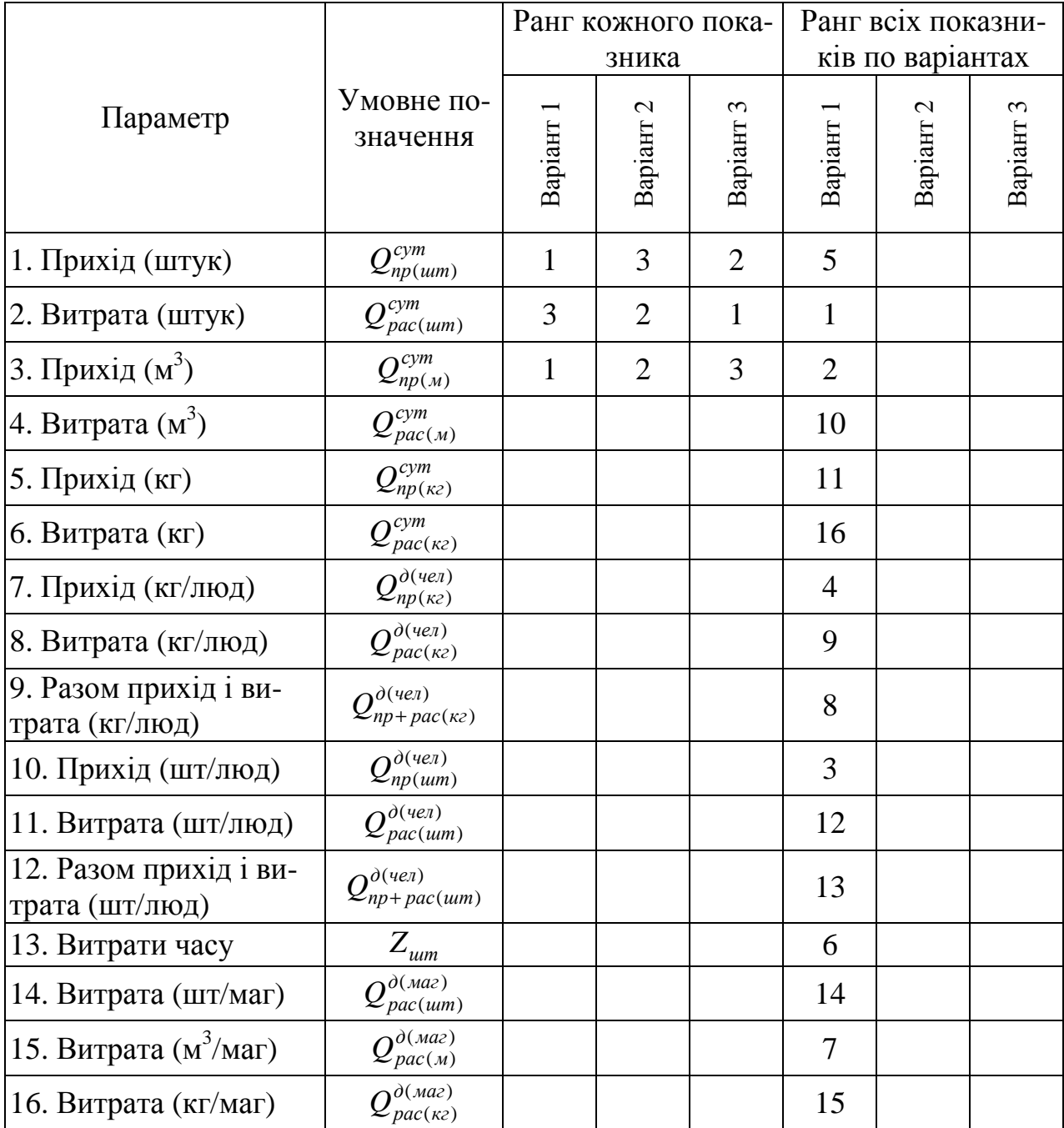

Таблиця 4.3 - Ранжирування показників

2. Розробку програми заходів з вдосконалення управління складським господарством проводити з урахуванням проведеного аналізу, згідно з даними першого пункту роботи. Як заходи можуть виступати:

1) збільшення складських площ;

2) оптимізація процесів обробки товарів на складі;

3) поповнення штатних складських працівників;

4) оптимізація транспортування й т.п.

Всі заходи повинні супроводжуватися кількісним обґрунтуванням (на скільки потрібно зменшити, збільшити той чи інший параметр). Результати подати у вигляді таблиці (наприклад, табл. 4.4). При визначенні заходів бажано використати різні джерела інформації (книги, Інтернет та ін.).

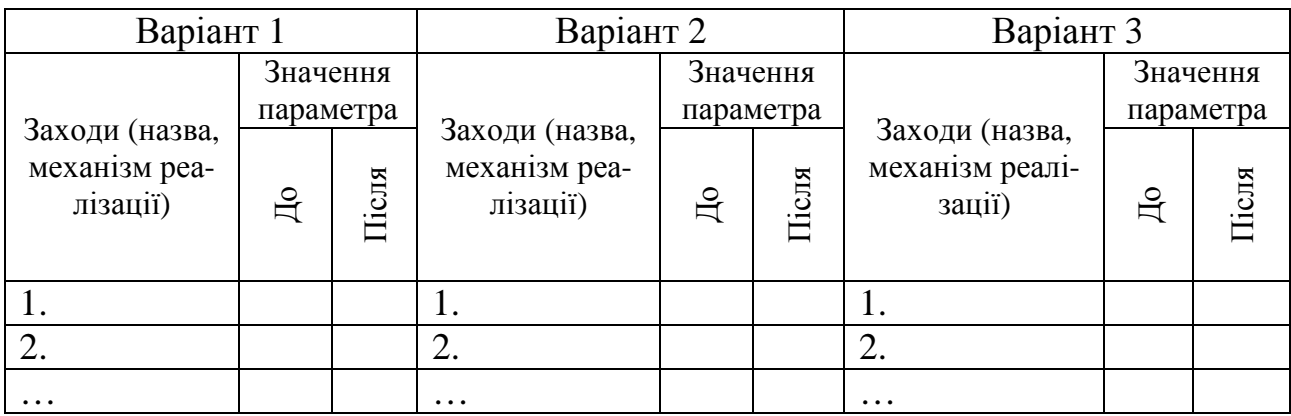

Таблиця 4.4 - План заходів

3. Вибір проекту вдосконалення управління складським господарством проводиться на підставі обговорення результатів роботи кожного учасника роботи (працівника відділу логістики). Для цього формують таблицю з даними – табл. 4.5, 4.6. При виборі проекту розглядають заходи, які кожний учасник підготував за варіантом 1 системи. У табл. 4.5 заносять всі найменування заходів, які зафіксовані учасниками в табл. 4.4 за варіантом 1. Далі кожен учасник самостійно визначає переваги й недоліки кожного зафіксованого заходу.

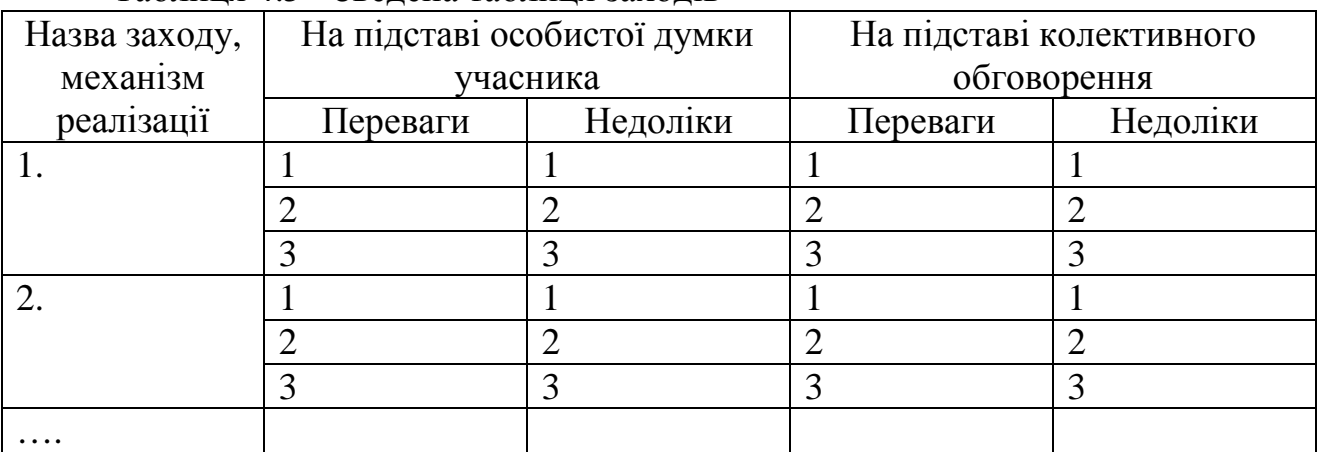

Таблиця 4.5 - Зведена таблиця заходів

Після заповнення в табл. 4.5 назви заходу заповнюють перші три стовпці табл. 4.6. У стовпці номер два табл. 4.6 проставляють номери заходів зі стовпця один табл. 4.5. У стовпці номер три табл. 4.6 проставляєть номер проекту. Номер проекту повинен указувати або на відмінність від іншого проекту (ставиться інший номер) або на його схожість (ставиться той же номер, що й у схожого проекту).

Після заповнення перших трьох стовпців табл. 4.6 треба повернутися до табл. 4.5 і визначити кожному учасникові переваги й недоліки всіх зазначених заходів. Всі рішення приймають з позицій працівника відділу логістики. Далі проводять колективне обговорення отриманих результатів і приймають рішення щодо остаточного списку переваг і недоліків.

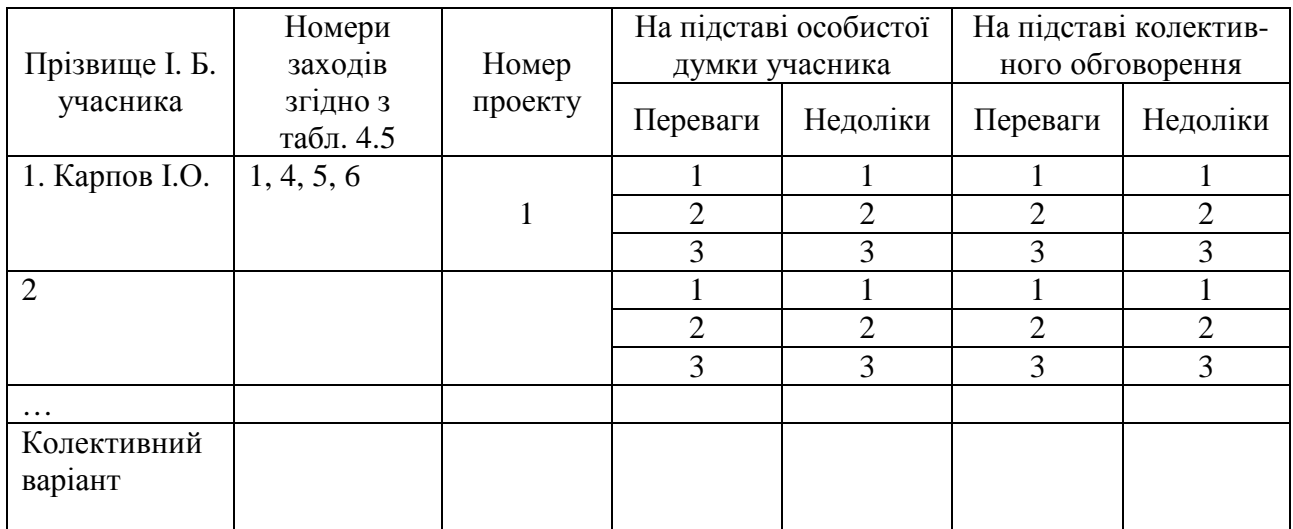

Таблиця 4.6 - Вибір проекту заходів

Після заповнення табл. 4.5 необхідно перейти до заповнення табл. 4.6. Робота із заповнення аналогічна. Відмінність полягає в тому, що переваги й недоліки треба вказувати не як суму переваг і недоліків окремих заходів, а як усього проекту в цілому (через прояв емерджентних властивостей системи). Аналогічно проводять колективне обговорення і приймають загальне рішення. Після заповнення усіх граф по існуючих проектах, можна складати новий (колективний) проект, що буде відрізнятися від розглянутих. Якщо такого проекту не буде, тоді найкращий вибирають з розглянутих.

4. За результатами роботи над матеріалом зробити висновки про причини отриманы результати. Наивести критичні зауваження щодо процедури визначення проекту заходів. Указати пропозиції з подальшого розвитку даної роботи.

## Запитання для перевірки знань**:**

- 1. Які показники є вихідними для проведення роботи?
- 2. Що відноситься до розрахункових й аналітичних даних?
- 3. У чому відмінності розглянутих варіантом роботи логістичної системи?
- 4. Як проводять ранжирування показників?
- 5. Які заходи Ви запропонували для вдосконалення роботи підприємства? Чому?

## Практичне заняття № **5**  ВИБІР ЛОГІСТИЧНОЇ СХЕМИ ДОСТАВКИ ТОВАРІВ ЗАЛЕЖНО ВІД ЧАСУ ЇХ ПРОСУВАННЯ

Мета заняття — одержати практичні навички прийняття логістичних рішень при доставці товарів.

Завдання**.** З можливих варіантів реалізації доставки товарів вибрати найкращий за прийнятим критерієм ефективності.

## Вихідні дані**.**

- 1. Обсяг попиту на товар досить стабільний і має peгулярний характер.
- 2. Продаж товару здійснюється рівномірно в кожний день.

Обсяг продажів становить:

- -80 тис. одиниць товару в рік;
- -60 тис. одиниць товару в рік;
- -50 тис. одиниць товару в рік;
- -25 тис. одиниць товару в рік.
- 3. Альтернативні схеми доставки товарів:
	- а) транспортування літаком у малих контейнерах до місця роздрібної торгівлі;
	- б) перевезення автомобільним транспортом у малих контейнеpax до місця роздрібної торгівлі;
	- в) перевезення автомобільним транспортом у великих контейнеpax до місця роздрібної торгівлі;
	- г) транспортування по залізниці у великих контейнера до складу й від нього малими партіями до місця роздрібної торгівлі.

Інші вихідні дані наведені в табл. 5.1, 5.2, 5.3.

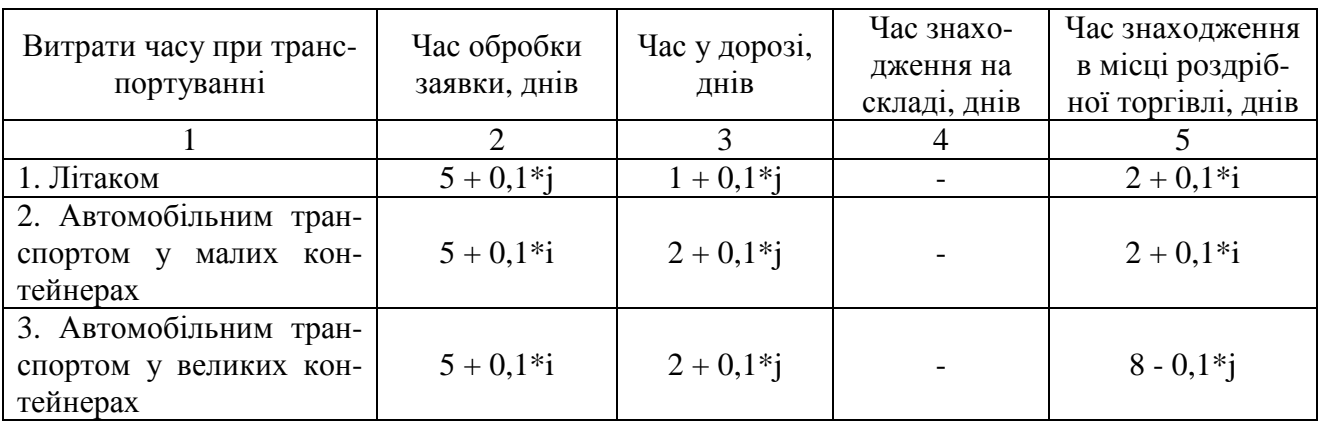

Таблиця 5.1 - Витрати часу на транспортування

Продовження табл. 5.1

| 4. Залізничним транспо-<br>ртом у великих контей-<br>нерах на склад 1 далі ма-<br>лими партіями | $5 + 0.1*$ | $4 - 0.1*$ i | $10 - 0.1*$ j | $5 - 0.1*$ i |
|-------------------------------------------------------------------------------------------------|------------|--------------|---------------|--------------|

Таблиця 5.2 - Питомі транспортні витрати (у.о.)

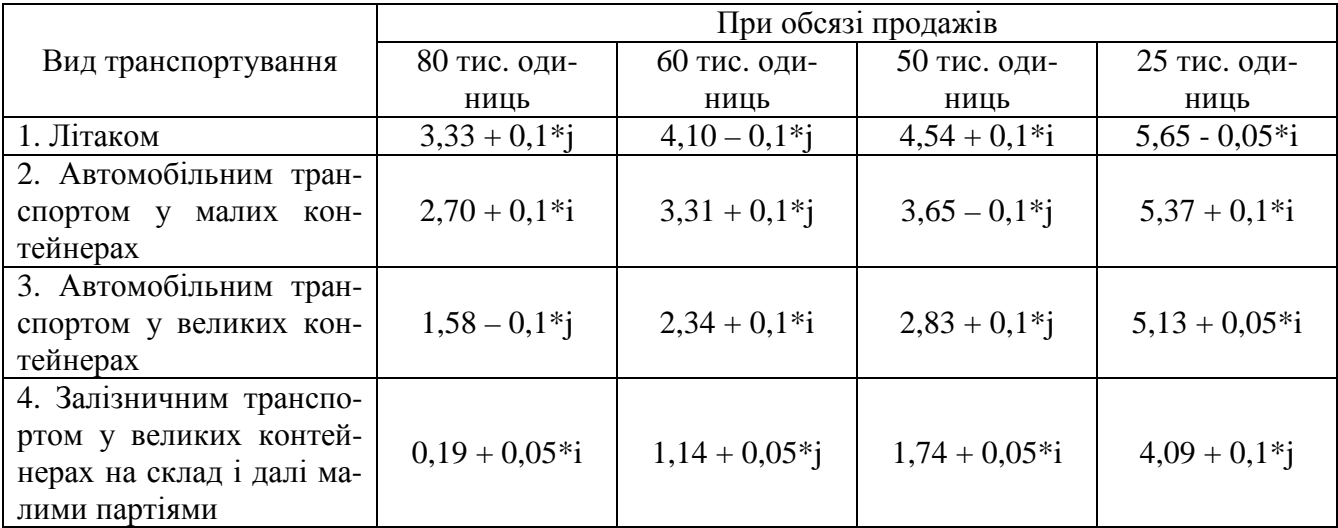

i – остання цифра студентського квитка (чи залікової книжки),

j - передостання цифра студентського квитка (чи залікової книжки).

Таблиця 5.3 - Вихідні дані (за останньою цифрою студентського квитка (або залікової книжки)

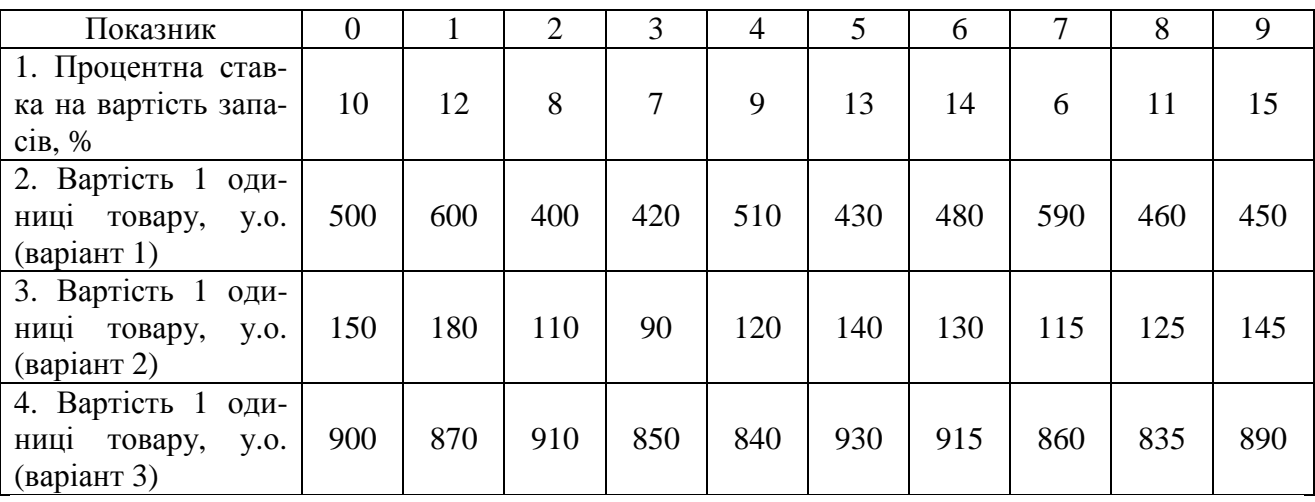

### Етапи виконання завдання

1) Визначити річну оборотність або кількість рейсів для кожної схеми доставки й кожного обсягу продажів.

2) Розрахувати обсяг товарних запасів, або середній розмір поставки за рейс.

3) Обчислити витрати на перевезення за рейс кожним видом транспорту для кожного обсягу продажів.

4) Визначити загальні витрати за рейс при доставці товарів для кожної з альтернативних схем доставки, включаючи витрати на товарні запаси.

5) Вибрати раціональні схеми доставки товарів для кожного обсягу продажів.

#### Методичні рекомендації до виконання роботи

1. Річну оборотність (кількість рейсів) (*N* ) визначають за формулою

$$
N = \frac{365}{\sum t},\tag{5.1}
$$

де ∑*t* - загальний час обороту товарів, дн. Визначають за формулою

$$
\sum t = t_{\text{3aK}} + t_{\text{mp}} + t_{\text{cK1}} + t_{\text{pos}}, \tag{5.2}
$$

де  $t_{\text{3a}k}$  - час обробки замовлень у покупця і продавця, дн;

 $t_{mp}$  - часу транспортування в міжміському сполученні, дн;

 $t_{\rm c_{\rm K7}}$  - час знаходження товарів на складі (включаючи час доставки в місцевому сполученні), дн;

 $t_{\text{max}}$  - час знаходження товару в місці роздрібної торгівлі, дн.

Розрахунок річної оборотності (або кількості рейсів) по кожному варіанту доставки товарів подати в табл. 5.4.

2. Обсяг товарних запасів (або середній розмір поставки за рейс) (V<sub>m3</sub>) для кожного альтернативного варіанта доставки визначають за формулами

$$
V_{m3} = \frac{V_n^{y.e.}}{N},
$$
\n(5.3)

$$
V_{m3} = \frac{V_n^{e\partial}}{N},
$$
\n(5.4)

де  $V_n^{e\delta}$  - обсяг продажів, од. товару;

 $V_n^{y.e.}$  - обсяг продажів, млн. у.о. Визначають за формулами

$$
V_n^{\mathit{y.e.}} = V_n^{\mathit{e}\mathit{d}} \cdot C_{\mathit{e}\mathit{d}},\tag{5.5}
$$

де *C*ед - вартість 1 одиниці товару, у.о.

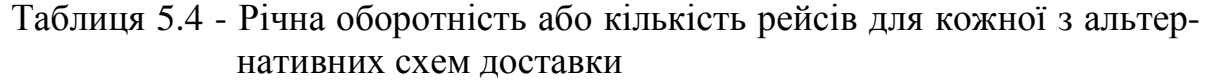

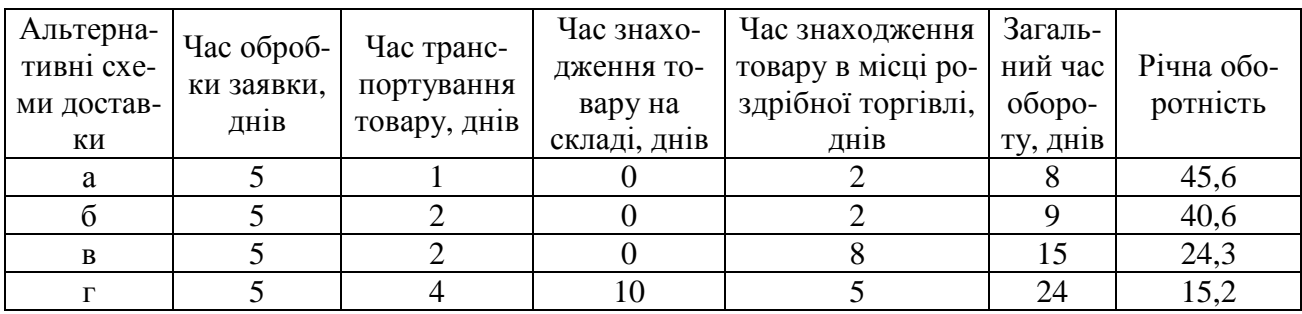

Результати розрахунку обсягу товарних запасів (або середнього розміру поставки за рейс) подати в табл. 5.5.

Таблиця 5.5 - Обсяг товарних запасів, або середній розмір поставки за рейс

| Обсяг     |                           | Обсяг     |                                                         | Обсяг товарних запасів (середній розмір поставки за |           |           |  |  |  |
|-----------|---------------------------|-----------|---------------------------------------------------------|-----------------------------------------------------|-----------|-----------|--|--|--|
| продажів, | Вартість 1<br>одиниці то- | прода-    | рейс), при альтернативних схемах доставки товарів, тис. |                                                     |           |           |  |  |  |
| тис. од.  | вару, у. о                | ЖІВ, МЛН. | у.о. (од. товару)                                       |                                                     |           |           |  |  |  |
| товару    |                           | y.o.      | a                                                       | $\sigma$                                            | B         | $\Gamma$  |  |  |  |
|           | 150                       | 12        |                                                         |                                                     |           |           |  |  |  |
| 80        | 500                       | 40        | 877 (1754)                                              | $985$ ()                                            | $1646$ () | $2632$ () |  |  |  |
|           | 900                       | 72        |                                                         |                                                     |           |           |  |  |  |
|           | 150                       | 9         |                                                         |                                                     |           |           |  |  |  |
| 60        | 500                       | 30        | $658$ ()                                                | $739$ ()                                            | $1235$ () | $1974$ () |  |  |  |
|           | 900                       | 54        |                                                         |                                                     |           |           |  |  |  |
|           | 150                       | 7,5       |                                                         |                                                     |           |           |  |  |  |
| 50        | 500                       | 25        | 548 $()$                                                | $616$ ()                                            | $1029$ () | $1645$ () |  |  |  |
|           | 900                       | 45        |                                                         |                                                     |           |           |  |  |  |
|           | 150                       | 3,75      |                                                         |                                                     |           |           |  |  |  |
| 25        | 500                       | 12,5      | $274$ ()                                                | $308$ ()                                            | $514$ ()  | $822$ ()  |  |  |  |
|           | 900                       | 22,5      |                                                         |                                                     |           |           |  |  |  |

3. Витрати на перевезення за рейс ( *S* ) кожним видом транспорту для кожного обсягу продажів визначають в такий спосіб:

$$
S = \frac{S_{y\partial} \cdot V_n^{e\partial}}{N},\tag{5.6}
$$

де  $S_{y\partial}$  - питомі транспортні витрати, у.о.

Результати розрахунку витрат на перевезення за рейс подати в табл. 5.6.

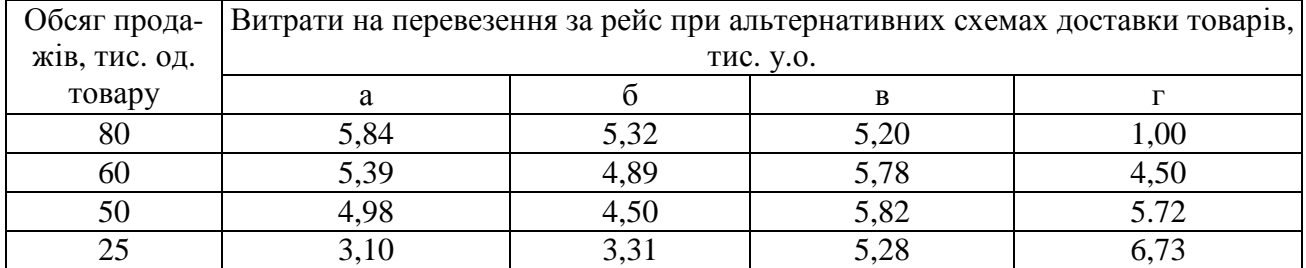

Таблиця 5.6 - Витрати на перевезення за рейс кожним видом транспорту

4. Загальні витрати за рейс при доставці товарів для кожної з альтернативних схем доставки включають витрати на перевезення й витрати на товарні запаси.

Витрати на товарні запаси (S<sub>зап</sub>) визначають за формулою

$$
S_{\text{san}} = V_n^{\text{y.e.}} \cdot \frac{p}{100} \cdot \frac{t_{\text{mp}} + t_{\text{c}_{\text{K}}n}}{365},\tag{5.7}
$$

де *p* - процентна ставка на вартість запасів, %.

Результати розрахунку витрат на товарні запаси за рейс подати в табл. 5.7.

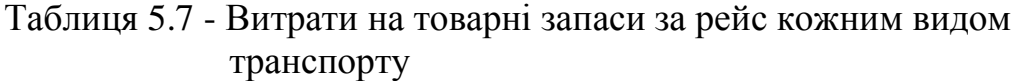

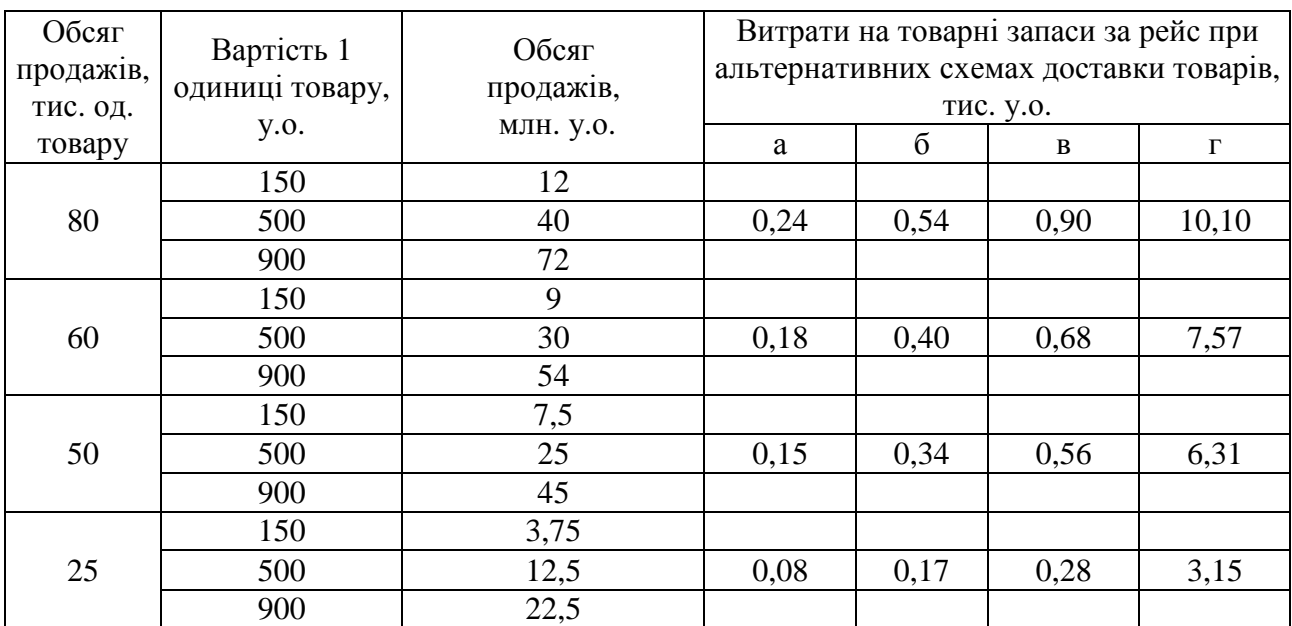

Загальні витрати за рейс при доставці товарів для кожної з альтернативних схем доставки визначають за формулою

$$
S_{o\delta u} = S + S_{\text{3an}} \tag{5.8}
$$

Результати розрахунку загальних витрат при доставці товарів подати в табл. 5.8.

| Обсяг продажів, | Вартість 1      | Обсяг     | Загальні витрати за рейс при альтернативних |                |      |          |
|-----------------|-----------------|-----------|---------------------------------------------|----------------|------|----------|
|                 | одиниці товару, | продажів, | схемах доставки товарів, тис. у.о.          |                |      |          |
| тис. од. товару | y.o.            | МЛН. У.О. | a                                           | $\overline{0}$ | B    | $\Gamma$ |
|                 | 150             | 12        |                                             |                |      |          |
| 80              | 500             | 40        | 6,08                                        | 5,86           | 6,10 | 11,10    |
|                 | 900             | 72        |                                             |                |      |          |
|                 | 150             | 9         |                                             |                |      |          |
| 60              | 500             | 30        | 5,57                                        | 5,29           | 6,46 | 12,07    |
|                 | 900             | 54        |                                             |                |      |          |
|                 | 150             | 7,5       |                                             |                |      |          |
| 50              | 500             | 25        | 5,13                                        | 4,84           | 6,38 | 12,03    |
|                 | 900             | 45        |                                             |                |      |          |
|                 | 150             | 3,75      |                                             |                |      |          |
| 25              | 500             | 12,5      | 3,18                                        | 3,48           | 5,56 | 9,88     |
|                 | 900             | 22,5      |                                             |                |      |          |

Таблиця 5.8 - Загальні витрати за рейс при доставці товарів для кожної з альтернативних схем доставки

На підставі табл. 5.8 побудувати графіки залежності загальних витрат за рейс від вартості 1 одиниці товару при різних обсягах продажів (приклад - рис. 5.1).

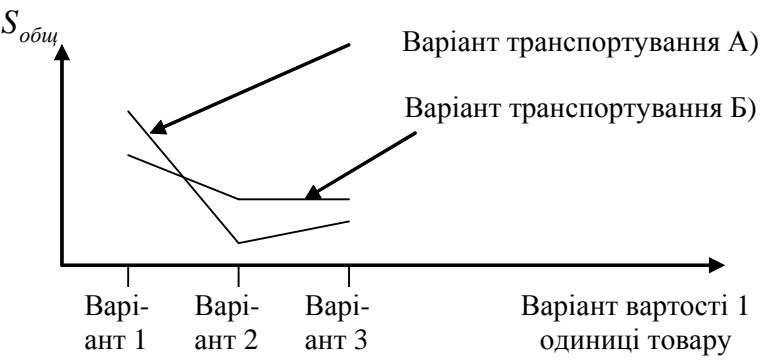

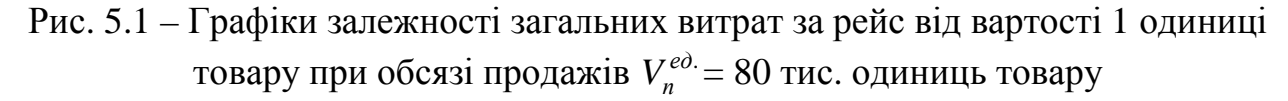

5. Раціональні схеми доставки товарів для кожного обсягу продажів визначити на підставі даних табл. 5.8. На підставі побудованих графіків зробити висновок про діапазони використання тієї або іншої схеми транспортування товарів.

## Запитання для перевірки знань**:**

- 1. У чому відмінність розглянутих схем доставки товарів?
- 2. Що мається на увазі під товарним запасом у роботі? Як він визначається?
- 3. Як визначають загальні витрати за рейс?
- 4. Які витрати мають найбільше значення в загальних витратах за рейс?
- 5. Як впливає збільшення вартості 1 одиниці товару на вибір тієї або іншої схеми доставки товару?

## Практичне заняття №**6**  ТРАНСПОРТНА СХЕМА І ВАНТАЖОПОТОКИ

Мета заняття**:** придбати практичні навички побудови транспортної схеми району перевезень і проведення аналізу вантажопотоків

## Короткі теоретичні відомості

Вантажопотік визначається як обсяг перевезень, що проходить в одиницю часу через певний перетин транспортного шляху в певному напрямку. Вантажопотік є чітко вираженим векторним поняттям*,* тому що має і величину*,*  і напрямок*.*

Визначення реального вантажопотоку транспортних комплексів пов'язане з цілим рядом об'єктивних і суб'єктивних труднощів. У першу чергу, це відсутність обліку перевезених вантажів за номенклатурою в організаціях, які виробляють і споживають продукцію, і в автотранспортних підприємствах. По-друге, необ'єктивні заявки відправників вантажів, відсутність обліку повторності перевезень і маси тари. Неточність обліку у виконаних обсягах перевезень на автотранспортних підприємствах теж створює додаткові труднощі у визначенні реальних вантажопотоків.

Вихідні дані**.** Дані подані в табл. 6.1 і рис. 6.1.

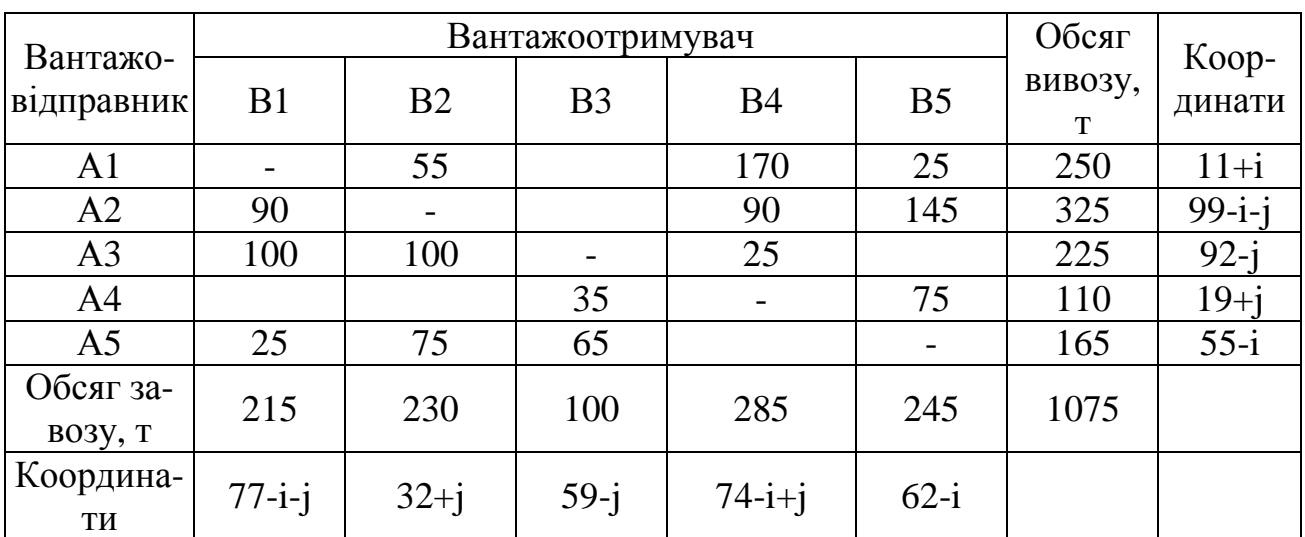

Таблиця 6.1 - Матриця кореспонденцій вантажів

i – остання цифра студентського квитка (або залікової книжки)

j - передостання цифра студентського квитка (або залікової книжки)

## Етапи виконання завдання

1. На підставі координат розташування відправників вантажу й вантажоодержувачів скласти транспортну схему.

2. Побудувати схему вантажопотоків і розрахувати основні показники вантажопотоків
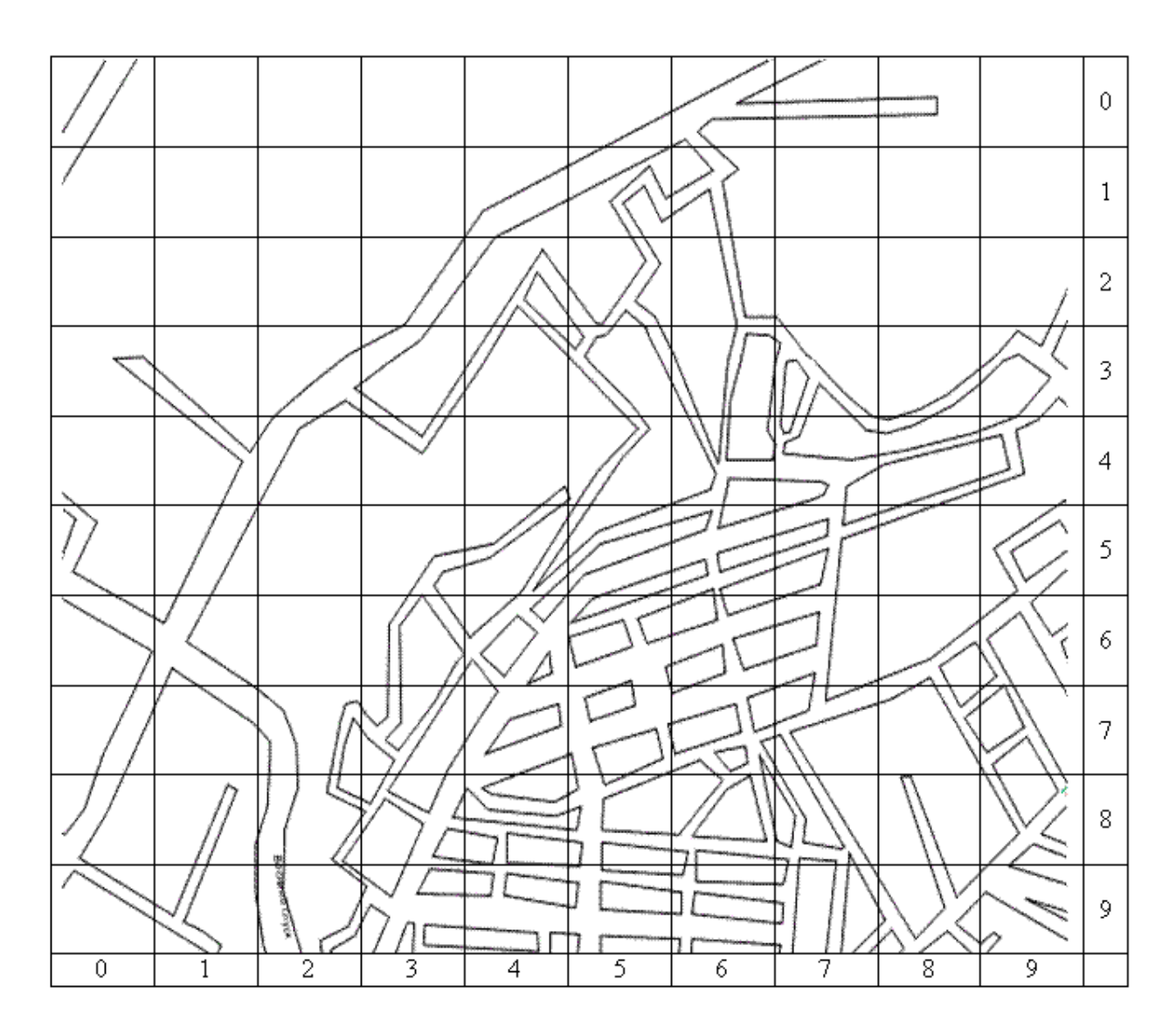

Рис. 6.1 - Карта району дослідження

### Методичні вказівки до виконання роботи

1. На підставі вихідних даних розставити на карті району дослідження за допомогою умовних позначень учасників транспортного процесу (відправників вантажу й вантажоодержувачів вантажу). Перша цифра координати відповідає значенню по осі Х, друга цифра – осі У**.** Розміщувати учасників треба таким чином, щоб вони були прив'язані до якого-небудь перехрестя. При збігу координат двох і більше учасників варто розміщувати їх якнайдалі один від одного. Якщо учасник транспортного процесу розташований згідно з координат у квадраті, на якому відсутня дорожня мережа, то учасника розташувати в центрі квадрата й до найближчої дороги проставити зв'язок. Приклад розміщення учасників наведено на рис. 6.2.

Далі необхідно з'єднати між собою усіх учасників по найкоротшому шляху проходження. Для цього треба провести по дорогах ламані лінії (приклад рис. 6.3).

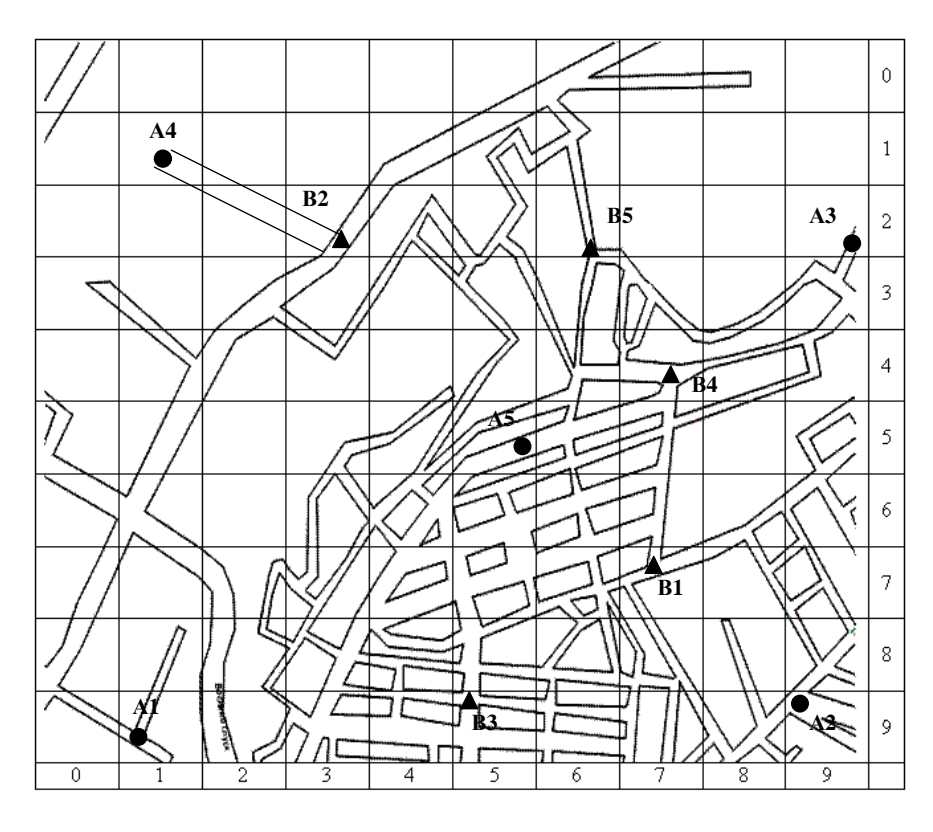

Рис. 6.2 – Схема розміщення учасників транспортного процесу

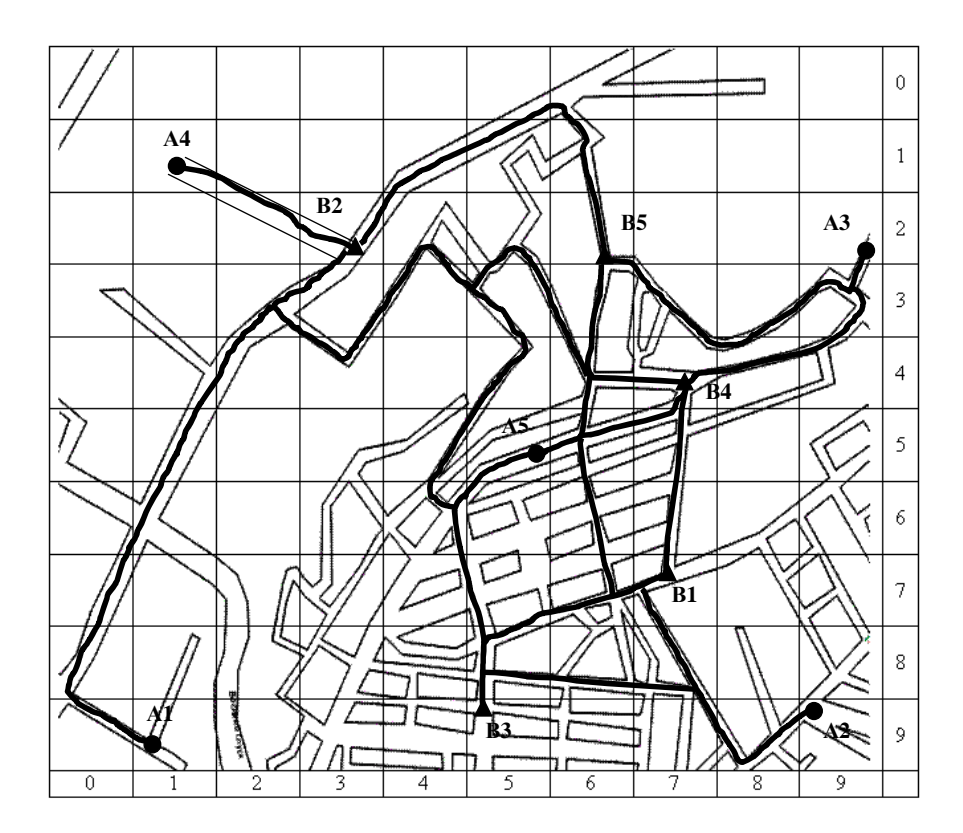

Рис. 6.3 – Схема транспортних зв'язків між учасниками транспортного процесу

Наступним етапом слід зобразити отримані траєкторії руху на окремому рисунку з координатною сіткою. У місцях перетинання цих траєкторій проставити позначення перехресть (приклад - рис. 6.4). Далі перетворити ламані лінії у відрізки, одержавши транспортну схему (приклад - рис. 6.5).

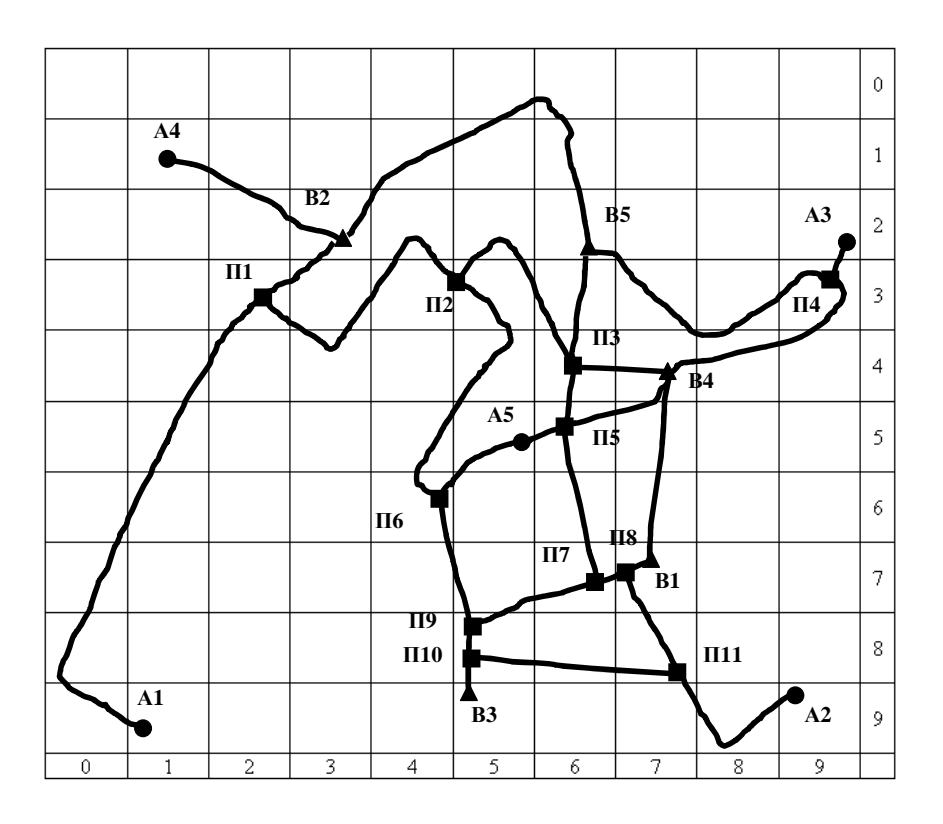

Рис. 6.4 – Схема транспортних зв'язків між учасниками транспортного процесу з розміщенням перехресть

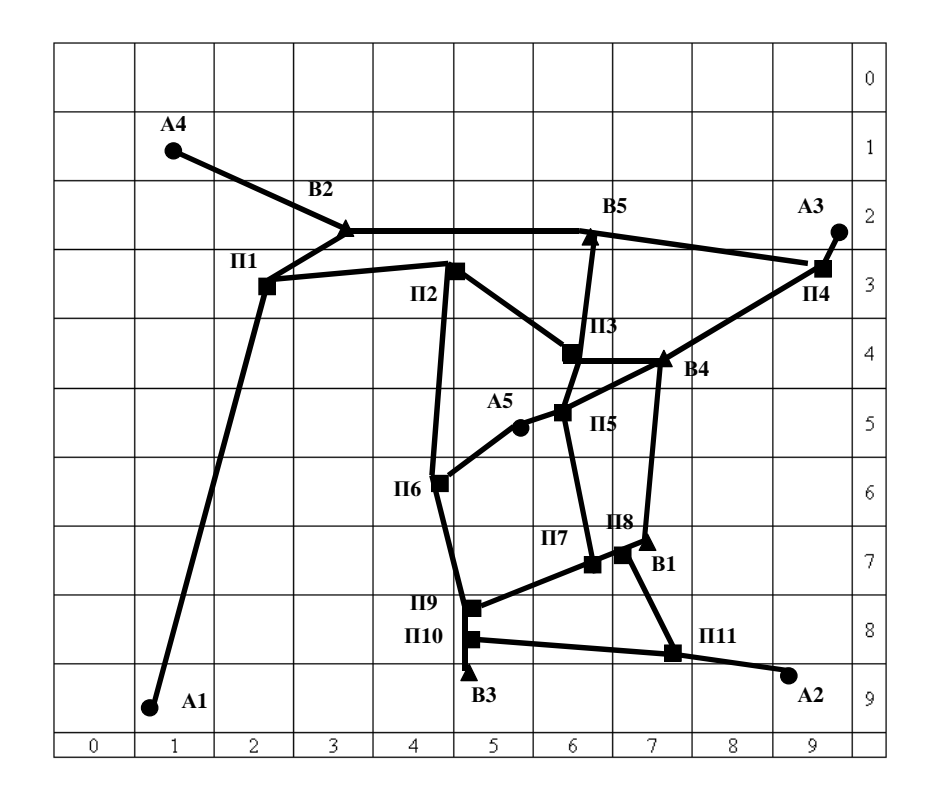

Рис. 6.5 – Транспортна схема

За даними схеми транспортних зв'язків з ламаними лініями й з розміщенням перехресть (наприклад, рис. 6.4) визначити відстані між окремими вузлами транспортної схеми й нанести над відповідними відрізками (приклад - рис. 6.6).

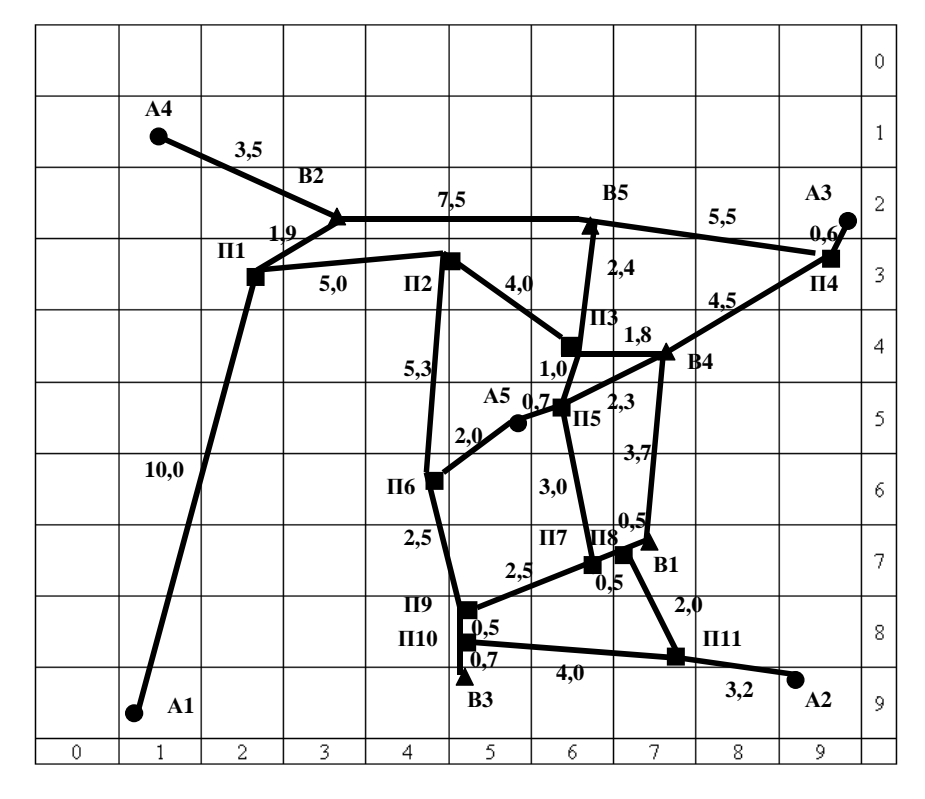

Рис. 6.6 – Транспортна схема зі значеннями відстаней окремих ланок

2. Увести умовні позначення окремих кореспонденцій вантажів (наприклад, табл. 6.2).

| Вантажовідправ- | Вантажоотримувач |                                                                                                    |          |  |  |  |  |  |  |  |  |
|-----------------|------------------|----------------------------------------------------------------------------------------------------|----------|--|--|--|--|--|--|--|--|
| НИК             |                  |                                                                                                    |          |  |  |  |  |  |  |  |  |
|                 |                  |                                                                                                    |          |  |  |  |  |  |  |  |  |
|                 |                  |                                                                                                    |          |  |  |  |  |  |  |  |  |
|                 |                  | <b>SNNNNNGRGKRS</b><br><b>INNINNISKIS</b><br><b>THEFIFIEDSPOKED</b><br>,,,,,,,,,,,,,,,,,,,,<br>666666666666 |          |  |  |  |  |  |  |  |  |
|                 |                  |                                                                                                    |          |  |  |  |  |  |  |  |  |
|                 |                  |                                                                                                    | $\infty$ |  |  |  |  |  |  |  |  |

Таблиця 6.2 - Умовні позначки кореспонденцій вантажів

Далі побудувати номограму вантажопотоків по всіх відправниках вантажу на одній схемі. Приклад номограми з усіма вантажопотоками наведений на рис. 6.7.

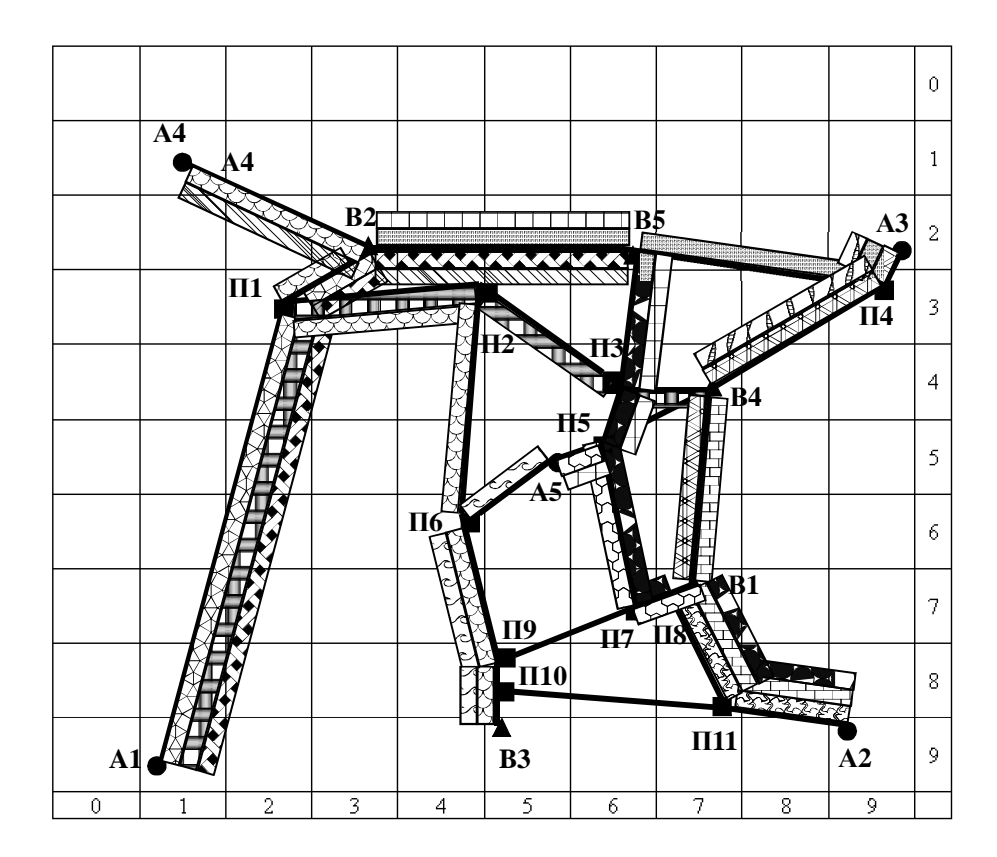

Рис. 6.7 – Транспортна схема з номограмою усіх вантажопотоків

На підставі побудованих номограм вантажопотоків визначити наступні характеристики вантажопотоків: кількість сполучених вантажних потоків, обсяг перевезень, вантажонапруженість, транспортна робота. Характеристики розрахувати для кожної ділянки транспортної мережі в прямому й зворотному напрямках.

Кількість сполучених вантажних потоків (N<sub>zp</sub>) визначають як суму вантажних потоків, що проходять по ділянці. Наприклад, для ділянки А1-П1 -  $N_{2p}$  =3, для ділянки П1-А1 -  $N_{2p}$  =0. Аналогічно проводять розрахунки для інших ділянок. Результати розрахунків звести в таблицю (приклад - табл. 6.3).

|                         |                             |                |          | Значення характеристик |                |                  | Значення характеристик     |                |          |                |                  |  |  |  |  |
|-------------------------|-----------------------------|----------------|----------|------------------------|----------------|------------------|----------------------------|----------------|----------|----------------|------------------|--|--|--|--|
| Ділянка                 | $\overline{N}$<br>$zp$ ,    | $Q$ ,          |          | $G$ ,                  | $P$ ,          | Ділянка          | $\boldsymbol{N}$<br>$2p$ , | $Q$ ,          | ι.       | $\, G \, ,$    | $\boldsymbol{P}$ |  |  |  |  |
|                         | OД                          | T              | КM       | T/KM                   | <b>TKM</b>     |                  | OД                         | T              | КM       | T/KM           | <b>TKM</b>       |  |  |  |  |
| $A1-II1$                | 3                           | 250            | 10,0     | 25                     | 2500           | $\Pi1-A1$        | $\theta$                   | $\overline{0}$ | 10,0     | $\theta$       | $\overline{0}$   |  |  |  |  |
| $A4-B2$                 | $\overline{2}$              | 110            | 3,5      | 31,4                   | 385            | $B2-A4$          |                            | 0              | 3,5      | $\overline{0}$ | $\overline{0}$   |  |  |  |  |
| $\Pi$ 1-B <sub>2</sub>  | $\overline{2}$              | 80             | 1.9      | 42,1                   | 152            | $B2-II1$         |                            | 35             | 1.9      | 18,4           | 66,5             |  |  |  |  |
| $\Pi1$ - $\Pi2$         | $\overline{2}$              | 205            | 5,0      | 41                     | 1025           | $\Pi$ 2- $\Pi$ 1 | $\Omega$                   | $\overline{0}$ | 5,0      | $\overline{0}$ | $\theta$         |  |  |  |  |
| $B2-B5$                 | $\mathcal{D}_{\mathcal{L}}$ | 100            |          | 13,3                   | 750            | $B5-B2$          | 2                          | 175            |          |                | 1312,            |  |  |  |  |
|                         |                             |                | 7,5      |                        |                |                  |                            |                | 7,5      | 23,3           |                  |  |  |  |  |
| $B5-II4$                | $\overline{0}$              | $\overline{0}$ | 5,5      | $\overline{0}$         | $\overline{0}$ | $\Pi$ 4-B5       |                            | 100            | 5,5      | 18,2           | 550              |  |  |  |  |
| $\bullet\bullet\bullet$ |                             | $\cdots$       | $\cdots$ | $\cdots$               | $\cdots$       | $\cdots$         | $\cdots$                   | $\cdots$       | $\cdots$ | $\cdots$       | $\cdots$         |  |  |  |  |

Таблиця 6.3 – Характеристики вантажних потоків

Обсяг перевезень на ділянці транспортної мережі визначають за формулою

$$
Q = \sum_{i}^{N_{zp}} Q_i , \qquad (6.1)
$$

де  $Q_i$  - обсяг *i* -ї кореспонденції вантажів, що проходить по ділянці, т. *i* ∈ I, $N_{\nu p}$ ; *N*гр - кількість кореспонденцій вантажів, які проходять по ділянці транспортної мережі (кількість сполучених вантажних потоків), од.

Результати зводять в таблицю (приклад - табл. 6.3). Вантажонапруженість на ділянці визначають за формулою

$$
G = \frac{Q}{l},\tag{6.2}
$$

де *l* - довжина розглянутої ділянки, км.

Результати зводять в таблицю (приклад - табл. 6.3). Транспортну роботу визначають за формулою

$$
P = Q \cdot l \tag{6.3}
$$

Результати зводять в таблицю (приклад - табл. 6.3).

#### Питання для перевірки знань**:**

- 1. Що таке вантажопотік?
- 2. Яка послідовність побудови транспортної схеми?
- 3. Як визначити, по яких відрізках транспортної схеми необхідно направляти вантажопотік?
- 4. При яких умовах вантажонапруженість дорівнює транспортній роботі на ділянці?
- 5. Як визначається вантажонапруженість вантажопотоку?
- 6. Як визначається транспортна робота на ділянці транспортної мережі?
- 7. Згідно з Вашими даними, при обслуговуванні якого відправника вантажу буде виконана найбільша транспортна робота?

# Практичне заняття № **7**  ВИЗНАЧЕННЯ НАЙКОРОТШИХ ВІДСТАНЕЙ РУХУ ВАНТАЖНОГО Й ТРАНСПОРТНОГО ПОТОКІВ

Мета заняття — придбати практичні навички створення електронного варіанта транспортної мережі й розрахунку найкоротших відстаней з використанням спеціальних програмних засобів.

# Вихідні дані:

1) електронний варіант карти району вантажних перевезень (масштаб 1см  $-1$ км $):$ 

2) дані (координати) про розташування учасників технологічного процесу перевезення вантажів.

Дані видає викладач.

### Етапи виконання завдання

1. Нанести на електронний варіант карти місцерозташування учасників технологічного процесу перевезення вантажів.

2. Встановити транспортні зв'язки між всіма учасниками.

3. Побудувати схему транспортної мережі.

4. Ознайомитися з програмою визначення найкоротших відстаней і підготувати данні для її використання.

5. Визначити найкоротші відстані.

# Методичні вказівки до виконання роботи

1. За допомогаю карти (приклад – рис. 7.1) і координат розташування учасників транспортного процесу (підприємство, роздрібні магазини, супермаркети, оптові склади, залізнична станція) (приклад – табл. 7.1) побудувати транспорту схему.

Таблиця 7.1 – Координати учасників транспортного процесу (М - магазин, СМ – супермакет, СТ – залізнична станція, СК – склад, ТП – транспортне підприємство, ПП – виробниче підприємство)

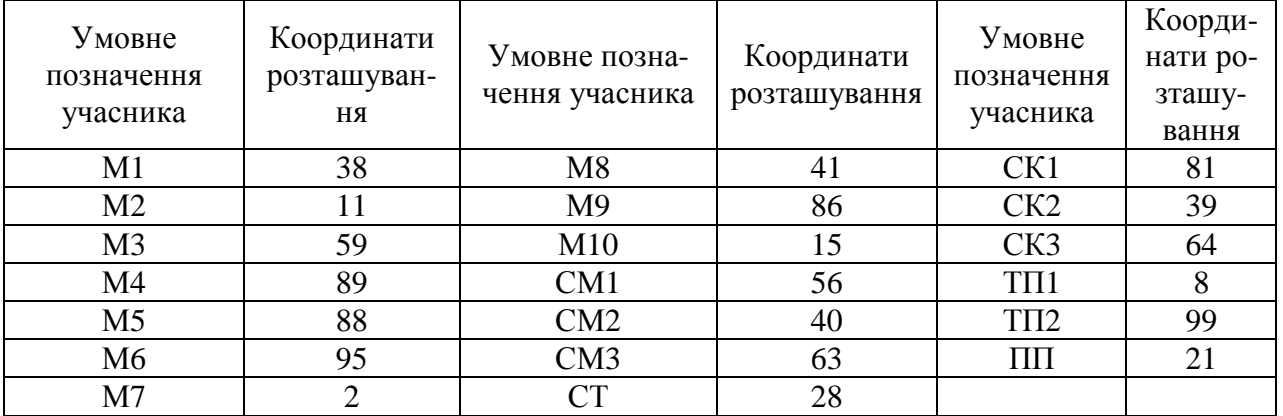

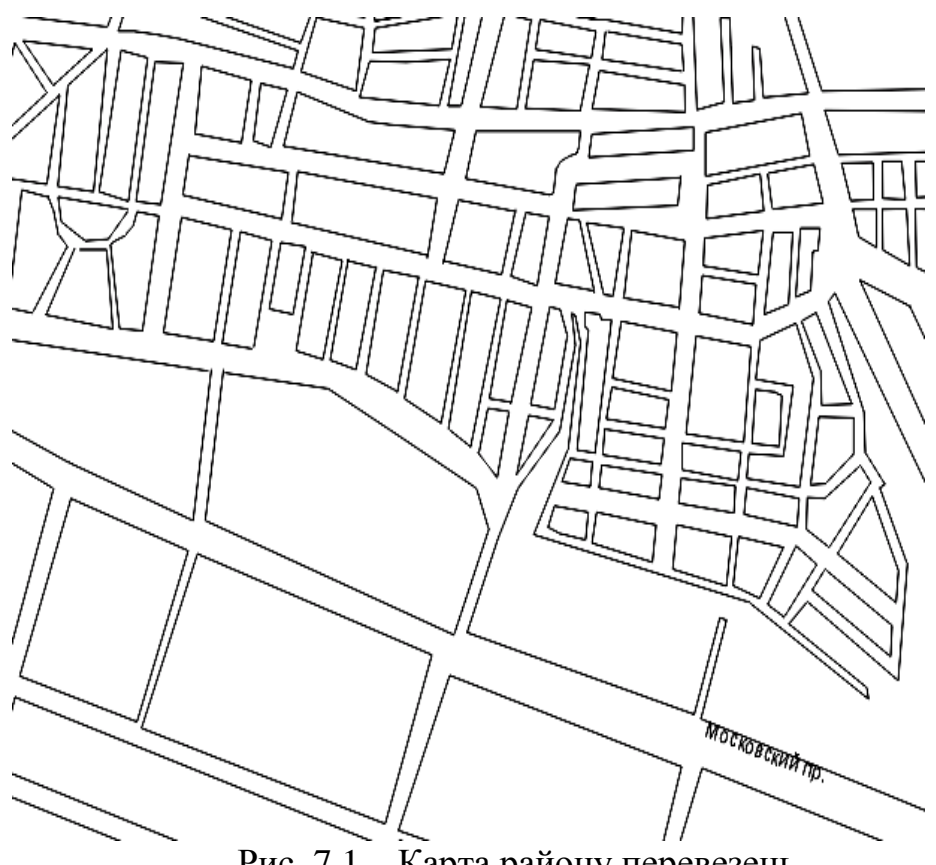

Рис. 7.1 – Карта району перевезень

Побудову транспортної схеми виконують в такій послідовності:

1. Нанести координатну сітку на карту (наприклад, на рис.7.2).

2. На карті проставити місця розташування учасників транспортного процесу. Перша цифра координати відповідає розташуванню учасника по осі Х, друга – по осі У (приклад наведено на рис.7.3, дані про координати учасників в табл. 7.1).

Місце розташування учасника транспортного процесу проставляють в певному квадраті на одній з доріг. При наявності перехресть у певному квадраті доцільно місце розташування учасника ставити на перехресті. У випадку, якщо у певному квадраті відсутні дороги, то місце розташування учасника проставляють в центрі квадрата і від нього встановлюють зв'язок з однією з найближчих доріг на карті (наприклад, учасники М1, М3 – рис.7.3). При співпаданні координат декількох учасників слід розміщувати цих учасників якомога далі один від одного в квадраті.

2. Встановити зв'язки між суміжними учасниками. Запропоновані зв'язки повинні забезпечувати проїзд від кожного учасника транспортного процесу за найкоротшою відстанню. Зв'язки встановлюють візуально, без використання спеціальних засобів виміру відстаней. При можливості проїзду декількома рівнозначними шляхами можна обирати один. Приклад зв'язків наведено на рис. 7.4.

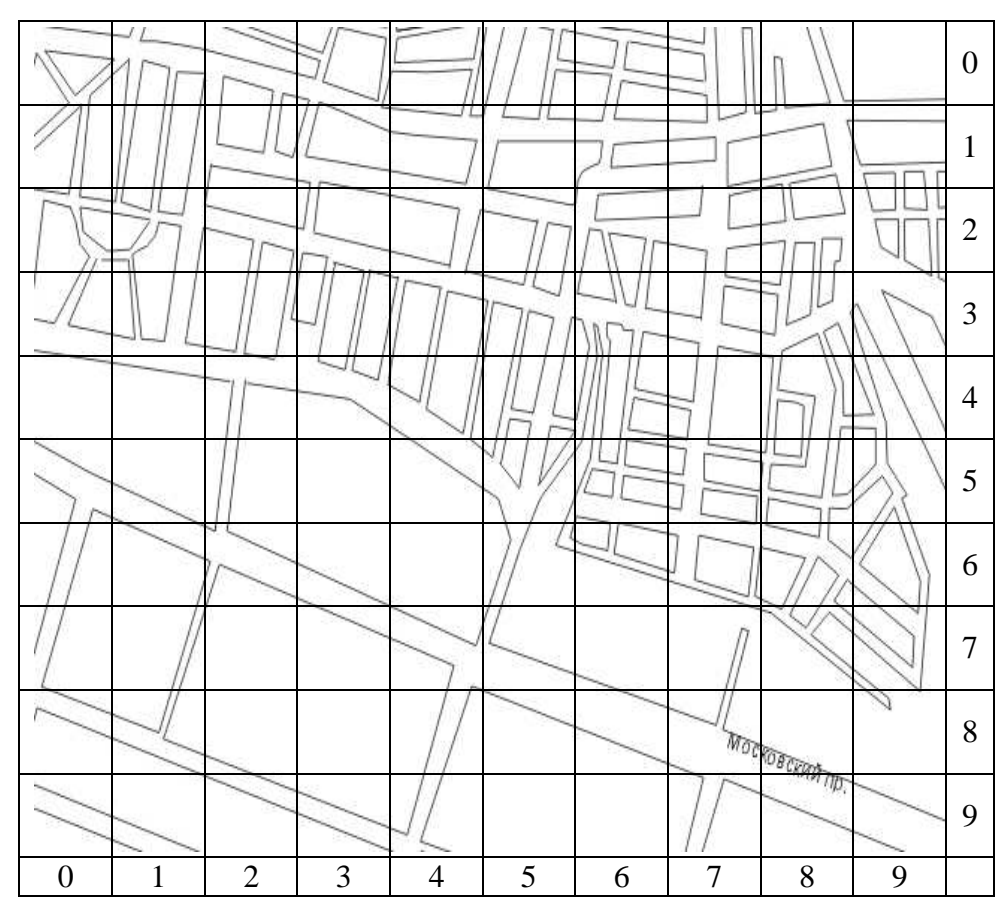

Рис. 7.2 – Карта району перевезень з координатною сіткою

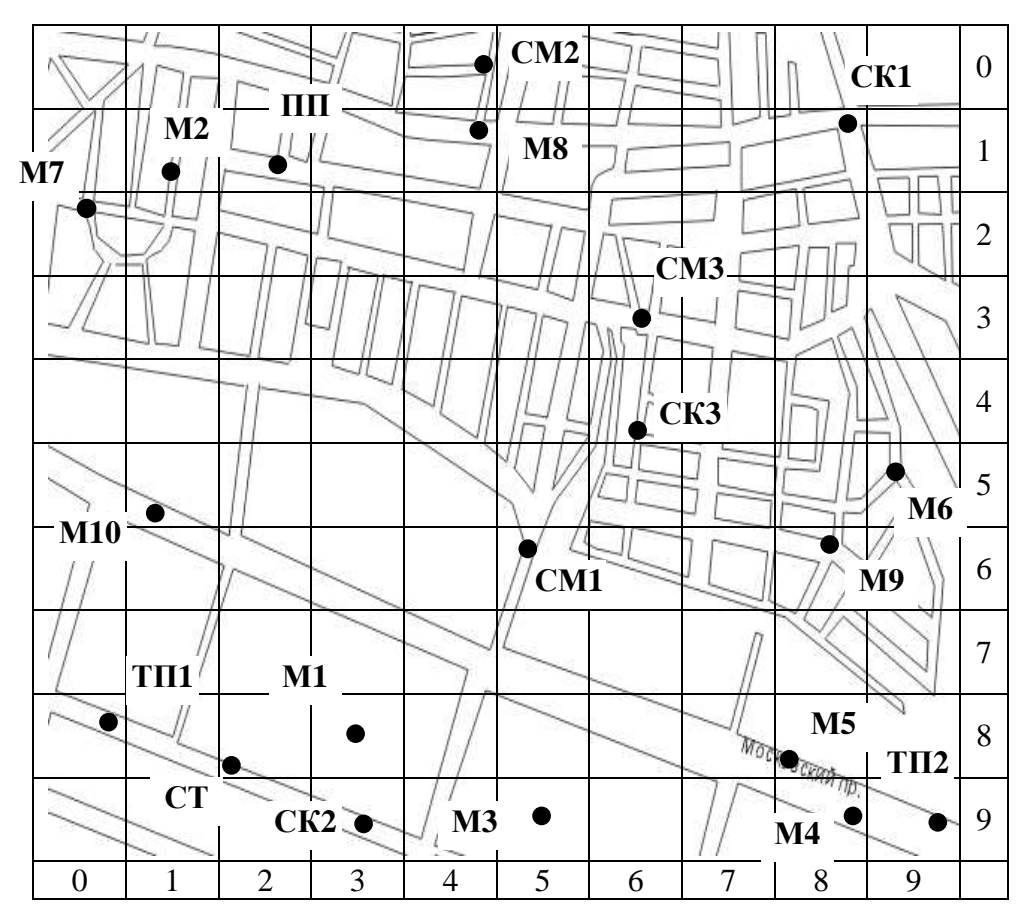

Рис. 7.3 – Розміщення учасників транспортного процесу на карті

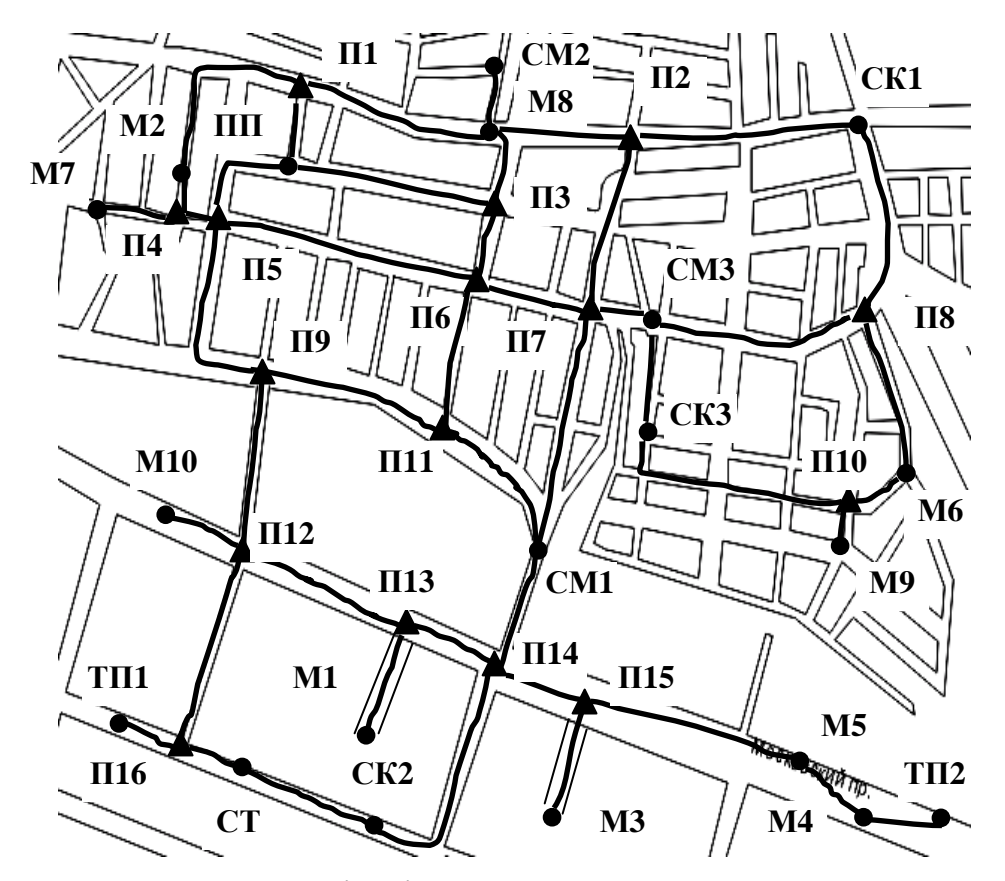

Рис. 7.4– Схема зв'язків між учасниками транспортного процесу

На перетині декількох зв'язків встановлюють спеціальні позначення перехресть (на рис.7.4 перехрестя позначені трикутником і підписані літерою П1....П16). У курсовому проекті необхідно навести карту з нанесеною на ній координатною сіткою, розташуванням учасників технологічного процесу, перехрестя, показати зв'язки. Зв'язки наносять на карту з використанням обчислювальної техніки.

3. На основі введеної нумерації і схеми зв'язків побудувати транспортну схему (наприклад, на рис. 7.5). Суміжні пункти транспортної схеми з'єднують прямими відрізками. На транспортну схему (рис.7.5) нанести значення довжин кожної ланки. Відстань ланки можна визначити за допомогою лінійки або курвіметра. Відстань ланки визначають на основі фактичних зв'язків (за рис.7.4).

4. Для визначення найкоротших відстаней застосувати програми кафедри транспортних систем і логістики: flo\_put.exe, floid.exe.

Перед використання програм необхідно ввести наскрізну нумерацію всіх учасників транспортного процесу і перехресть. Наприклад, М1 – 1, М2 – 2, М3  $-3$ , M4 – 4, M5 – 5, M6 – 6, M7 – 7, M8 – 8, M9 – 9, M10 – 10, CM1 – 11, CM2 – 12, СМ3 – 13, СТ – 14, СК1 – 15, СК2 – 16, СК3 – 17, ТП1 – 18, ПП – 19, П1 – 20, П2 – 21, П3 – 22, П4 – 23, П5 – 24, П6 – 25, П7 – 26, П8 – 27, П9 – 28, П10 – 29, П11 – 30, П12 – 31, П13 – 32, П14 – 33, П15 – 34, П16 – 35, ТП2 – 36.

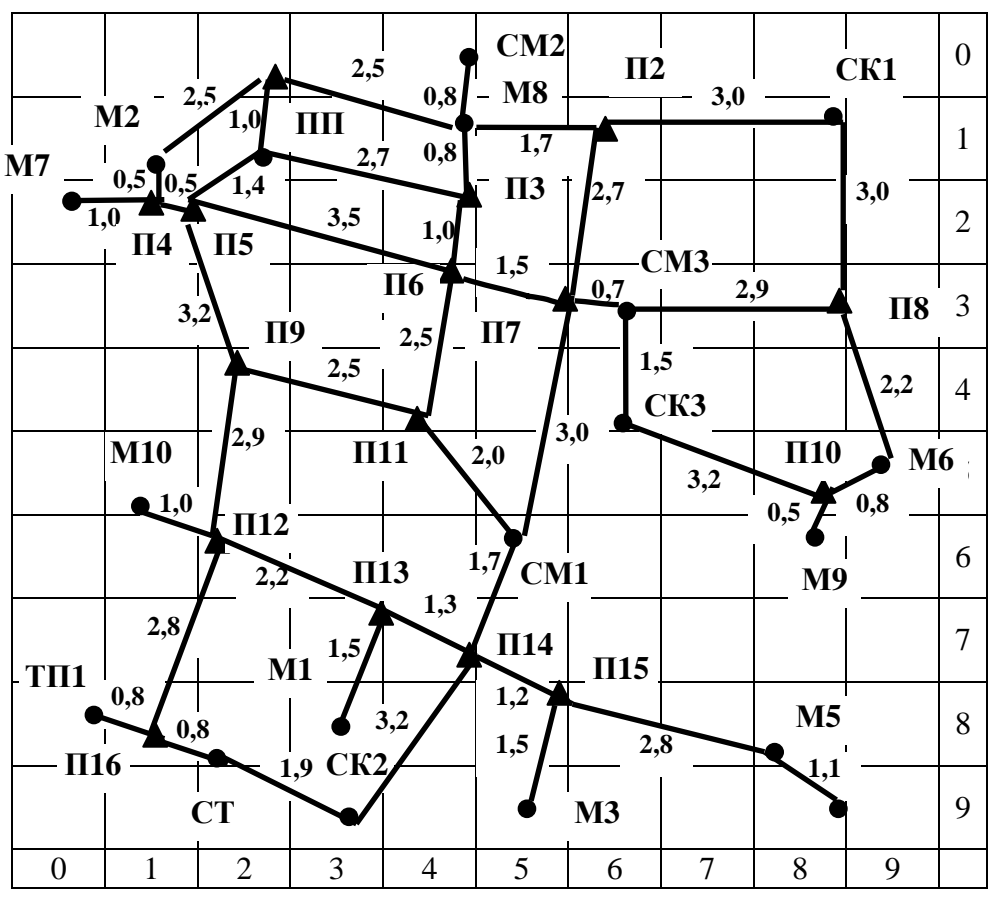

Рис 7.5– Транспортна схема району перевезень

Далі скласти таблицю з інформацією про ланки транспортної мережі (приклад, табл. 7.2).

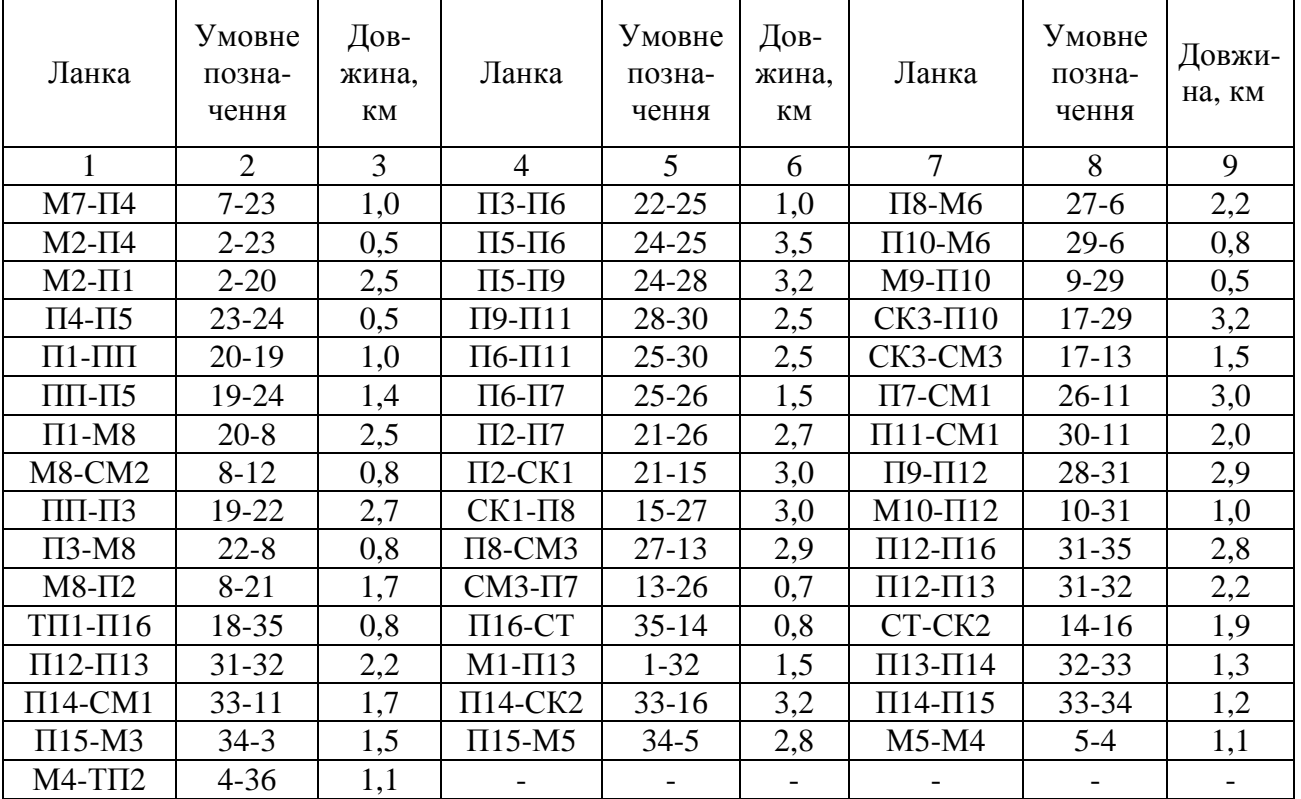

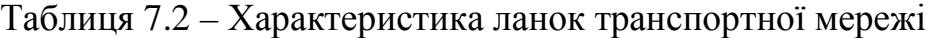

Послідовність використання програм flo\_put.exe, floid.exe наступна:

- − завантажити програму flo\_put.exe. З'явиться напис: "Введите имя файла, в который записываются данные:". Треба ввести ім'я файлу. Бажано використовувати прізвище студента латинськими літерами (не більше восьми літер, наприклад, soroka). Після введення ім'я файлу натиснути "Enter".
- − з'явиться напис "Введите начальний пункт:". Ввести початок будь-якої ланки. Наприклад, для ланки М7-П4 вводять цифру 7 (дивись табл. 7.2). Натиснути "Enter".
- − з'явиться напис "Введите конечный пункт:". Ввести закінчення ланки, для якої перед цим вводили початок. Наприклад, для ланки М7-П4 вводять цифру 23 (дивись табл. 7.2). Натиснути "Enter".
- − з'явиться напис "Введите длину пути:". Ввести довжину ланки в кілометрах, для якої перед цим вводили початок і закінчення. Наприклад, для ланки М7-П4 вводять цифру 1,0 (дивись табл. 7.2). Натиснути "Enter".
- − з'явиться напис "Введите код:". Ввести цифру 0 (позначає, що рух транспортних засобів дозволений і в прямому напрямку (наприклад, М7-П4) і в зворотньому (наприклад, П4-М7). Якщо вводити цифру 1, то рух дозволений тільки в прямому напрямку, наприклад М7-П4. У роботі для всіх ланок використовувати в якості коду цифру 0. Натиснути "Enter".
- − далі процедуру повторюють. Треба вводити дані для інших ланок транспортної схеми.
- після введення всієї інформації, на запити, що видає програма flo put.exe, ввести в усіх строках цифру 0, натискаючи "Enter". На цьому робота програми завершена. (приклад підготовлених даних наведено в додатку А).
- завантажити програму floid.exe. З'явиться надпис: "Введите имя файла даннях о транспортной сети:". Треба ввести ім'я файлу, який був сформований при використанні програми flo\_put.exe (за прикладом, soroka). Після введення імені файлу натиснути "Enter".
- − з'явиться надпис "Расчет окончен! Для продолжения нажмите любую клавишу". Натиснути будь-яку клавішу.
- − з'явиться чотири режими виводу результатів роботи. Для виводу інформації на магнітний носій ввести цифру 2 і натиснути "Enter".
- − з'явиться напис "Введите имя файла для записи матрицы". Ввести ім'я файлу, яке буде відрізнятися від назви файлу, що був створений в програмі flo\_put.exe (наприклад, soroka1). Натиснути "Enter".
- з'явиться чотири режими виводу результатів роботи. Для виходу з програми цифру 4 і натиснути "Enter".
- з'явиться напис "Подтвердите свой выбор (D/N)". Ввести літеру D. На цьому роботу з програмою floid.exe завершено. (приклад підготовлених даних наведено в додатку Б).

5. Отримані дані в програмах flo\_put.exe, floid.exe обробити з використанням текстового редактору "WordPad". Результати оформити у вигляді додатку і вигляді табл. (наприклад, табл. 7.3).

| Учасник         |                |                |      |      |                |                |      |                          |      |           |                          |                          | Учасник (числове позначення) |                  |                |              |                          |                |        |                |         |
|-----------------|----------------|----------------|------|------|----------------|----------------|------|--------------------------|------|-----------|--------------------------|--------------------------|------------------------------|------------------|----------------|--------------|--------------------------|----------------|--------|----------------|---------|
| (числове        |                | M              | M    | M    | M              | M              | M    | M                        | M    | M         | M                        | C<br>M                   | $\mathcal{C}$<br>M           | $\mathbf C$<br>M | $\overline{C}$ | C<br>$\bf K$ | $\mathcal{C}$<br>К       | С<br>К         | T<br>П | T<br>$\Pi$     | $\prod$ |
| позна-          |                |                | 2    | 3    | 4              | 5              | 6    | 7                        | 8    | 9         | 10                       |                          | $\overline{2}$               | 3                |                | 1            | 2                        | $\overline{3}$ | 1      | $\mathfrak{D}$ | $\prod$ |
| чення)          |                |                | 2    | 3    | 4              | 5              | 6    | 7                        | 8    | 9         | 10                       | 11                       | 12                           | 13               | 14             | 15           | 16                       | 17             | 18     | 36             | 19      |
| 1               | $\overline{c}$ | 3              | 4    | 5    | 6              | 7              | 8    | 9                        | 10   | 11        | 12                       | 13                       | 14                           | 15               | 16             | 17           | 18                       | 19             | 20     | 21             | 22      |
| M1              |                | $\overline{a}$ | 10,8 | 5,5  | 7,9            | 6,8            | 13,3 | 11,3                     | 10,8 | 13,4      | 4,7                      | 4,5                      | 11,6                         | 8,2              | 7,3            | 13,2         | 6,0                      | 9,7            | 7,3    | 9,0            | 11,2    |
| M <sub>2</sub>  | $\overline{c}$ | 10,8           |      | 13,1 | 15,5           | 14,4           | 11,8 | 1,5                      | 5,0  | 11,9      | 8,1                      | 8,7                      | 5,8                          | 6,7              | 10,7           | 9,7          | 12,6                     | 8,2            | 10,7   | 16,6           | 2,4     |
| M <sub>3</sub>  | 3              | 5,5            | 13,1 |      | 5,4            | 4,3            | 13,2 | 13,6                     | 10,7 | 13,3      | 7,2                      | 4,4                      | 11,5                         | 8,1              | 7,8            | 13,1         | 5,9                      | 9,6            | 9,4    | 6,5            | 12,6    |
| M4              | 4              | 7,9            | 15,5 | 5,4  | $\blacksquare$ | 1,1            | 15,6 | 16,0                     | 13,1 | 15,7      | 9,6                      | 6,8                      | 13,9                         | 10,5             | 10,2           | 15,5         | 8,3                      | 12,0           | 11,8   | 1.1            | 10,5    |
| M <sub>5</sub>  | 5              | 6,8            | 14,4 | 4,3  | 1,1            | $\overline{a}$ | 14,5 | 14,9                     | 12,0 | 14,6      | 8,5                      | 5,7                      | 12,8                         | 9,4              | 9,1            | 14,4         | 7,2                      | 10,9           | 10,7   | 2,2            | 13,9    |
| M6              | 6              | 13,3           | 11,8 | 13,2 | 15,6           | 14,5           |      | 12,3                     | 9,1  | 1,3       | 15,0                     | 8,8                      | 9,9                          | 5,1              | 15,6           | 5,2          | 13,7                     | 4,0            | 17,2   | 16,7           | 11,0    |
| M7              | 7              | 11.3           | 1.5  | 13.6 | 16,0           | 14,9           | 12,3 | $\overline{\phantom{a}}$ | 6,4  | 12,4      | 8,6                      | 9,2                      | 7,2                          | 7,2              | 11.2           | 11.1         | 13,1                     | 8,7            | 11,2   | 17,1           | 2,9     |
| M8              | 8              | 10,8           | 5,0  | 10,7 | 13,1           | 12,0           | 9,1  | 6,4                      |      | 9,2       | 10,7                     | 6,3                      | 0,8                          | 4,0              | 13,1           | 4,7          | 11,2                     | 5,5            | 13,3   | 14,2           | 3,5     |
| M9              | 9              | 13,4           | 11,9 | 13,3 | 15,7           | 14,6           | 1,3  | 12,4                     | 9,2  |           | 15,1                     | 8,9                      | 10,0                         | 5,2              | 15,7           | 6,5          | 13,8                     | 3,7            | 17,3   | 16,8           | 11,1    |
| M10             | 10             | 4,7            | 8,1  | 7,2  | 9,6            | 8,5            | 15,0 | 8,6                      | 10,7 | 15,1      | $\overline{\phantom{a}}$ | 6,2                      | 11,5                         | 9,9              | 4,6            | 14,9         | 6,5                      | 11,4           | 4,6    | 10,7           | 8,5     |
| CM1             | 11             | 4,5            | 8,7  | 4,4  | 6,8            | 5,7            | 8,8  | 9,2                      | 6,3  | 8,9       | 6,2                      | $\overline{\phantom{a}}$ | 7,1                          | 3,7              | 6,8            | 8,7          | 4,9                      | 5,2            | 8,4    | 7,9            | 8,2     |
| CM2             | 12             | 11,6           | 5, 8 | 11,5 | 13,9           | 12,8           | 9,9  | 7,2                      | 0,8  | 10,0      | 11,5                     | 7,1                      | $\blacksquare$               | 4,8              | 13,9           | 5,5          | 12,0                     | 6,3            | 14,1   | 15,0           | 4,3     |
| CM3             | 13             | 8,2            | 6,7  | 8,1  | 10,5           | 9,4            | 5,1  | 7,2                      | 4,0  | 5,2       | 9,9                      | 3,7                      | 4,8                          |                  | 10,5           | 5,9          | 8,6                      | 1,5            | 12,1   | 11,6           | 5,9     |
| <b>CT</b>       | 14             | 7,3            | 10,7 | 7,8  | 10,2           | 9,1            | 15,6 | 11,2                     | 13,1 | 15,7      | 4,6                      | 6,8                      | 13,9                         | 10,5             |                | 15,5         | 1,9                      | 12,0           | 1,6    | 11,3           | 11,1    |
| CK1             | 15             | 13,2           | 9,7  | 13,1 | 15,5           | 14,4           | 5,2  | 11,1                     | 4,7  | 6,5       | 14,9                     | 8,7                      | 5,5                          | 5,9              | 15,5           | ÷,           | 13,6                     | 7,4            | 17,1   | 16,6           | 8,2     |
| CK <sub>2</sub> | 16             | 6,0            | 12,6 | 5,9  | 8,3            | 7,2            | 13,7 | 13,1                     | 11,2 | 13,8      | 6,5                      | 4,9                      | 12,0                         | 8,6              | 1,9            | 13,6         | $\overline{\phantom{a}}$ | 10,1           | 3,5    | 9,4            | 13,0    |
| CK3             | 17             | 9,7            | 8,2  | 9,6  | 12,0           | 10,9           | 4,0  | 8,7                      | 5,5  | 3,7       | 11,4                     | 5,2                      | 6,3                          | 1,5              | 12,0           | 7,4          | 10,1                     |                | 13,6   | 13,1           | 7,4     |
| TII1            | 18             | 7,3            | 10,7 | 9,4  | 11,8           | 10,7           | 17,2 | 11,2                     | 13,3 | 17,3      | 4,6                      | 8,4                      | 14,1                         | 12,1             | 1.6            | 17,1         | 3,5                      | 13,6           |        | 12,9           | 11.1    |
| $T\Pi2$         | 36             | 9,0            | 16,6 | 6,5  | 1,1            | 2,2            | 16,7 | 17,1                     | 14,2 | 16,8 10,7 |                          | 7,9                      | 15,0                         | 11,6             | 11,3           | 16,6         | 9,4                      | 13,1           | 12,9   |                | 16,1    |
| $\Pi\Pi$        | 19             | 11,2           | 2,4  | 12,6 | 15,0           | 13,9           | 11,0 | 2,9                      | 3,5  | 11,1      | 8,5                      | 8,2                      | 4,6                          | 5,9              | 11,1           | 8,2          | 13,0                     | 7,4            | 11,1   | 16,1           |         |

Таблиця 7.3 – Найкоротші відстані між учасниками транспортного процесу

# Запитання для перевірки знань**:**

- 1. Який порядок побудови транспортної схеми району перевезень?
- 2. Поясніть послідовність розрахунку найкоротших відстаней з використанням програм flo\_put.exe і floid.exe?
- 3. Як проводять розкодування інформації, що отримана програмою floid.exe і перетворення її в матрицю найкоротших відстаней?
- 4. Які існують непрограмні засоби визначення найкоротших відстаней?

# Практичне заняття № **8**  ОБЛІК ВІДМОВ В ОБСЛУГОВУВАННІ ТРАНСПОРТНИХ ПОТОКІВ

Мета заняття — навчитися оцінювати економічні втрати, пов'язані з відмовами в обслуговуванні транспортних потоків у логістичній системі.

Завдання**.** Проаналізувати варіанти реконструкції навантажувального пункту виробника, дати їх імовірнісну й економічну оцінку.

Вихідні дані**.** У логістичній системі великий обсяг робіт виконують на виробничому підприємства при здійсненні навантажувальних робіт. Потік транспортних засобів, що поступають під навантаження, – найпростіший. Тривалість навантаження - показово (експоненційно) - розподілена випадкова величина.

На навантажувальному пункті є площадка для очікування автомашин, на якій у черзі може перебувати одночасно певна кількість автомобілів. Якщо всі місця для очікування зайняті, то автомобіль, який під'їхав для навантаження, одержує відмову й змушений або покинути пункт навантаження і приїхати іншим часом, або розмістити автомобіль на прилеглій платній стоянці до моменту звільнення місця в пункті навантаження.

Поруч із навантажувальним пунктом є вільна площадка, на якій можна або встановити додаткові навантажувальні пости або обладнати додаткові місця для очікування (рис. 8.1). Інші дані подані в табл. 8.1.

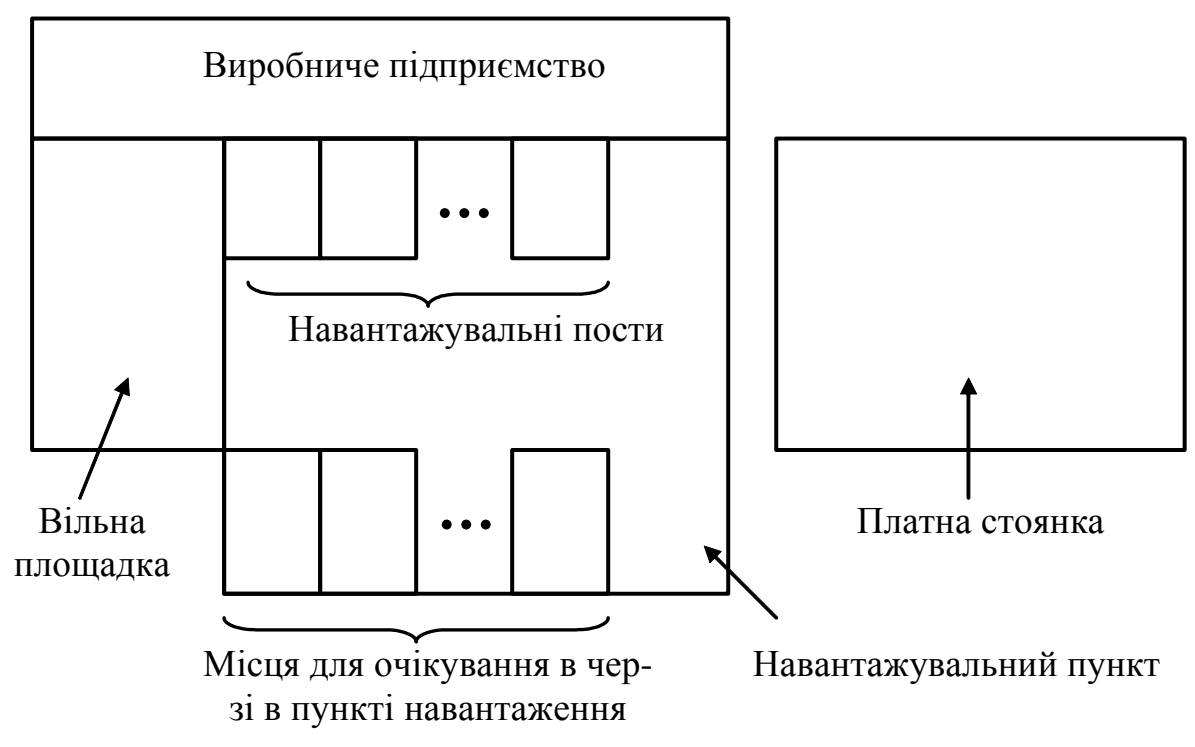

Рис. 8.1 - Схема об'єкта дослідження

### Таблиця 8.1 - Вихідні дані

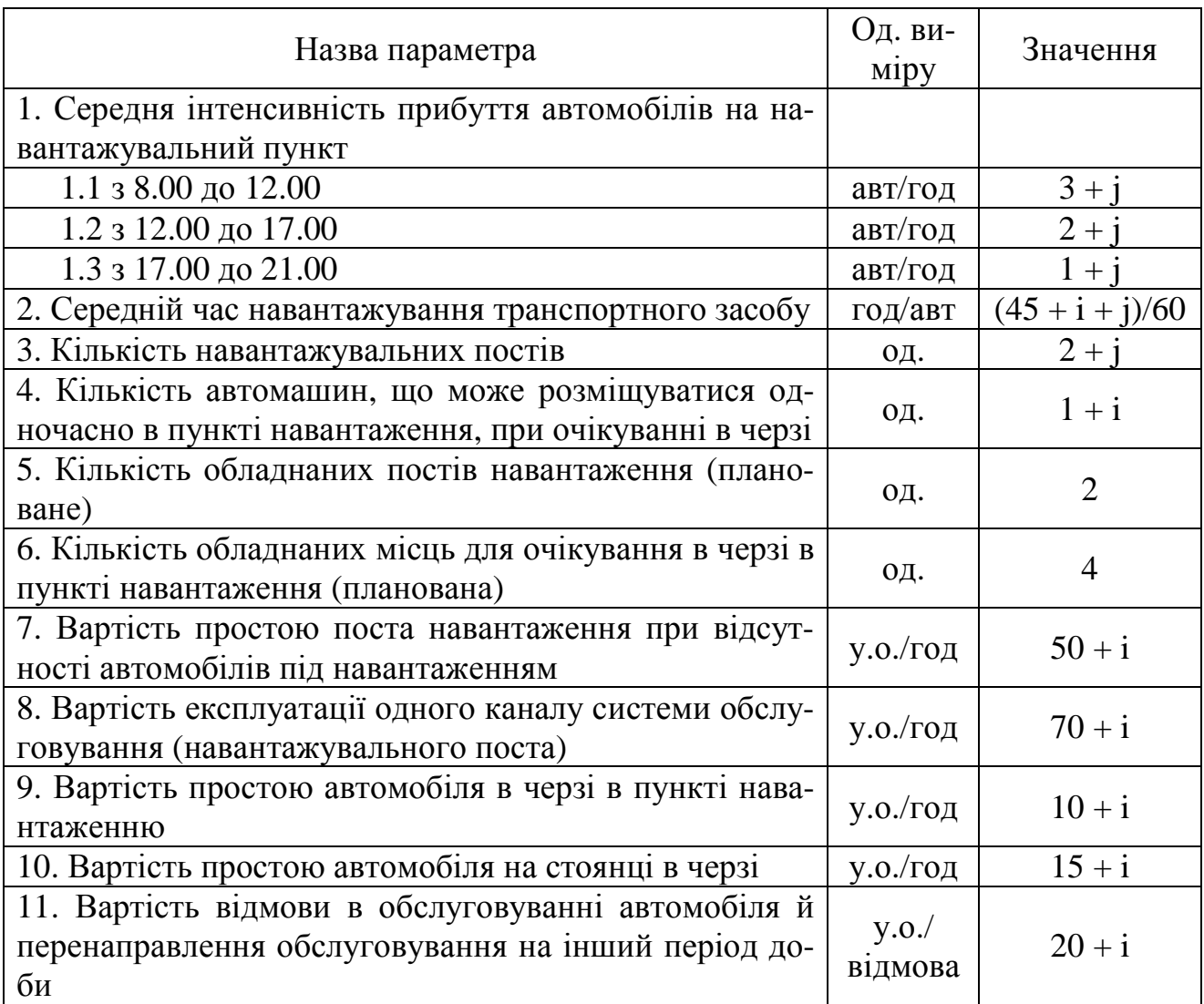

i – остання цифра студентського квитка (чи залікової книжки),

j - передостання цифра студентського квитка (чи залікової книжки).

### Етапи виконання завдання

1. Визначити існуючий стан системи обслуговування транспортних потоків у пункті навантаження.

2. Проаналізувати стан системи обслуговування при обладнанні додаткової кількості постів навантаження.

3. Проаналізувати стан системи обслуговування при обладнанні додаткової кількості місць для очікування в черзі в пункті навантаження.

4. Розглянути комбіновані варіанти реконструкції системи обслуговування (введення додаткових постів навантаження, місць очікування, перерозподілу обслуговування окремих автомобілів у часі та ін.).

5. Побудувати характеристичні графіки системи обслуговування транспортних потоків (вплив інтенсивності, вартості та ін. на прийняття рішень про реконструкції ефективності роботи системи обслуговування).

6. Зробити висновки по роботі.

# Методичні рекомендації до виконання роботи

1. Стан системи обслуговування транспортних потоків у пункті обслуговування визначити за критерієм витрат:

$$
C = C_1 \cdot N_{cs} \cdot t_{\phi} + C_2 \cdot (N - N_{cs}) \cdot t_{\phi} + C_3 \cdot T_{osc} \cdot \lambda +
$$
  
+ 
$$
C_4 \cdot \lambda \cdot P_{omk} \cdot t_{\phi} \cdot k_c + C_5 \cdot \lambda \cdot P_{omk} \cdot (1 - k_c)
$$
 (8.1)

де *C* - сумарні витрати системи обслуговування, у.о.;

- *C*1 вартість простою посту навантаження при відсутності автомобілів під навантаженням, у.о. /год;
- $C_2$  вартість експлуатації одного каналу системи обслуговування (навантажувального поста) в одиницю часу, у.о. /год;
- $C_3$  вартість простою автомобіля в черзі в пункті навантаженню, у.о./год;
- *C*4 вартість простою автомобіля на стоянці чекаючи черги, у.о./год;
- *C*5 вартість відмови в обслуговуванні автомобіля й перенаправлення обслуговування на інший період доби, у.о./відмова;
- $N_{ce}$  кількість постів навантаження, що простоюють чекаючи прибуття автомобілів під навантаження, од;
- *N* кількість навантажувальних постів у системі обслуговування, од;
- $t_{\phi}$  період часу, за який розглядається робота системи обслуговування, год;
- *T*ож середній час очікування автомобілем початку обслуговування, год;
- $P_{\text{om}}$  імовірність відмови в обслуговуванні;
- $\lambda$  параметр вхідного пуасоновського потоку вимог (середня інтенсивність прибуття автомобілів на навантажувальний пункт), авт/год;
- *c k* коефіцієнт, що враховує частку автомобілів, яка скористається платною стоянкою при очікуванні в черзі під навантаження.

Для прикладу як вихідні дані прийняті наступні - табл. 8.2.

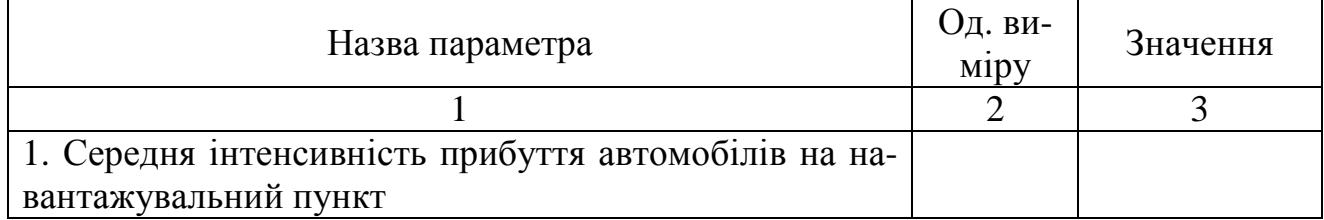

### Таблиця 8.2 - Приклад вихідних даних

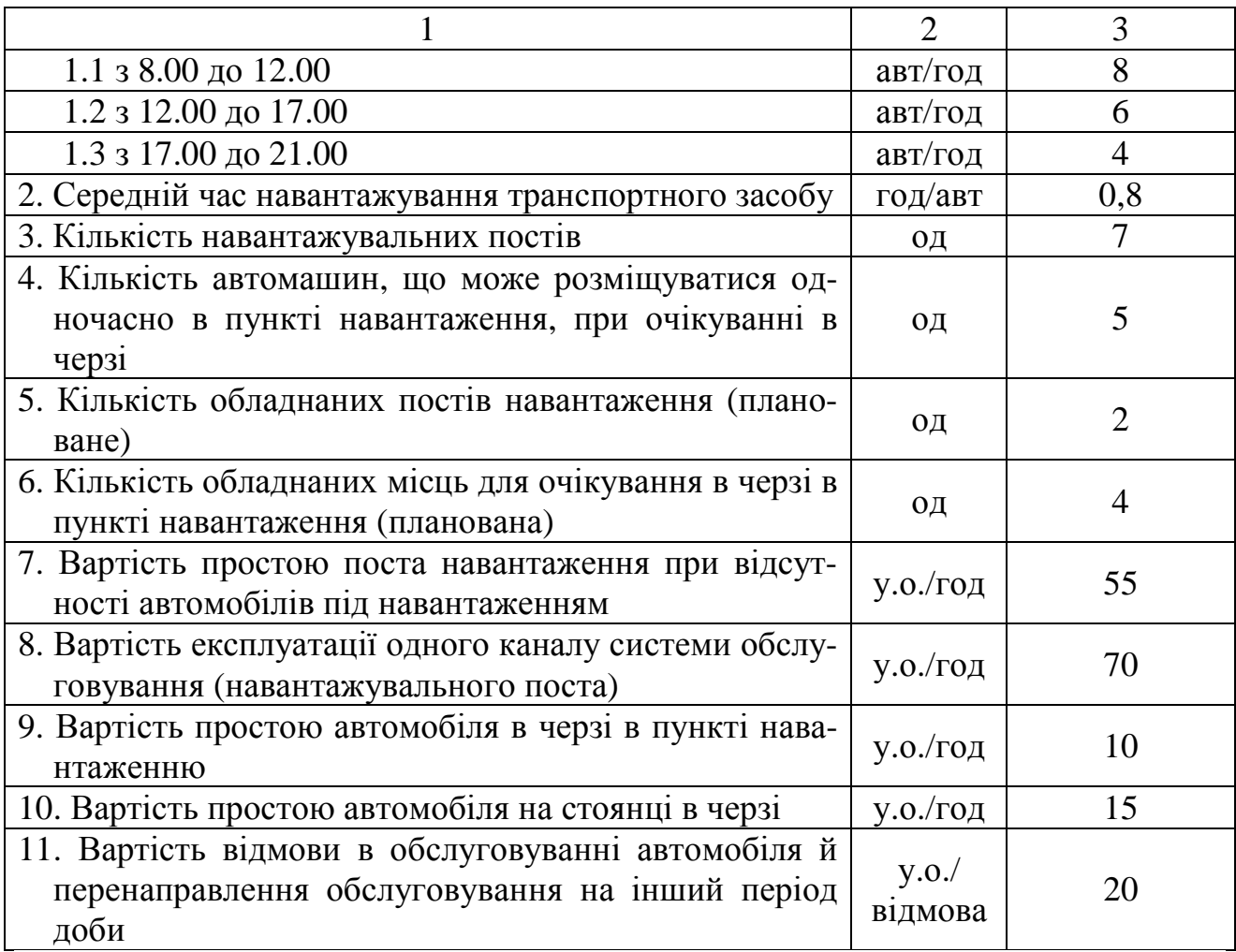

Кількість постів навантаження, що простоюють чекаючи прибуття автомобілів під навантаження, визначити за формулою

$$
N_{\scriptscriptstyle{cg}} = (1 - P_{\scriptscriptstyle{3aH}}) \cdot N \,, \tag{8.2}
$$

де *P*зан - імовірність того, що всі навантажувальні пости одночасно зайняті обслуговуванням. Визначити за формулою

$$
P_{\text{3aH}} = P_0 \frac{\rho^N \left( N - \rho \left( \frac{\rho}{N} \right)^S \right)}{N!(N - \rho)},
$$
\n(8.3)

- де *S* кількість автомашин, що може розміщуватися одночасно в пункті навантаженню, при очікуванні в черзі, од;
	- $P_{\rm 0}$  імовірність відсутності в навантажувальному пункті автомобілів;
	- <sup>ρ</sup> завантаження системи. Визначити за формулою

$$
\rho = \frac{\lambda}{\nu},\tag{8.4}
$$

де *v* - інтенсивність обслуговування (середній час навантажування транспортного засобу), год.

Імовірність відсутності в навантажувальному пункті автомобілів визначити за формулою

$$
P_0 = \frac{1}{\sum_{k=0}^{N} \frac{\rho^k}{k!} + \frac{\rho^{N+1}}{N!(N-\rho)} \left(1 - \left(\frac{\rho}{N}\right)^S\right)}.
$$
(8.5)

Для періоду роботи навантажувального пункту – з 8.00 по 12.00  $(t_{\phi} = 4$ год):

$$
P_0 = \frac{8}{0.8} = 10
$$
  
\n
$$
P_0 = \frac{1}{0.8} = 10
$$
  
\n
$$
1 + \frac{10}{1!} + \frac{10^2}{2!} + \frac{10^3}{3!} + \frac{10^4}{4!} + \frac{10^5}{5!} + \frac{10^6}{6!} + \frac{10^8}{7!(7-10)} \left( 1 - \left( \frac{10}{7} \right)^5 \right) = 0,000028,
$$
  
\n
$$
P_{\text{3aH}} = 0,000028 \cdot \frac{10^7 \left( 7 - 10 \left( \frac{10}{7} \right)^5 \right)}{7!(7-10)} = 0,98,
$$
  
\n
$$
N_{\text{ce}} = (1 - 0,98) \cdot 7 = 0,14.
$$

Середній час очікування початку обслуговування автомобілем визначити за формулою

$$
T_{o\!\!\;\mathit{m}} = \frac{1}{N \cdot \nu} (M_{o\!q} + P_{\!\!\;\mathit{3an}}),\tag{8.6}
$$

де *M*оч - середня довжина черги автомобілів, що очікують початку обслуговування. Визначається за формулою

$$
M_{ov} = P_0 \frac{\rho^N \left(\rho - \frac{S+1}{N^S} \rho^{S+1} + \frac{S}{N^{S+1}} \rho^{S+2}\right)}{(N-1)!(N-\rho)^2},
$$
(8.7)

$$
M_{ov} = 0,000028 \cdot \frac{10^{7} \left(10 - \frac{5+1}{7^{5}} \cdot 10^{6} + \frac{5}{7^{6}} \cdot 10^{7}\right)}{(7-1)!(7-10)^{2}} = 3,38,
$$
  

$$
T_{osc} = \frac{1}{7 \cdot 0.8} (3,38+0,98) = 0,77.
$$

Імовірність відмови в обслуговуванні визначити за формулою

$$
P_{om\kappa} = \frac{\rho^{N+S}}{N^S \cdot N!} P_0,
$$
\n
$$
P_{om\kappa} = \frac{10^{12}}{7^5 \cdot 7!} \cdot 0,000028 = 0,33.
$$
\n(8.8)

При розрахунку за існуючою схемою обслуговування прийняти, що значення  $k_c$  = 1.

$$
C = 55 \cdot 0,14 \cdot 4 + 70 \cdot (7 - 0,14) \cdot 4 + 10 \cdot 0,77 \cdot 8 + 15 \cdot 8 \cdot 0,33 \cdot 4 \cdot 1 +
$$
  
+ 20 \cdot 8 \cdot 0,33 \cdot (1 - 1) = 30,8 + 1920,8 + 61,6 + 158,4 + 0 = 2171,6*z*pn

Аналогічно проводять розрахунки для інших періодів роботи навантажувального пункту. Результати розрахунків подати у вигляді табл. 8.3.

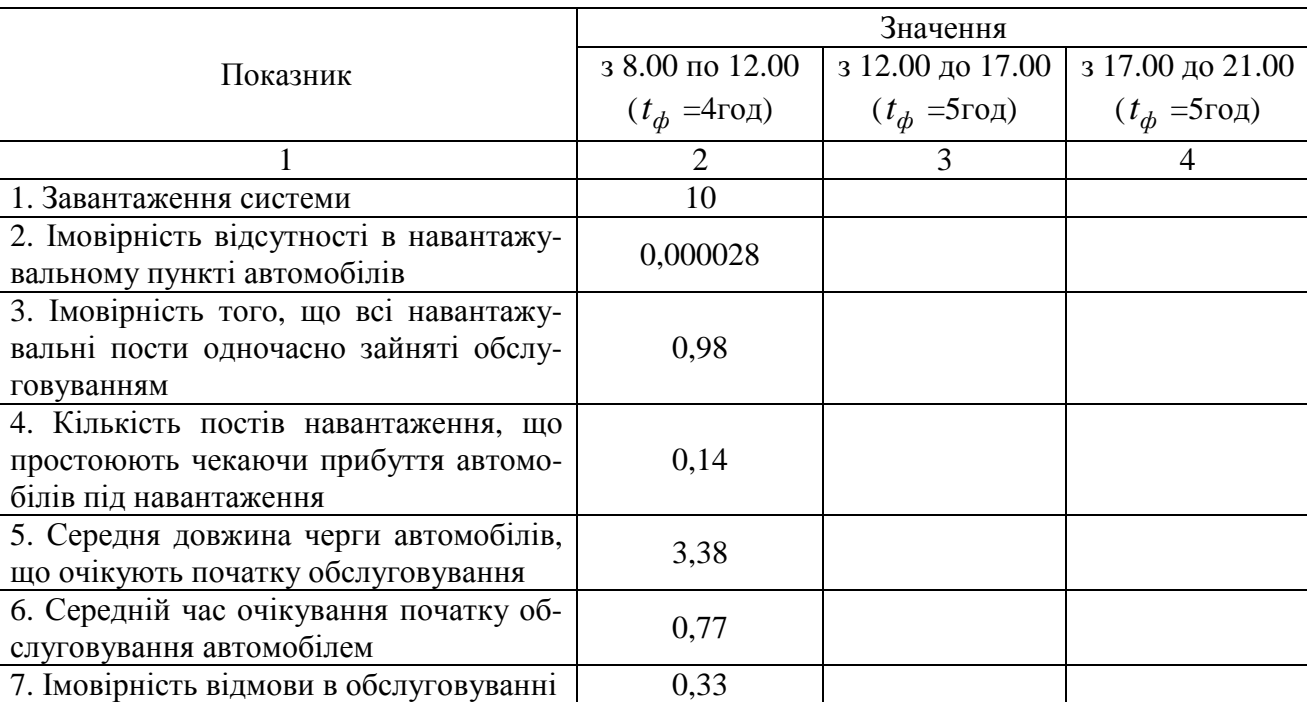

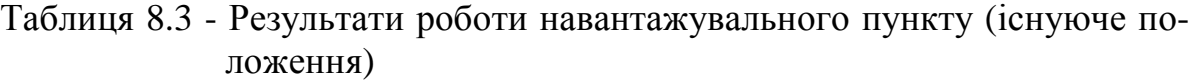

Продовження табл. 8.3

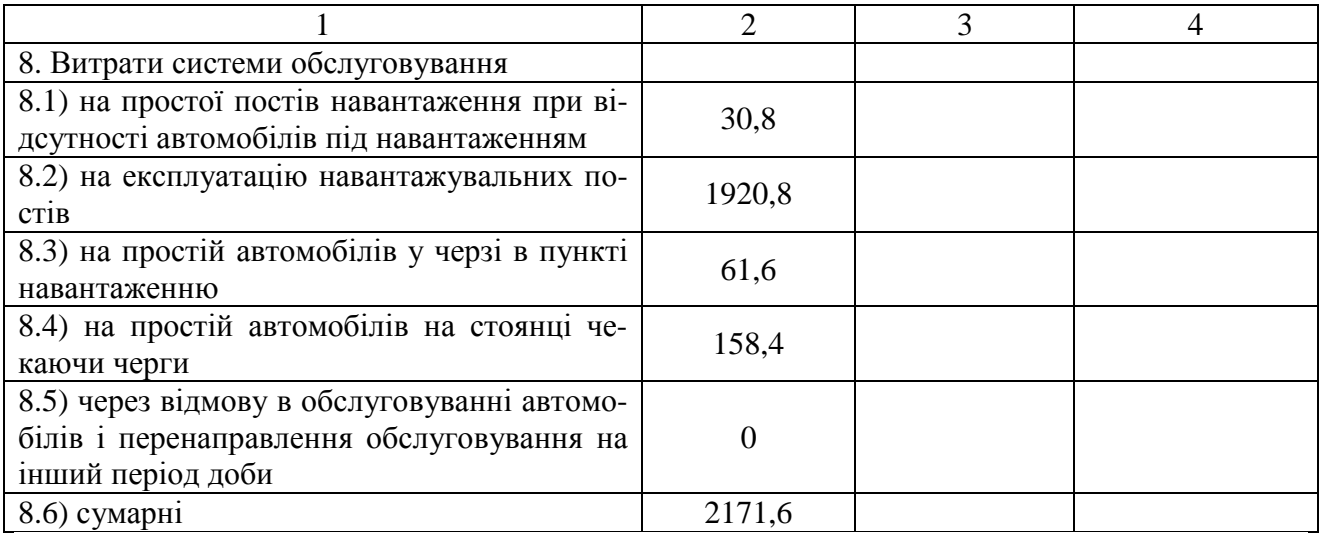

2. Провести розрахунки з визначення витрат роботи системи обслуговування транспортних потоків у логістичній системі з урахуванням введення додаткової кількості постів навантаження. При розрахунках використати формули, наведені в пункті першому даної роботи.

Наприклад, згідно з даним прикладом існуюча кількість постів навантаження *N* =7. Кількість постів навантаження, що планується додатково обладнати, N<sub>nn</sub>=2. Отже розрахунки всіх показників необхідно буде провести при новому значенні *N* =7+2=9.

Результати розрахунків зводять в таблицю, аналогічну табл. 8.3.

3. Провести розрахунки з визначення витрат роботи системи обслуговування транспортних потоків у логістичній системі з урахуванням введення додаткової кількості місць для очікування в черзі в пункті навантаженню. При розрахунках використати формули, наведені в пункті першому даної роботи.

Наприклад, згідно з даним прикладом існуюча кількість місць для очікування в черзі в пункті навантаженню *S* =5. Кількість місць для очікування в черзі в пункті навантаженню, що планується додатково обладнати  $S_{nn}$ =4. Отже розрахунки всіх показників треба буде провести при новому значенні *S* =5+4=9. При цьому слід враховувати, що кількість постів навантаження залишається такою же, як при розрахунках у розділі першому даної роботи. Відповідно до розглянутого прикладу - *N* =7.

Результати розрахунків зводять в таблицю, що аналогічна табл. 8.3.

4. У межах даного пункту на підставі інформації перших трьох пунктів роботи (три можливих стани роботи системи обслуговування) запропонувати свій варіант зміни роботи всіх учасників логістичної системи.

Запропонований варіант підкріпити розрахунками за аналогією з попередніми розділами. Результати розрахунків звести в таблицю.

5. З урахуванням отриманої статистичної інформації про можливі стани системи обслуговування побудувати характеристичні графіки. Використовуючи вбудовані можливості табличного редактора Exel, побудувати кореляційні залежності за отриманими графіками з виведенням математичного запису цих залежностей.

6. На підставі проведених розрахунків і з урахуванням побудованих графіків зробити висновки. Вказати найбільш доцільні напрямки поліпшення роботи системи роботи. Спрогнозувати стан окремих параметрів на підставі отриманих кореляційних залежностей.

# Запитання для перевірки знань**:**

- 1. У чому відмінність поста навантаження від пункту навантаження?
- 2. Які види витрат ураховують при розрахунку витрат системи обслуговування.
- 3. Як впливає інтенсивність прибуття автомобілів у пункт навантаження на витрати системи обслуговування?
- 4. Як будують кореляційні залежності за допомогою табличного редактора Exel?
- 5. Який з розглянутих варіантів функціонування системи обслуговування є найбільш доцільним? Чому?
- 6. Які види витрат у розглянутій роботі не враховувалися? Які види витрат Ви б запропонували врахувати і яким чином?

# Практичне заняття №**9**  ОЦІНКА ЕФЕКТИВНОСТІ ФУНКЦІОНУВАННЯ ІНТЕГРОВАНИХ ЛОГІСТИЧНИХ СИСТЕМ

Мета заняття **-** придбати практичні навички проведення оцінки ефективності функціонування логістичних систем.

# Короткі теоретичні відомості

Логістичні системи за сферою діяльності конкретного господарюючого суб'єкта підрозділяються на дві групи:

- − мікрологістичні системи;
- − макрологістичні системи.

Мікрологістичні системи, як правило, належать до окремих підприємств, наприклад до підприємства - виробника продукції, і призначені для управління логістичними потоками в процесах виробництва й/або закупівель ресурсів і збуту готової продукції (див. рис. 9.1).

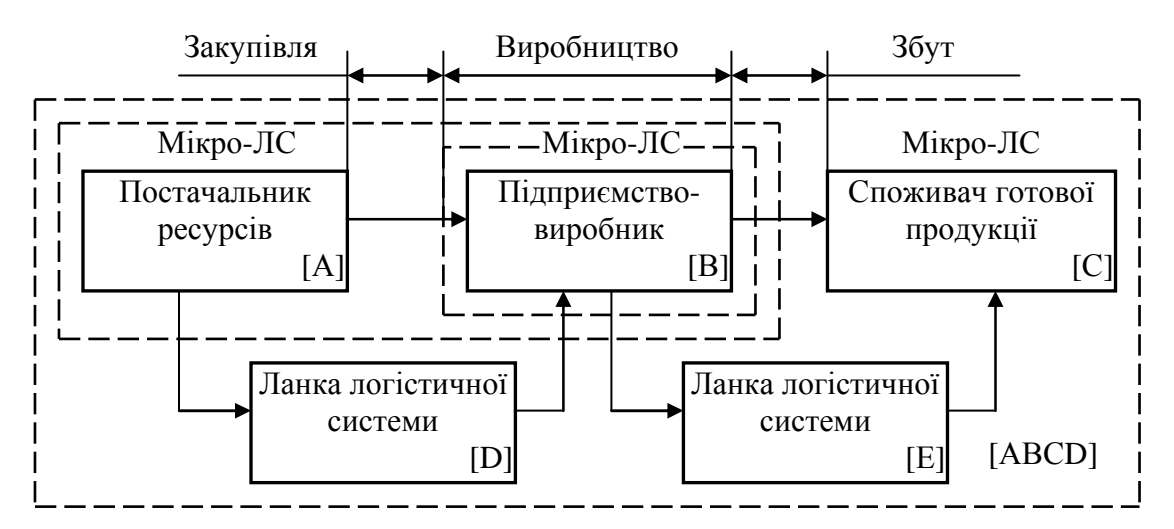

Рис. 9.1 - Мікро- і макрологістичні системи

На рис. 9.1 подані п'ять мікрологістичних систем - А, В, С, D й Е, які в сукупності утворять макрологістичну систему ABCDE. При цьому можна виділити певну закономірність. Так, логістична система АВ, що включає постачальника ресурсів А і підприємства-виготовлювача В, може бути:

- макрологістичною, оскільки поєднує двох юридично й/або економічно незалежних господарюючих суб'єктів;
- − складається з двох мікрологістичних систем, якщо підприємства А і В являє собою юридично оформлене об'єднання підприємств.

Виходячи з цього можна стверджувати, що логістична система ABCDE також буде вважатися мікрологістичною, якщо вхідні в неї підприємства являють собою юридично й/або економічно відособлену групу - інтегровану логістичну систему. Логістичний менеджмент в інтегрованій логістичній системі являє собою такий управлінський підхід до організації роботи підприємствавиробника і його логістичних партнерів (посередників), що забезпечує найбільш повний облік тимчасових і просторових факторів у процесах оптимізації керування логістичними потоками для досягнення стратегічних і тактичних цілей даного підприємства на ринку. Визначальними для формування інтегрованих логістичних систем є концепції мінімізації загальних логістичних витрат і управління якістю логістичних функцій та операцій на всіх етапах виробничокомерційного циклу. Управління ланками інтегрованої логістичної системи повинне будуватися на принципі - максимум самостійності при твердому контролі діяльності даних ланок, у зв'язку з чим істотно зростає роль економічних методів управління.

## Основними аспектами управління інтегрованою логістичною системою є*:*

1) визначення ефективності господарської діяльності ланок даної системи;

- 2) визначення ефективності функціонування ланки в складі інтегрованої логістичної системи;
- 3) виявлення вузького місця в інтегрованій логістичній cистемі.

# Ефективність господарської діяльності ланок інтегрованої логістичної системи визначають за наступним алгоритмом*:*

1. Обчислюють частку витрат кожної ланки ( $\mathcal{A}_{\mathit{371}}$ ) у витратах логістичної системи.

2. Обчислюють частку кожної ланки ( $\mathcal{A}_{\mathit{nni}}$ ) у сукупному чистому прибутку логістичної системи.

3. Розраховують коефіцієнт ефективності господарської діяльності ( $K_{\scriptscriptstyle{ni}}$ ) для кожної ланки логістичної системи.

4. Ланки логістичної системи ранжують за значенням коефіцієнта ефективності господарської діяльності.

# Визначення ефективності функціонування ланки в складі інтегрованої логістичної системи проводять в такий спосіб*:*

1. Визначають рентабельність ( *R<sup>i</sup>* ) кожної ланки логістичної системи.

2. Визначають рентабельність ( *R*<sup>л</sup> ) всієї логістичної системи в цілому.

3. Визначають середньозважений показник рентабельності (R<sub>cp</sub>) логістичної системи.

4. Визначають показник ефективності функціонування ланок у складі логістичної системи.

Під час функціонування логістичної системи може відбутися зниження її ефективності. Це зниження може бути викликане як діяльністю одного або декількох ланок, так і зовнішніми стосовно логістичної системи впливами.

Під вузьким місцем логістичної системи надалі будемо розуміти її ланку або кілька ланок, діяльність яких знижує ефективність діяльності всієї логістичної системи в цілому. Вузьке місце інтегрованої логістичної системи виникає з двох причин:

1) конкретна ланка даної системи одержала або непорівнянне з іншими ланками високі, або непорівнянно низькі доходи й у такий спосіб знизила ефективність системи в цілому;

2) конкретна ланка розглянутої системи представила керівництву невірні дані, в результаті чого виникла «нестиковка» даних при плануванні діяльності логістичної системи.

# Процедура виявлення вузького місця логістичної системи наступна*:*

1) всім ланкам логістичної системи привласнюється порядковий номер за напрямком руху матеріального потоку;

2) для кожної ланки обчислюється показник ефективності взаємодії ланок логістичної системи з поправкою на дану ланку *j* ;

3) показники ефективності взаємодії ланок логістичної системи  $E3_j$  обчислені в п. 2, порівнюють між собою;

4) з усіх показників ефективності взаємодії ланок логістичної системи *E <sup>j</sup>* З вибирають найбільший і фіксують номер ланки, поправка на який зроблена при обчисленні даного показника  $E3_{j}$ ;

5) ланка, що стоїть під фіксованим номером, є вузьким місцем інтегрованої логістичної системи.

Вихідні дані: дані подані в табл. 9.1.

Таблиця 9.1 - Вихідні дані для розрахунку коефіцієнтів ефективності господарської діяльності ланок логістичної системи, тис. грн.

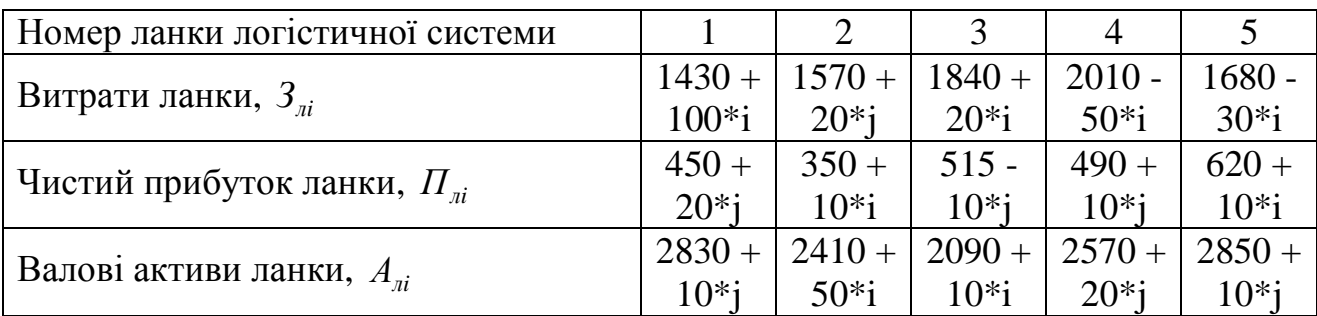

i - остання цифра студентського квитка (або залікової книжки)

j - передостання цифра студентського квитка (або залікової книжки)

# Етапи виконання завдання

- 1. Визначити ефективність господарської діяльності ланок даної системи.
- 2. Визначити ефективність функціонування ланки у складі інтегрованої логістичної системи.
- 3. Виявити вузьке місце в інтегрованій логістичній cистемі. Зробити висновки.

#### Методичні вказівки до виконання роботи

1. Обчислюють частку витрат кожної ланки ( $\mathcal{A}_{\mathit{371}}$ ) у витратах логістичної системи. Звичайно як грошове вираження суми витрат при веденні розрахунків використовують вартість сукупних активів. Отже сума витрат кожної ланки - це балансова вартість активів, що перебувають у керуванні цієї ланки. Тоді

$$
\mathcal{A}_{3ni} = \frac{3_{ni}}{\sum_{i=1}^{n} 3_{ni}},
$$
\n(9.1)

де 3<sub>лі</sub> - витрати *i* -го ланки логістичної системи;

$$
\sum_{i=1}^{n} 3_{ni}
$$
 - витрати логістичної системи в цілому.

Результати зводять в табл. 9.2.

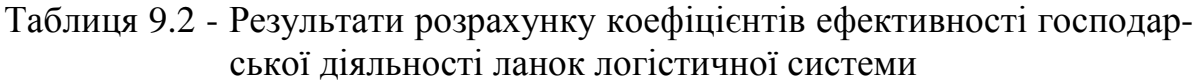

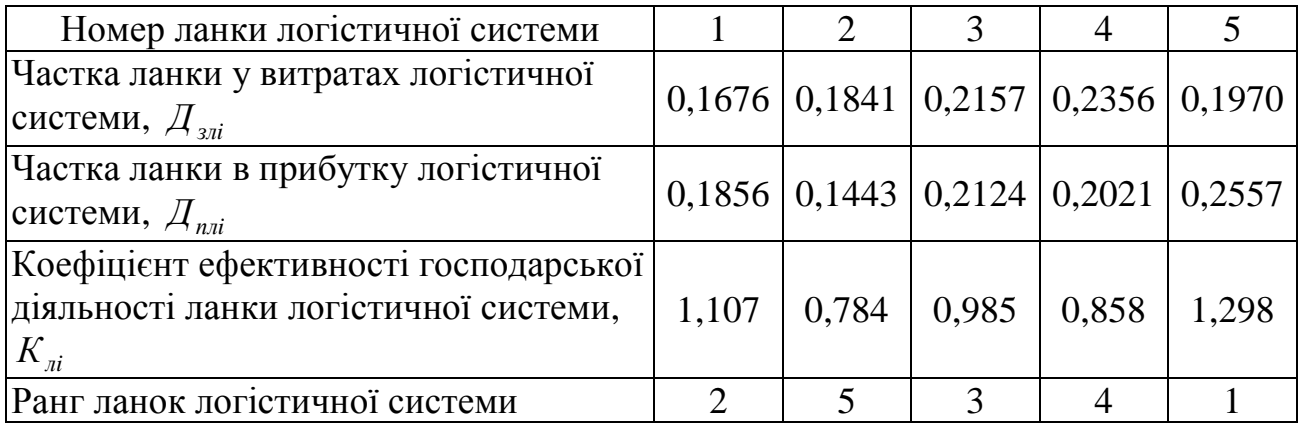

Обчислюють частку кожної ланки  $(\mathcal{A}_{\mathit{nni}})$  в сукупному чистому прибутку логістичної системи:

$$
\mathcal{A}_{nni} = \frac{\Pi_{ni}}{\sum_{i=1}^{n} \Pi_{ni}},
$$
\n(9.2)

де  $\prod_{\pi i}$  - чистий прибуток *i* -ї ланки логістичної системи;

 $\sum$ = *n i*  $\varPi_{\scriptscriptstyle{ni}}$ 1 - чистий прибуток логістичної системи в цілому.

Результати зводять в табл. 9.2.

Далі розраховують коефіцієнт ефективності господарської діяльності  $(K_{\pi i})$  для кожної ланки логістичної системи:

$$
K_{ni} = \frac{\mathcal{A}_{nni}}{\mathcal{A}_{3ni}},\tag{9.3}
$$

Результати зводять в табл. 9.2.

Наступним кроком ранжують ланки логістичної системи за значенням коефіцієнта ефективності господарської діяльності. Дані табл. 9.2 дозволяють ранжувати ланки логістичної системи за ступенем їх ефективності. Згідно з розрахунковими даними одержують: 5-1-3-4-2, тобто ланка 5 працює з найбільшою ефективністю, а ланка 2 - з найменшою ефективністю.

2. Визначають рентабельність ( *R<sup>i</sup>* ) кожної ланки логістичної системи за формулою

$$
R_i = \frac{\Pi_{ni}}{A_{ni}},\tag{9.4}
$$

де Ал*<sup>i</sup>* - валові активи *i* -го ланки логістичної системи.

Результати зводять в табл. 9.3.

Таблиця 9.3 - Результати розрахунку показників ефективності функціонування ланки в складі інтегрованої логістичної системи

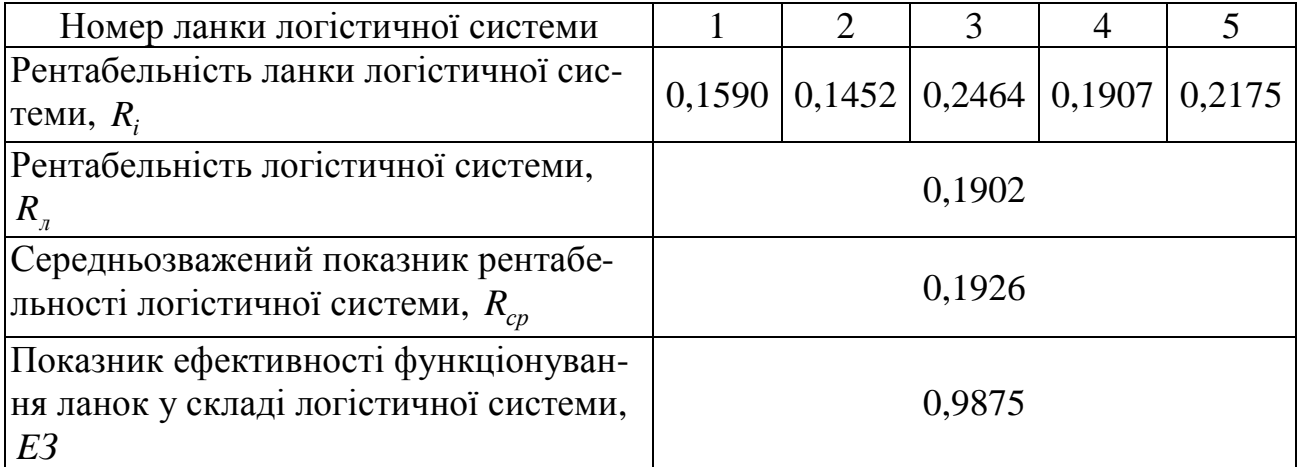

Визначають рентабельність ( *R*<sup>л</sup> ) всієї логістичної системи в цілому:

$$
R_{\scriptscriptstyle n} = \frac{\sum_{i=1}^{n} \prod_{ni}}{\sum_{i=1}^{n} A_{ni}}.
$$
\n(9.5)

Результати зводять в табл. 9.3.

Визначають середньозважений показник рентабельності (R<sub>cn</sub>) логістичної системи:

$$
R_{cp} = \frac{1}{(n-1)} \left( \frac{R_1}{2} + \sum_{i=1}^{n-1} R_{(i+1)} + \frac{R_n}{2} \right),\tag{9.6}
$$

$$
R_{cp} = \frac{1}{(5-1)} \left( \frac{0,1590}{2} + 0,1452 + 0,2464 + 0,1907 + \frac{0,2175}{2} \right) = 0,1926.
$$

Результати зводять в табл. 9.3.

Визначають показник ефективності функціонування ланок у складі логістичної системи:

$$
E3 = \frac{R_{\scriptscriptstyle{n}}}{R_{cp}} \tag{9.7}
$$

$$
E3 = \frac{0,1902}{0,1926} = 0,9875 < 1
$$

Результати зводяться в табл. 9.3.

Виходячи з отриманого значення показника *E*З *,* можна зробити висновок, що функціонування ланок у складі логістичної системи менш ефективне, ніж їхнє функціонування як самостійно діючого підприємства (мікрологістичних систем).

3. Для кожної ланки обчислюють показник ефективності взаємодії ланок логістичної системи з поправкою на дану ланку *j* :

$$
E3_j = \frac{R_{ij}}{R_{epj}},\tag{9.8}
$$

- де  $E3_j$  показник ефективності взаємодії ланок логістичної системи з поправкою на її конкретну ланку *j* ;
	- $R_{\mathit{cpi}}$  середньозважений показник рентабельності інтегрованої системи з поправкою на ланку *j* .
	- *R -* <sup>л</sup>*<sup>j</sup>* рентабельність логістичної системи з поправкою на ланку *j* . Визначають за формулою

$$
R_{\scriptscriptstyle \chi} = \frac{\Pi_{\scriptscriptstyle \chi}}{A_{\scriptscriptstyle \chi}} ,\tag{9.9}
$$

де

$$
\Pi_{nj} = (\sum_{i=1}^{n} \Pi_i) - \Pi_j,\tag{9.10}
$$

$$
A_{nj} = (\sum_{i=1}^{n} A_i) - A_j.
$$
 (9.11)

Середньозважений показник рентабельності інтегрованої системи з поправкою на ланку *j* визначають за формулами

для *j* = 1:

$$
R_{cpj} = \frac{1}{(n-2)} \left( \frac{R_2}{2} + \sum_{i=3}^{n-1} R_i + \frac{R_n}{2} \right),
$$
 (9.12)

для *j* = 2,3,..., *n* −1:

$$
R_{cpj} = \frac{1}{(n-2)} \left( \frac{R_1}{2} + \sum_{i=2}^{n-1} R_i + \frac{R_n}{2} - R_j \right),
$$
 (9.13)

для  $j = n$ :

$$
R_{\text{cpj}} = \frac{1}{(n-2)} \left( \frac{R_1}{2} + \sum_{i=2}^{n-2} R_i + \frac{R_{n-1}}{2} \right). \tag{9.14}
$$

Економічний зміст показника  $E3_{j}$  полягає в наступному. Припустимо, що в логістичній системі одна з ланок (ланка *j* ) замінено одиничною ланкою, що при розрахунках всіх інтегральних показова не має впливу на загальний показник ефективності взаємодії ланок логістичної системи, тобто дані по цій ланці у формули для розрахунку не входять.

Далі логічно припустити, що коли інтегральні показники, розраховані без урахування *j* -ї ланки, вище, ніж розраховані з урахуванням даних цієї ланки, тоді *j* -а ланка своєю діяльністю знижує інтегральні показники логістичної системи в цілому.

Таким чином, розраховані для всіх ланок показники  $E3_{j}$  дають можливість оцінити, яка ланка своєю діяльністю знижує показник ефективності взаємодії ланок логістичної системи більшою мірою. Отже, ця ланка *j* і є вузьким місцем логістичної системи.

Результати розрахунків подані в табл. 9.4.

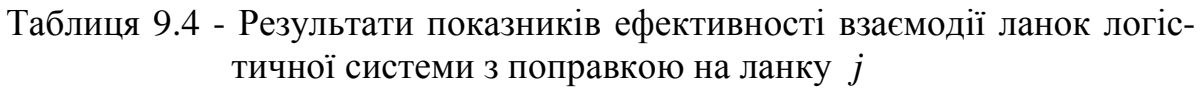

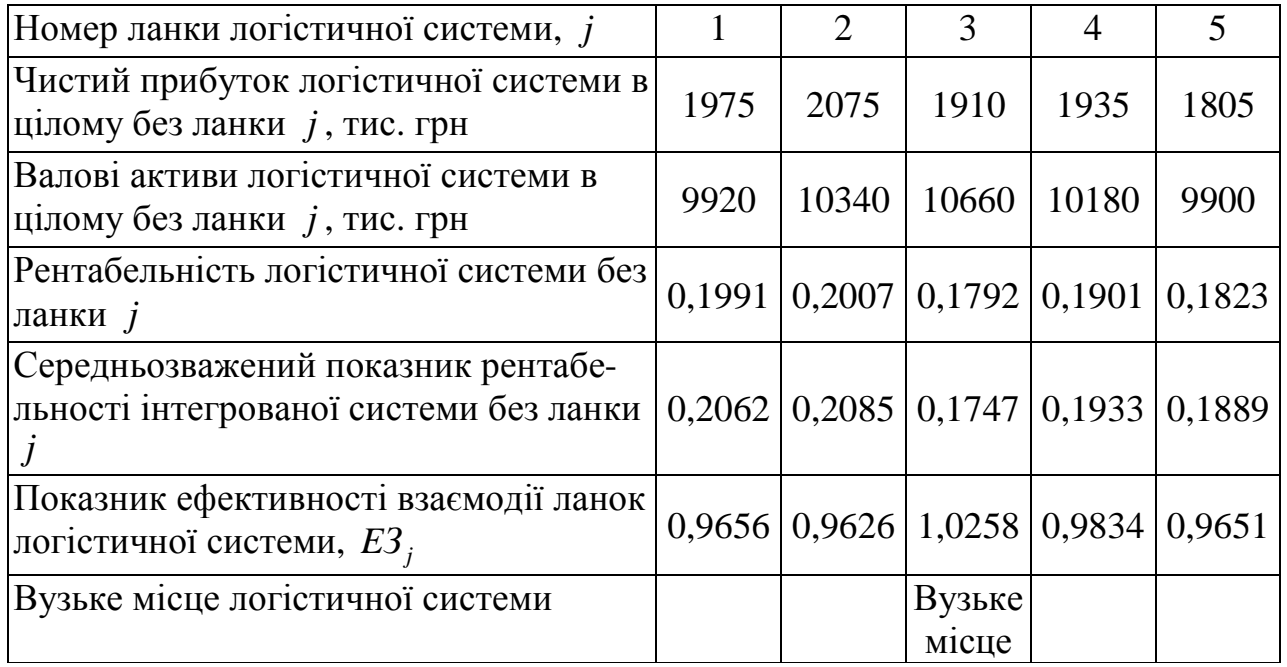

3. Показники ефективності взаємодії ланок логістичної системи  $E3<sub>j</sub>$  обчислені в п. 2, порівнюють між собою. З усіх показників ефективності взаємодії ланок логістичної системи  $E3_{j}$  вибирають найбільший і фіксується номер ланки, поправка на яку зроблена при обчисленні даного показника  $E3_{j}$ . Ланка, що стоїть під фіксованим номером, є вузьким місцем інтегрованої логістичної системи. Дані табл. 9.4 дозволяють установити, що вузьким місцем інтегрованої логістичної системи є ланка 3.

# Питання для перевірки знань**:**

- 1. На якому принципі повинно будуватися управління ланками інтегрованої логістичної системи?
- 2. Що є основними аспектами управління інтегрованою логістичною системою?
- 3. Як визначають ефективність господарської діяльності ланок інтегрованої логістичної системи?
- 4. Як визначають ефективність функціонування ланки в складі інтегрованої логістичної системи?
- 5. Яка процедура виявлення вузького місця логістичної системи?

# Практичне заняття № **10**  ОРГАНІЗАЦІЯ РОБОТИ ПІДПРИЄМСТВ У РАМКАХ ЄДИНОЇ ЕКОНОМІЧНОЇ СИСТЕМИ

Мета заняття - придбати навички діяльності працівників підприємства в умовах поширення логістичних принципів управління, навчитися ухвалювати рішення щодо стратегії й тактику роботи підприємства консолідації керівників для досягнення позитивних результатів економічного розвитку системи в цілому.

### Короткі теоретичні відомості

У грі беруть участь 8-32 студентів. Вони утворюють 8 команд, кожна з яких імітує поводження керівників одного з підприємств економічної системи.

Керівники кожного підприємства повинні забезпечити одержання максимально можливого доходу (прибутку). Досягнення цієї мети залежить від вибору стратегії й тактики господарської діяльності.

Ділова гра проводиться під керівництвом викладача. Функції провідного викладача полягають в дотриманні регламенту гри, оголошенні процедур, фіксуванні результатів ухвалених рішень.

Кількісну оцінку результатів діяльності підприємств учасники гри здійснюють самостійно на основі висновку керівника.

Результати господарської діяльності керівників підрозділів у грі оцінюються розмірами доходу (прибутку), одержуваного залежно від ухвалених рішень, їхнім сполученням по всій системі відповідно до правил гри (табл. 10.1) і станом системи в цей момент гри за ігровою матрицею (табл. 10.2).

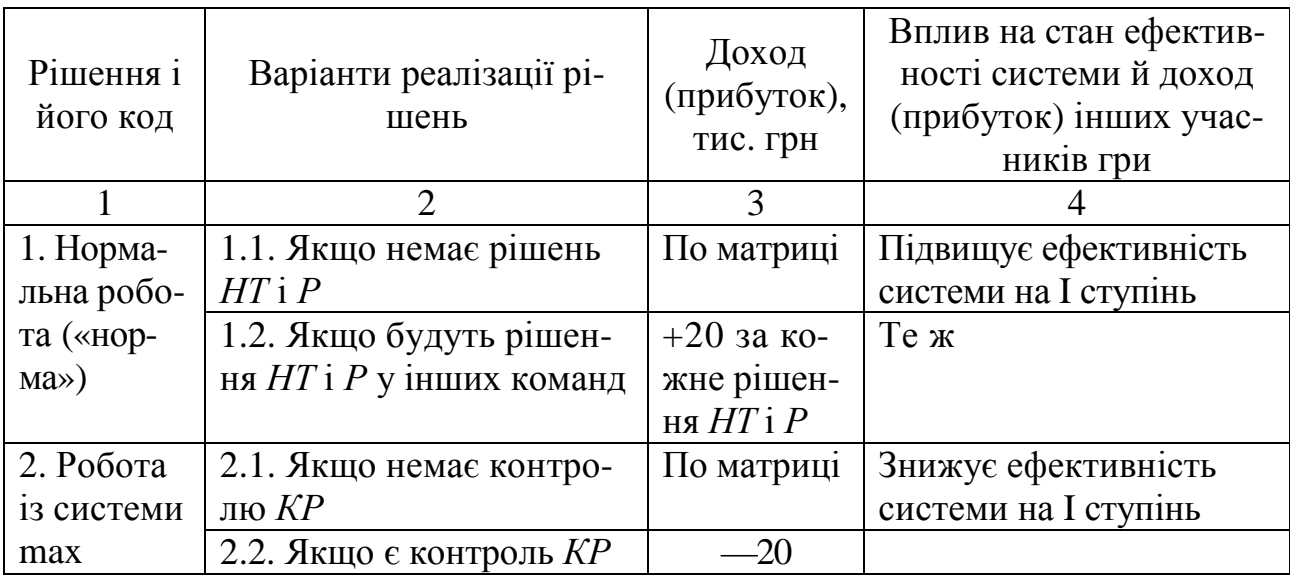

Таблиця 10.1 - Рішення і оцінки результатів

Продовження табл. 10.1

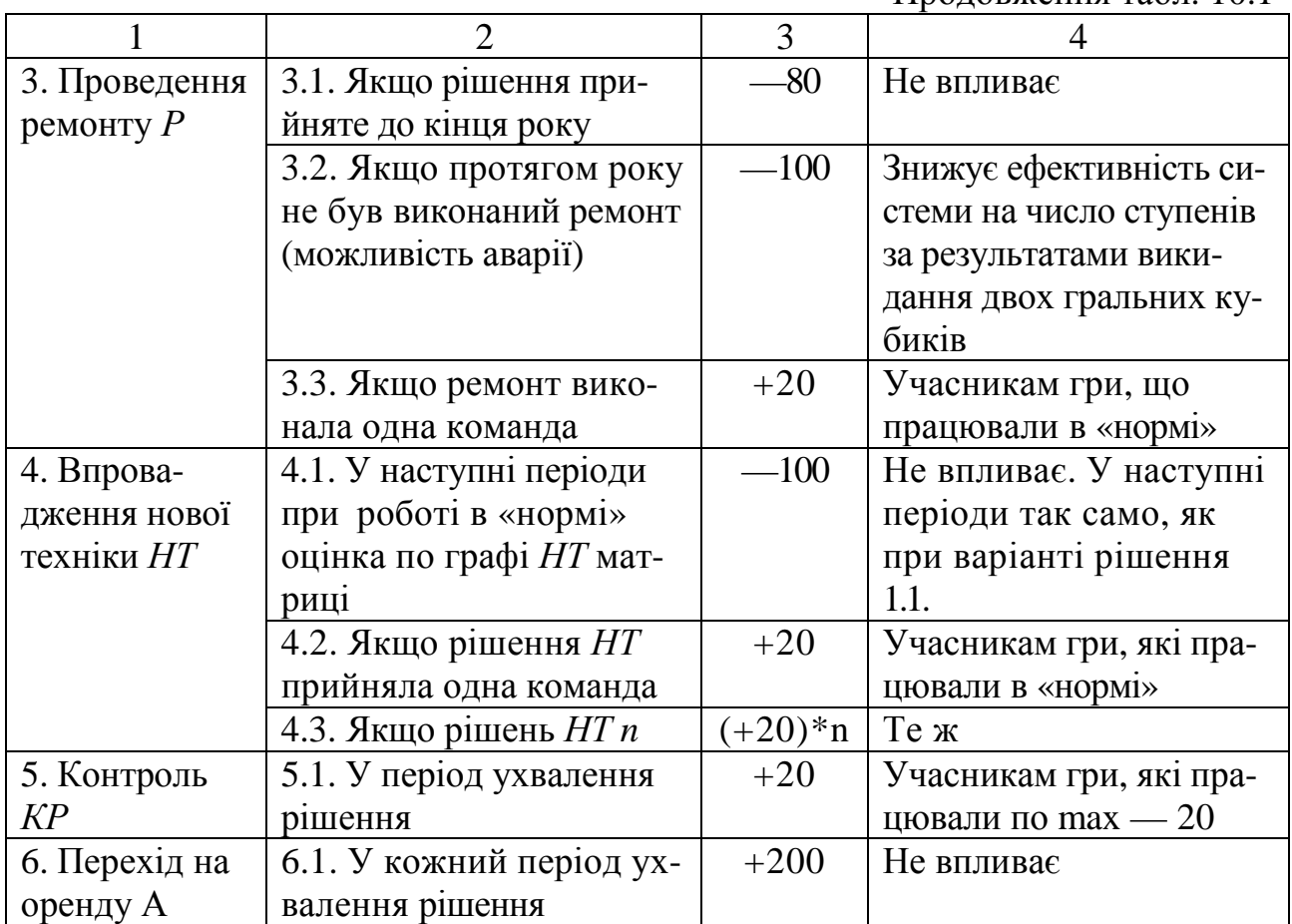

# Таблиця 10.2 - Ігрова матриця

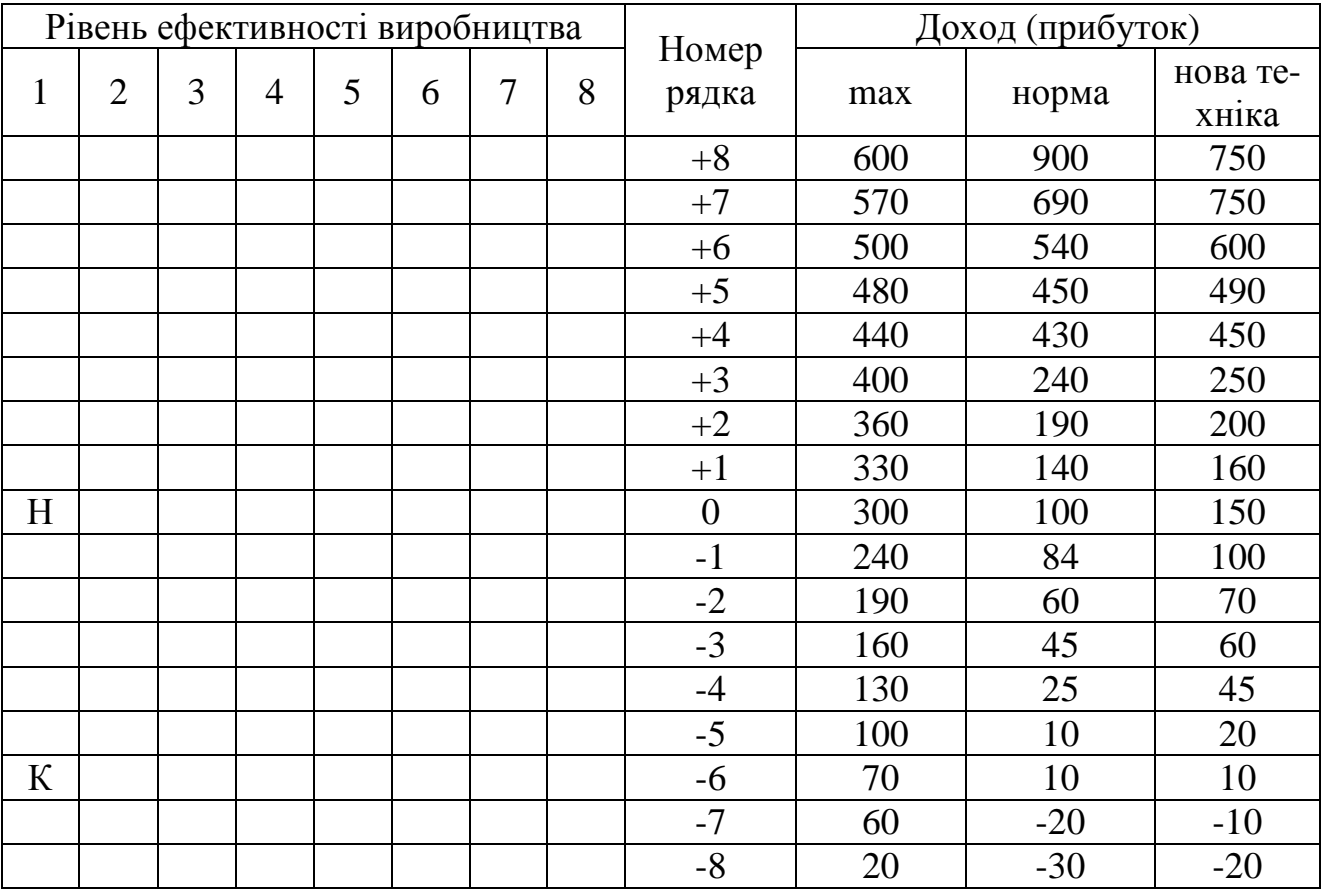

Н, К - відповідно вихідне й критичне положення ефективності

Рішення і оцінка результатів гри в таблиці наводять в одному варіанті. Умови прийняття рішень можуть оголошуватися відразу під час проведення інструктажу з гри або вводитися керівником поступово, в міру освоєння учасниками гри попередніх правил і відповідно до ходу гри.

Джерелами додаткового доходу (прибутку) можуть бути рішення, прийняті керівниками інших підприємств: виконання ремонту, впровадження нової техніки.

Вихідними даними для проведення гри є правила, що відображають можливості прийняття рішень і розміри доходу (прибутку), що можуть одержати підприємства й граючі в кожен даний момент гри відповідно до ігрової матриці й станом господарської системи.

Вихідні дані подають у вигляді плакатів з чітким зображенням цифр і тексту.

### Етапи виконання завдання

1. Ознайомиться з умовами проведення ділової гри. Підготувати розрахункові таблиці.

2. Скласти послідовність прийнятих рішень відповідно до правил заповнення облікових карток.

3. Визначити результати роботи підприємства й системи в цілому.

4. Зробити висновки.

# Методичні рекомендації до виконання роботи

На першому етапі формують команди, проводять інструктаж й ознайомлення учасників гри з вихідними даними, правилами заповнення облікової картки учасника. Заготовляють таблиці 10.3, 10.4, 10.5.

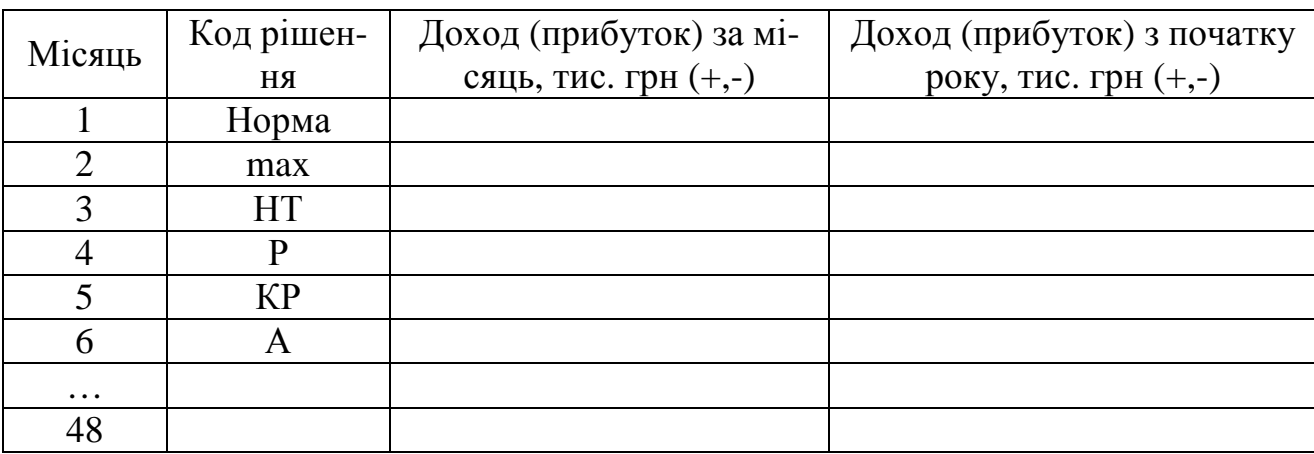

Таблиця 10.3 - Облікова картка учасника гри

# Таблиця 10.4 - Картка обліку доходів (прибутку)

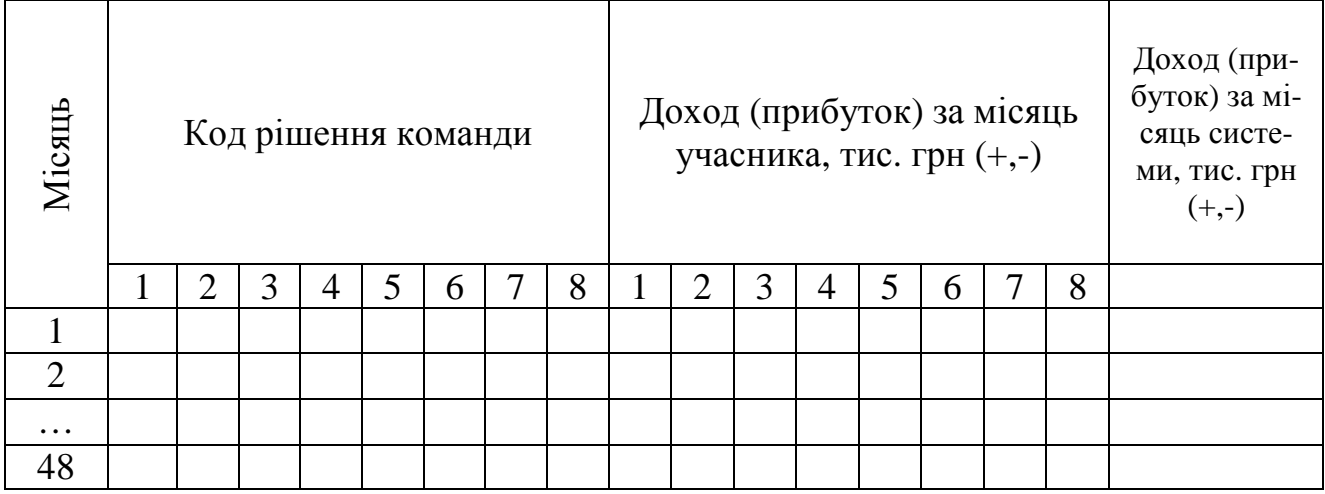

### Таблиця 10.5 - Результати гри

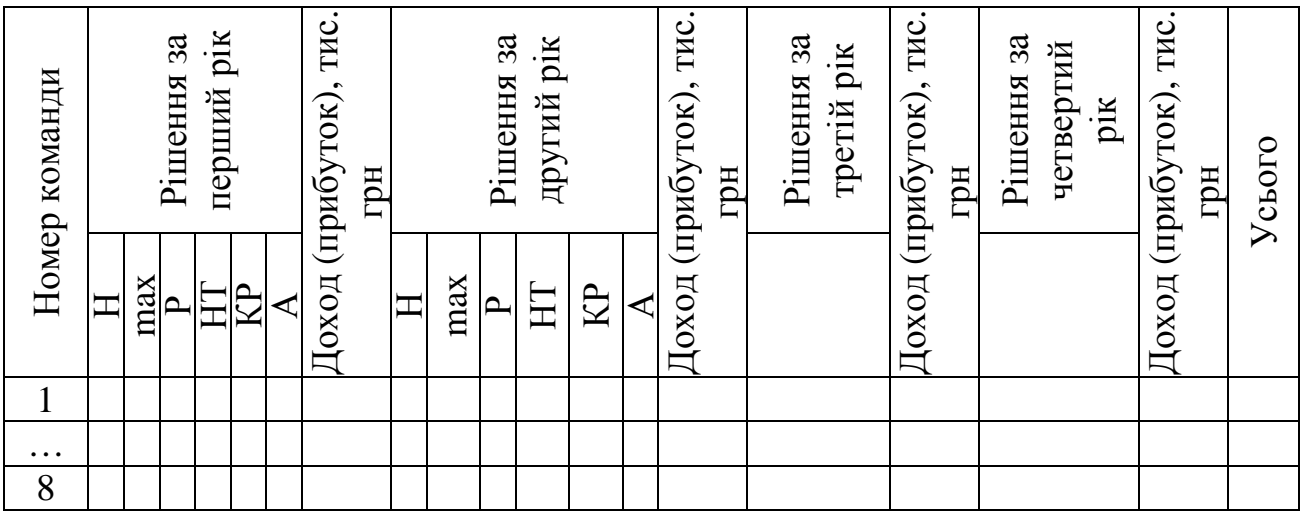

На другому етапі проводять гру. Гра відбувається в господарській системі у складі восьми підприємств (підрозділів). У процесі гри реалізуються рішення за періодами, рівними місячному технологічному циклу. Усього таких періодів доцільно передбачити 48, тобто 4 роки. У кожному періоді кожен учасник гри (команда) приймає одне з можливих рішень. Кожному рішенню відповідає певний розмір доходу (прибутку) або збитків, одержуваних у даному періоді (місяці). Завдання - максимізувати сумарний за рік розмір доходу (прибутку). Контрольна сума доходу (прибутку) для описуваного варіанта - 4000 тис. грн. Рішення приймають анонімно: кожен учасник гри (команда) записує код ухваленого рішення в обліковій картці (табл. 10.3), повідомляючи його тільки викладачеві (ведучому гри). Тому учасники гри в командах не знають, хто з партнерів працював у «нормі», по mах, впроваджував нову техніку, проводив ремонт і т.д.

У процесі гри можна здійснювати різні взаємовигідні стратегії. Для цього кожні півроку (по грі) проводиться п'ятихвилинна конференція, на якій можна укладати різні угоди про стратегії поводження в наступні місяці. Ці угоди мають рекомендаційний характер.

Таким чином, у грі на спрощеній моделі імітується процес функціонування реального господарського механізму, що включає системи заохочення, покарання, можливості вибору стратегії й тактики в рамках діючих законодавчих і нормативних документів, що відображаються у правилах гри.

У процесі гри поряд з можливістю укладання угод учасникам гри надається право внесення змін у господарський механізм, проводити його реконструкцію. Це дозволяє керівник у разі появи такої ініціативи з боку учасників. У деяких випадках проведення гри може спеціально висуватися мета реконструкції господарського механізму: системи заохочень і покарань, премій і штрафів. Незмінним повинне залишатися тільки вплив на стан ефективності системи співвідношення рішень «норма» й mах.

На третьому етапі проводять аналіз результатів гри й формулювання висновків. Підводять підсумки ухвалених рішень (табл. 10.5), аналізують процес формування погодженої взаємовигідної стратегії, поводження учасників у перший рік роботи, зміни в поводженні в другому й наступних роках.

Формулювання висновків включає принципи господарської діяльності, що забезпечують максимізацію економічних результатів всіх учасників гри за рахунок поліпшення стану економічної системи в цілому. При цьому доцільно розкрити невикористані учасниками гри можливості й переваги існуючого господарського механізму, можливості його перебудови в цілому, окремих вузлів, посилення економічних важелів стимулювання й покарання.

За результатами гри складають звіт, що містить аналіз поводження ігрових груп, і дають рекомендації з подальшого розвитку навичок діяльності працівників підприємства в умовах перебудови економічної роботи.

# Питання до перевірки знань**:**

- 1. Які види рішень розглядалися в роботі?
- 2. За рахунок чого можна підвищити ефективність роботи всієї системи?
- 3. Назвіть у яких випадках випливало прийняти інше рішення. Чому?
- 4. Як слід поводитися учасникові системи, щоб досягти найкращого результату самому?
- 5. Як слід поводитися учасникові системи, щоб досягти найкращого результату всій системі?
- 6. Які існують перешкоди для підвищення ефективності системи?
- 7. Що можна змінити в механізмі проведення гри для відбиття реальних взаємин учасників логістичної системи?

# СПИСОК ЛІТЕРАТУРИ

1. Практикум з операційного менеджменту: Навчальний посібник / Укладач В. Й. Іванова.- Xарків: ВД «ІНЖЕК», 2005. - 72 с.

2. Гаджинский А.М. Практикум по логистике. – 2-е изд., перераб и доп. – М.:Изд.-книготорговый центр «Маркетинг», 2001. – 180с.

3. Логистика: тренинг и практикум: учеб.пособие / Под ред. Б.А.Аникина, Т.А.Родкиной. – М.:ТК Велби, Изд-во «Проспект», 2007. – 448с.

4. Вельможин А.В. и др. Грузовые автомобильные перевозки: Учебник для вузов. – М.:Горячая линия. – Телеком, 2006. – 560с.

5. Математика для экономистов: В 6 т. / Под ред. А.Ф.Тарасюка. – М.:ИНФРА-М, 2000. – 158с.

6. Аникин Б.А., Тяпухин А.П. Коммерческая логистика: Учебник. – М.: ТК Велби, Изд-во «Проспект», 2005. – 432с.

7. Невесенко В. И. и др. Моделирование хозяйственного механизма. Деловые игры: Уч. пособие/В. И. Невесенко, Н. М. Макеева, Л. С. Шляхова.— К.: Выща шк , 1991.—141 с.

# Додаток А

Вихідні дані для розрахунку найкоротших відстаней, що сформовані програмою flo\_put.exe

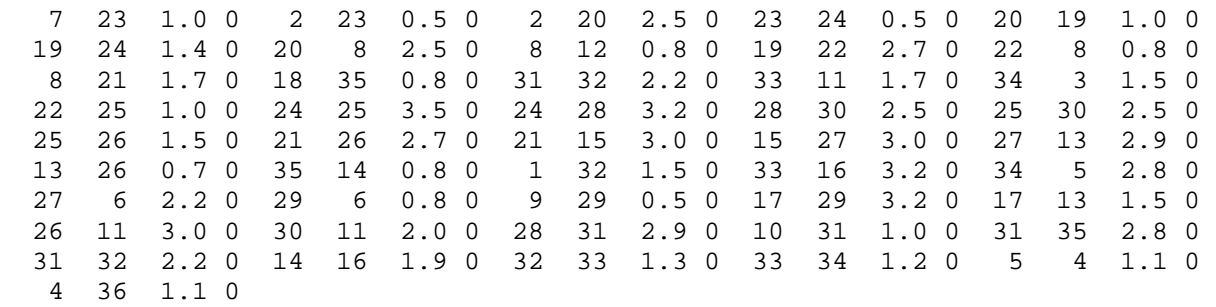
## Додаток Б

## Результати розрахунку найкоротших відстаней програмою floid.exe

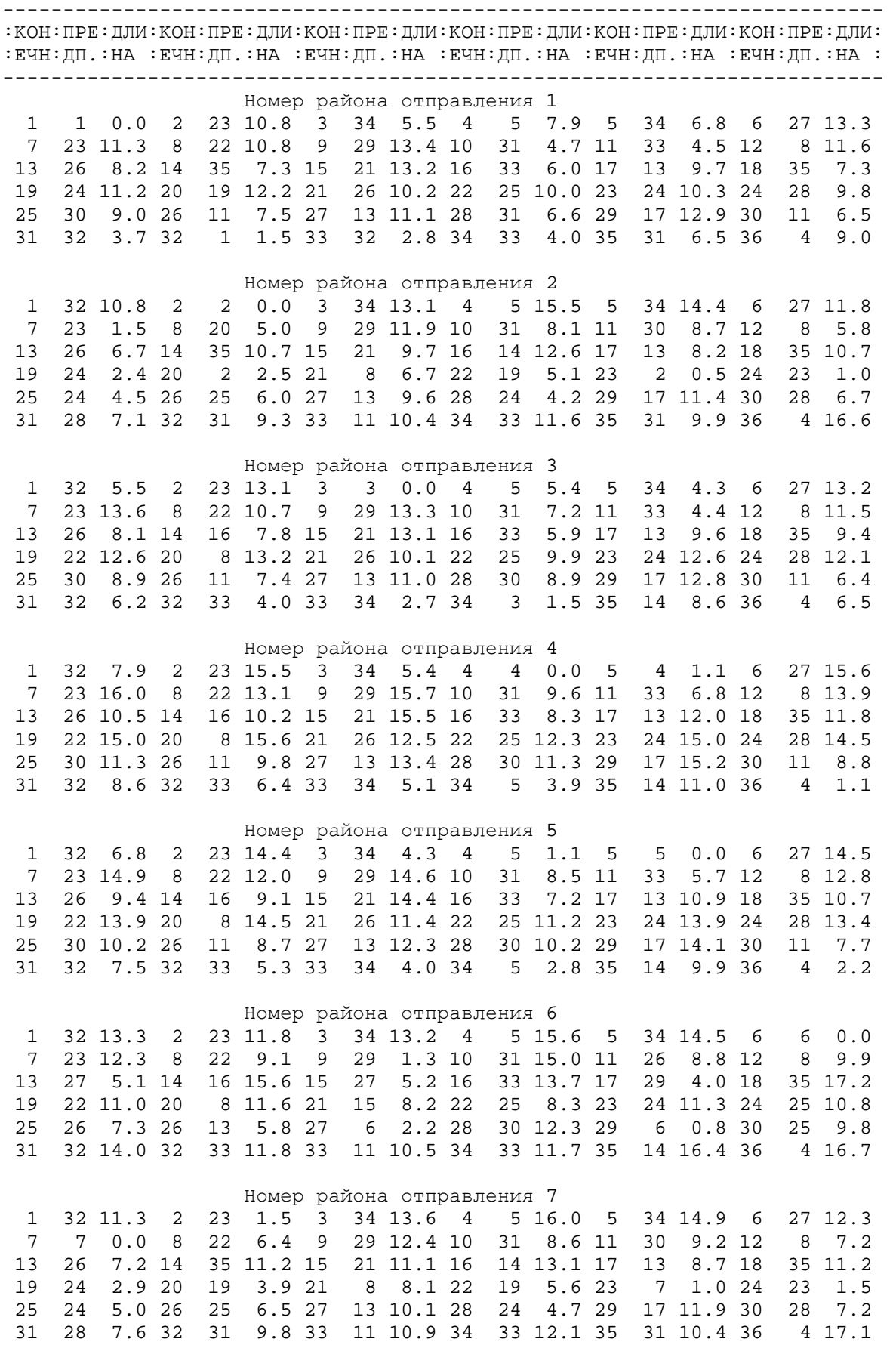

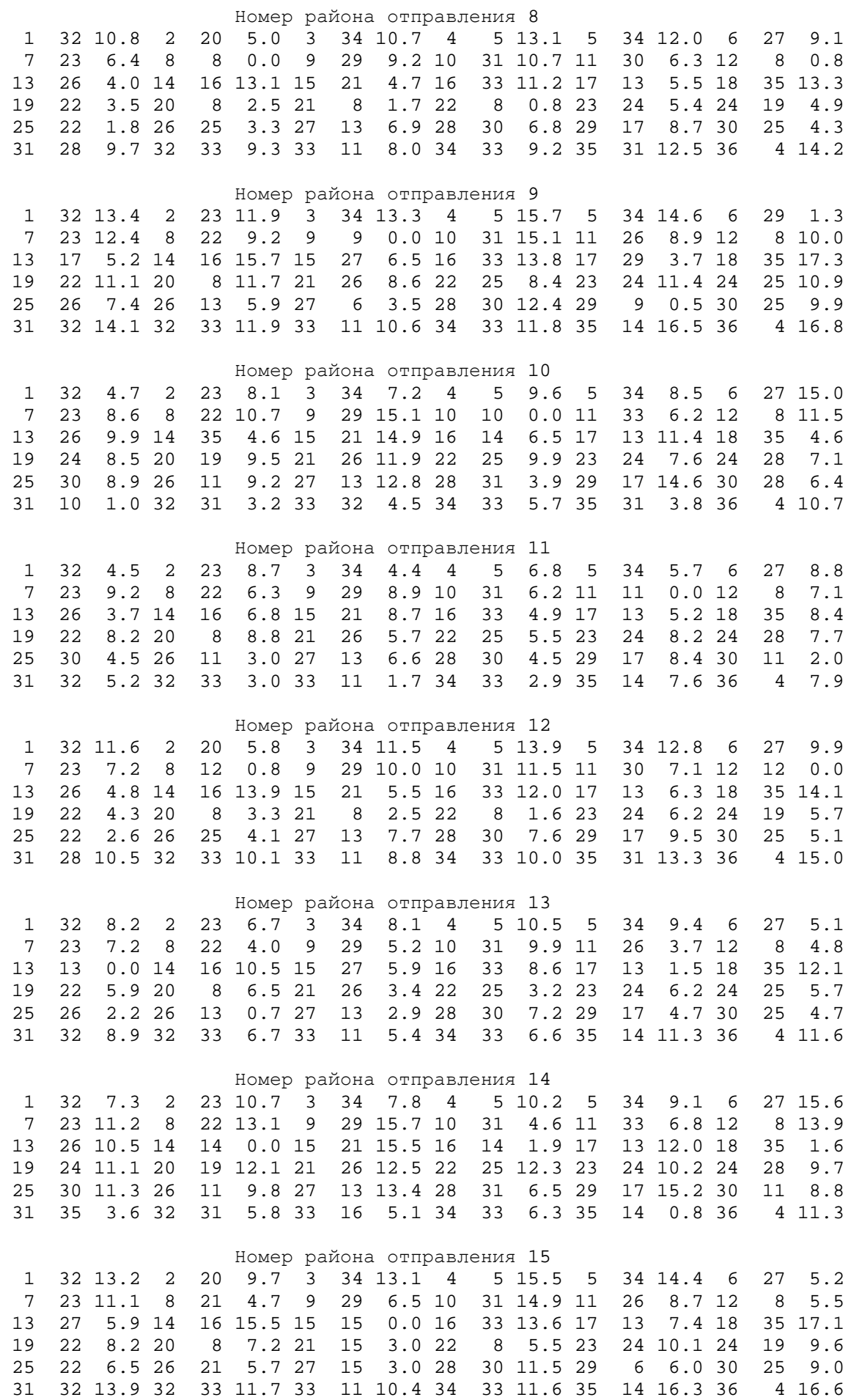

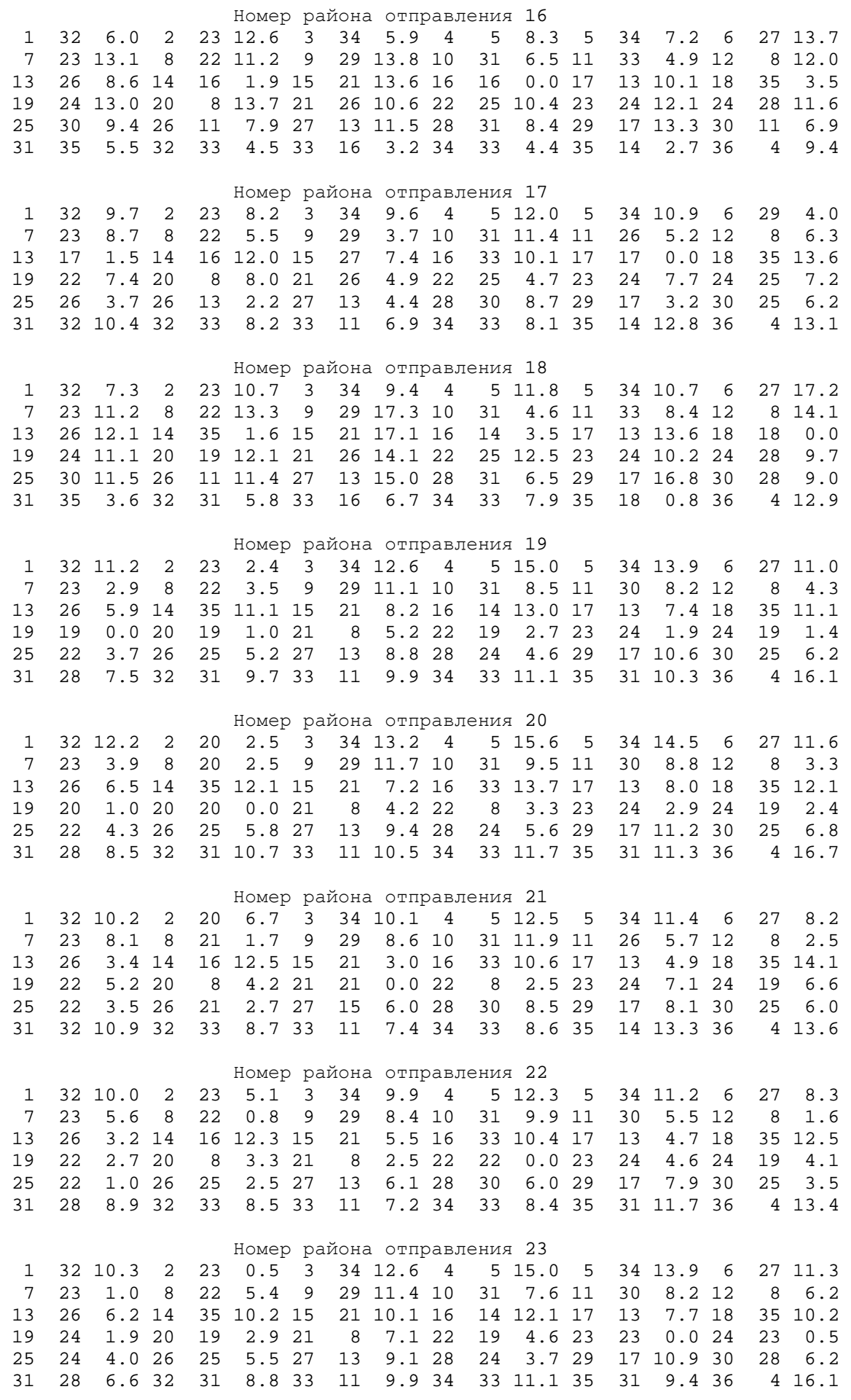

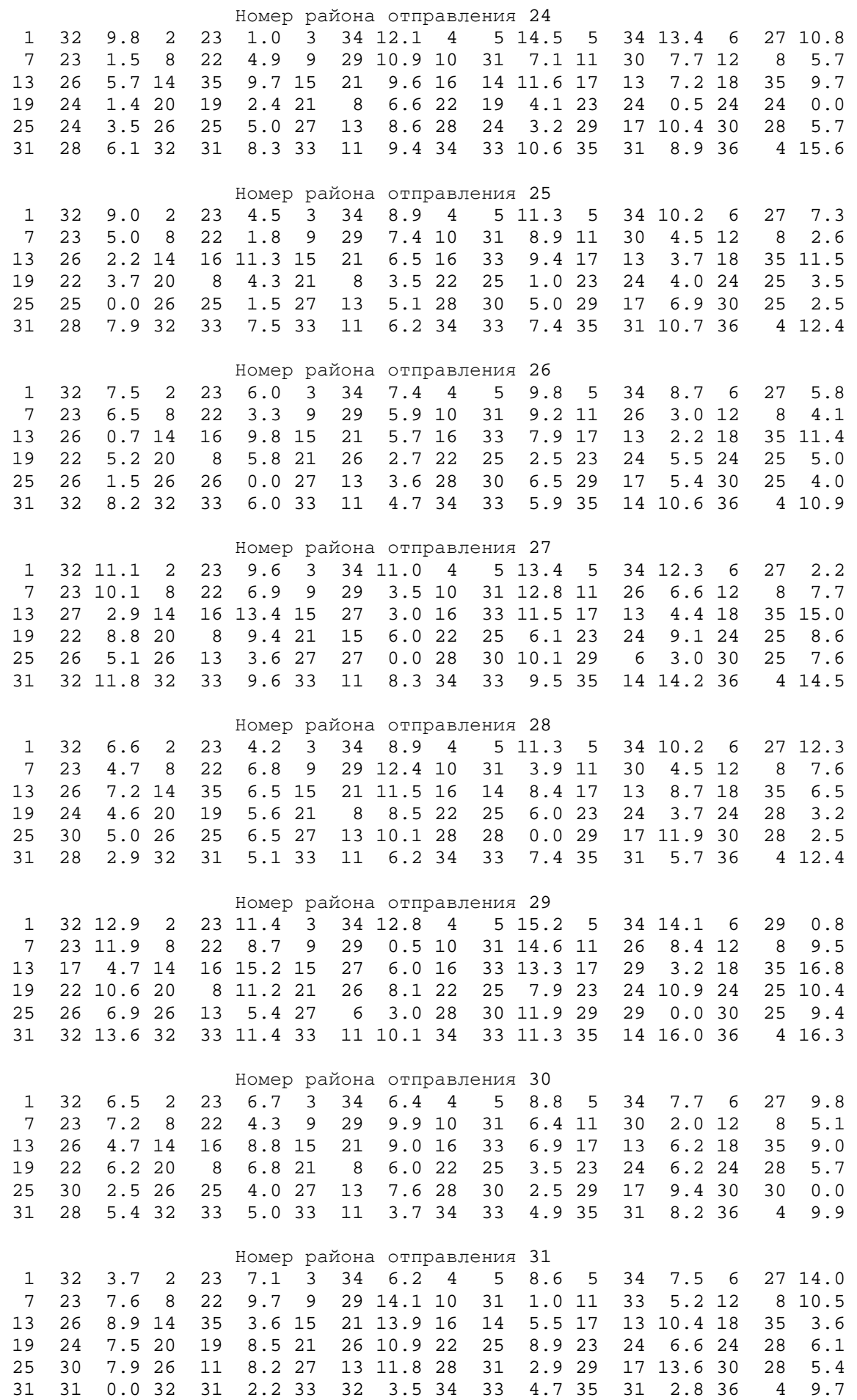

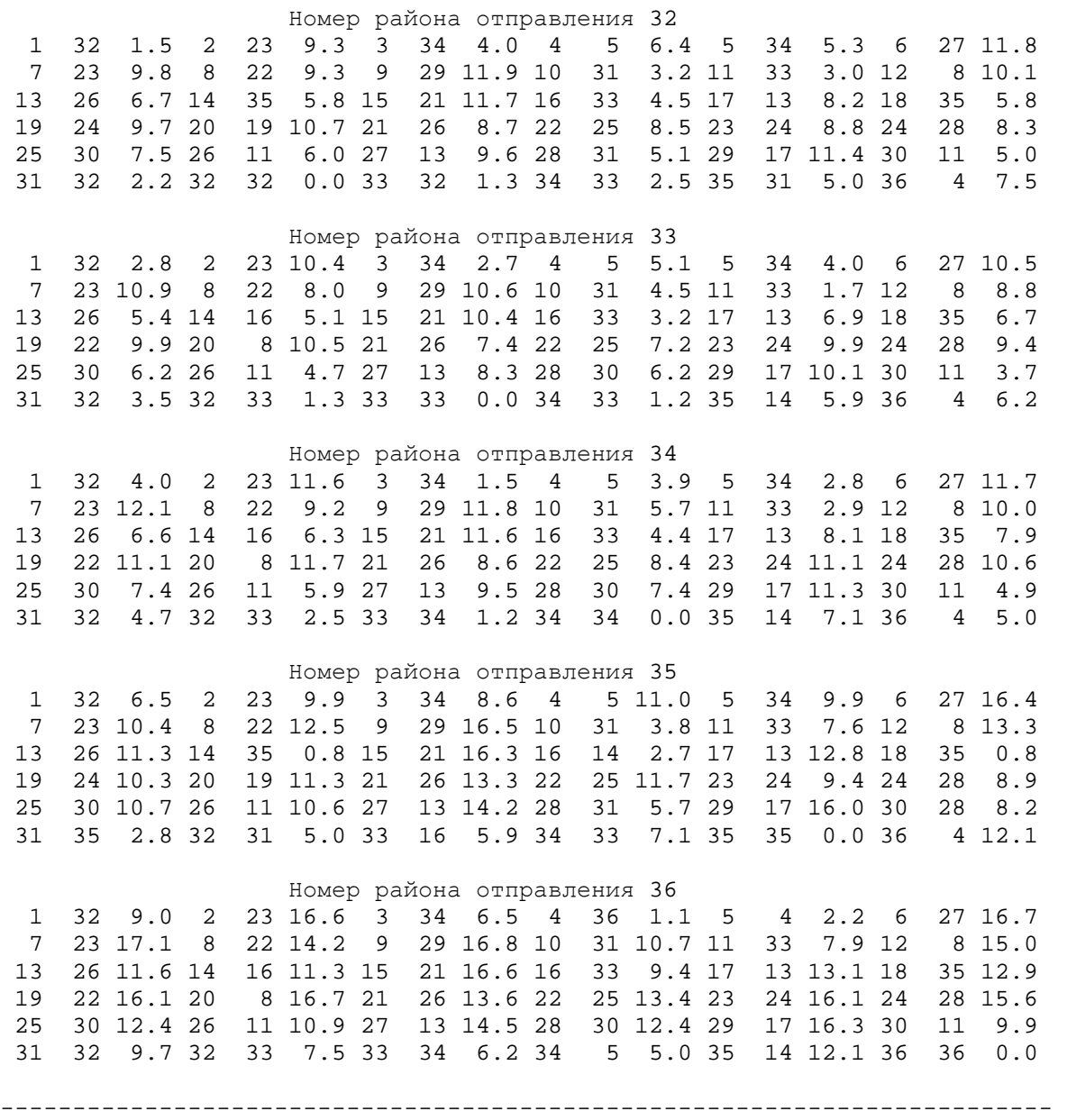

## НАВЧАЛЬНЕ ВИДАННЯ

Методичні вказівки до виконання практичних занять і самостійної роботи з дисципліни «Інтегровані матеріальні потоки» (для студентів напряму підготовки 6.050200 (6.030601) –"Менеджмент" денної і заочної форми навчання спеціальності «Логістика»)

Укладач: Олексій Миколайович Горяїнов

Редактор: М.З.Алябьев

План 2008 поз.71 М

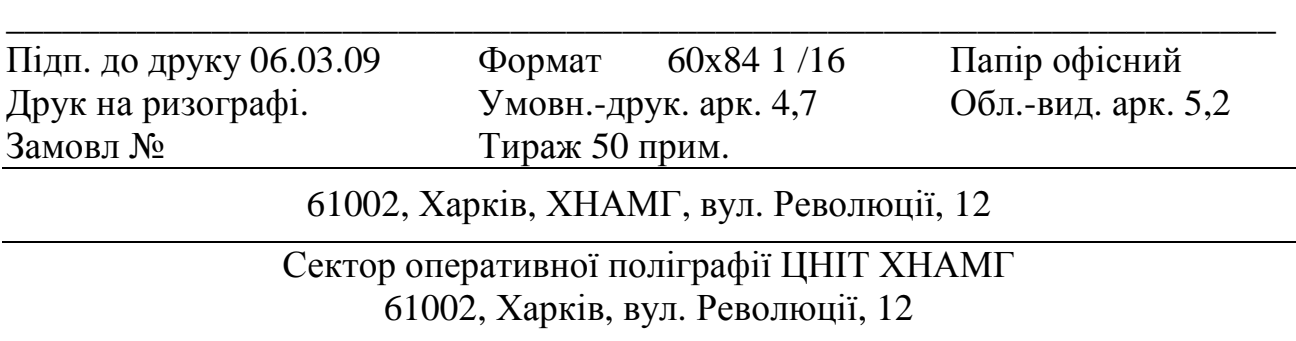